## **UNIVERSIDAD NACIONAL AUTONOMA DE MEXICO**

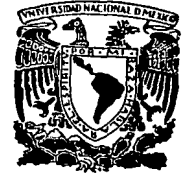

### FACULTAD DE INGENIERIA

SELECCION Y OPTIMIZACION DE BARRENAS TRICONICAS DE PERFORACION

## **<sup>T</sup>**<sup>E</sup>s **l s**

QUE PARA OBTENER EL TITULO DE; INGENIERO PETROLERO P R E S E N T A : **RICARDO HINOJOSA FLORES** 

ASESOR: DR. DANIEL GARCIA GAVITO

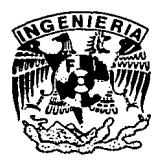

MEXICO, D. F.

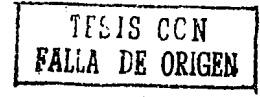

 $250$ 

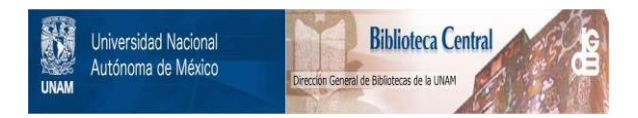

## **UNAM – Dirección General de Bibliotecas Tesis Digitales Restricciones de uso**

## **DERECHOS RESERVADOS © PROHIBIDA SU REPRODUCCIÓN TOTAL O PARCIAL**

Todo el material contenido en esta tesis está protegido por la Ley Federal del Derecho de Autor (LFDA) de los Estados Unidos Mexicanos (México).

El uso de imágenes, fragmentos de videos, y demás material que sea objeto de protección de los derechos de autor, será exclusivamente para fines educativos e informativos y deberá citar la fuente donde la obtuvo mencionando el autor o autores. Cualquier uso distinto como el lucro, reproducción, edición o modificación, será perseguido y sancionado por el respectivo titular de los Derechos de Autor.

#### **INDICE**

#### **INTRODUCCION**

**I. BARRENAS TRICONICAS DE PERFORACION.**  $\sim$  1.11 <u>TI TI NGC 1988 NGC 1988 NGC 1988 NGC 1988 NGC 1988 NGC 1988 NGC 1988 NGC 1988 NGC 1988 NGC 1988 NGC 1988 NGC 1</u>  $..., (1.5)$ I.2.3.3 Barrenas para formaciones extremadamente duras ................... [1.18.] I.2.4.2 Barrenas para formaciones medianas a medianamente duras ..... (1.19) A. MAS SIDE DO POL entruktion sökracht · 「そん」の場合は安全的な部分のなくない II. OPTIMIZACION DE BARRENAS DE PERFORACION. products to the write state of the fact that the re-THE REPORT OF STREET  $\zeta \sim \zeta$  , which is introduced as  $\sqrt{Q}$ II.3 Optimización en la selección de barrenas de perforación ............................... II.8 ) stand of the company of the company of the company of the company of the company of the company of the company 

للانقلاب المستنان

kelvki s

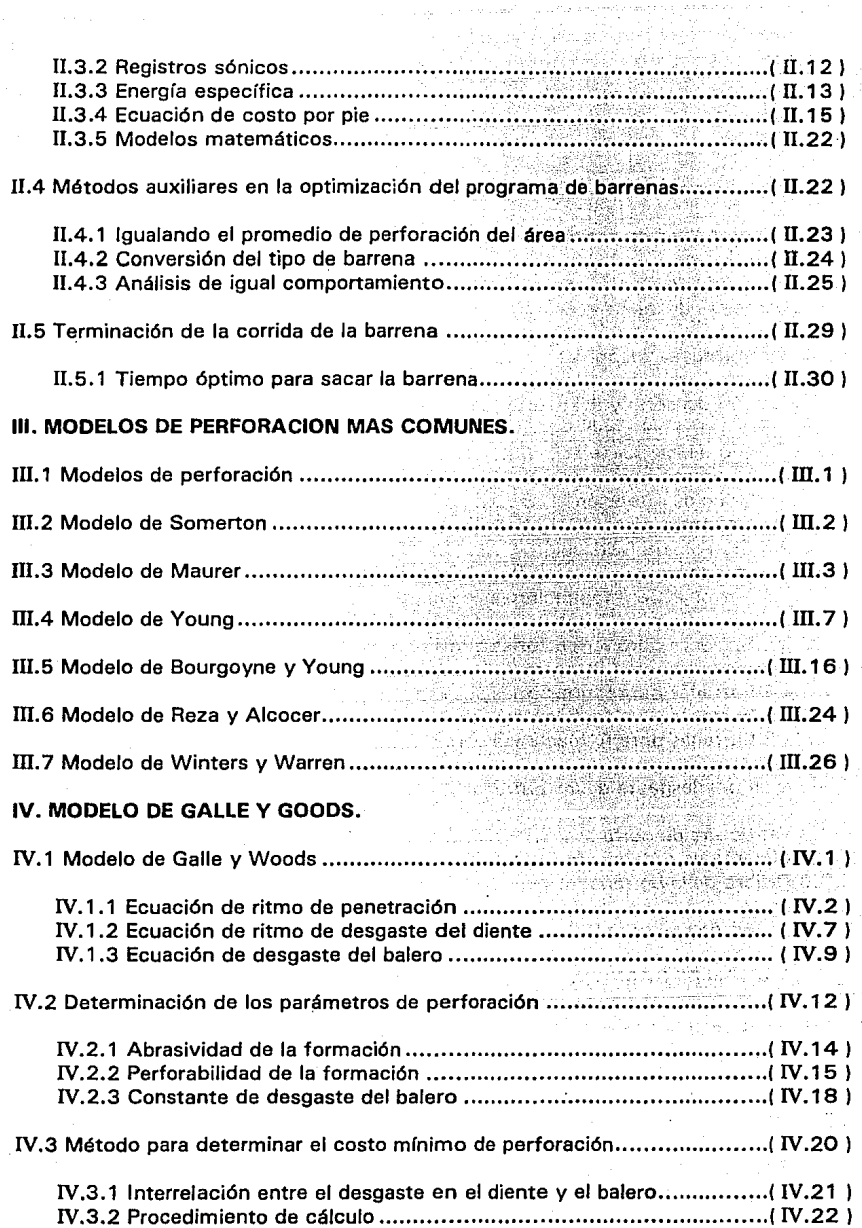

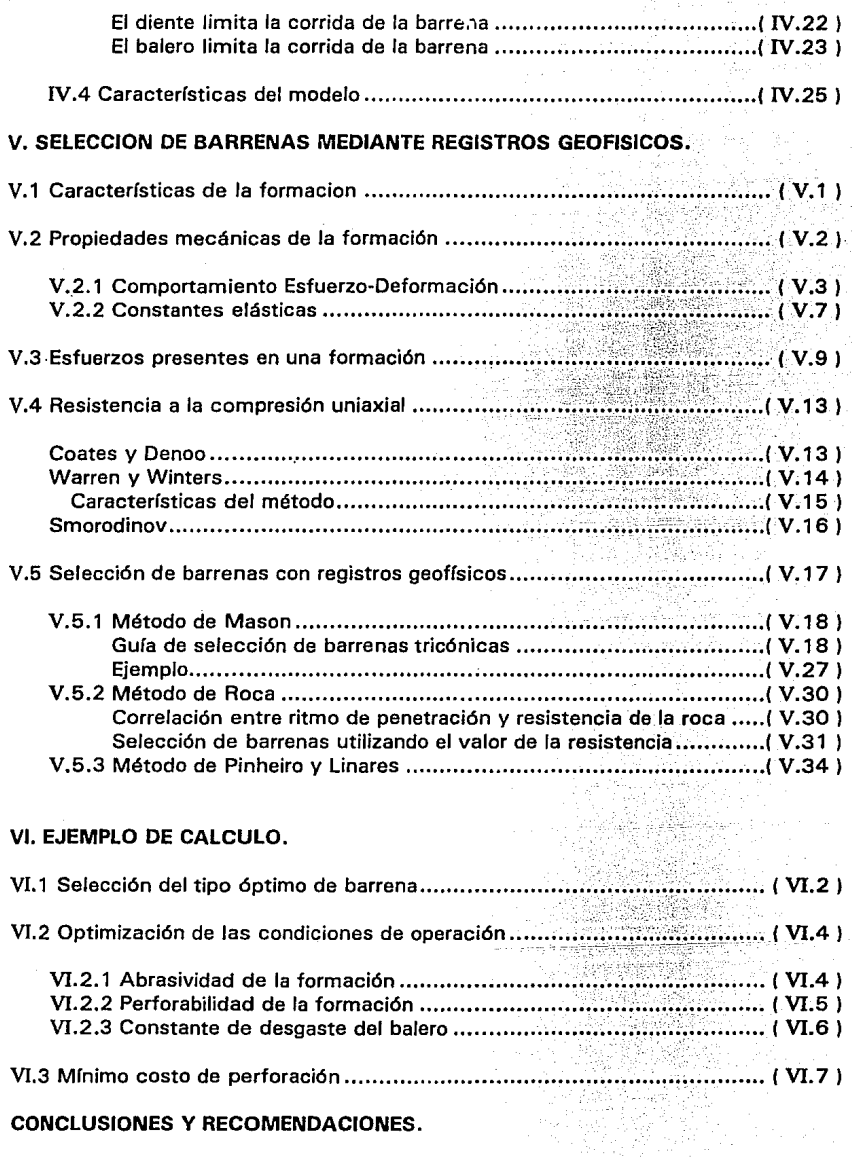

## **APENDICE.**

**iii** 

## **INTRODUCCION.**

Hoy en día, perforar un pozo petrolero en el menor tiempo posible y a un costo mínimo es una meta que se persigue. El desarrollo de las barrenas de perforación representa un avance significativo en la tecnología de la perforación y constituye un punto clave para optimizar tanto el tiempo como el costo de perforación.

El objetivo principal de este trabajo es presentar una metodología para lograr una selección y optimización de barrenas tricónicas, no solo cualitativa sino cuantitativa de las condiciones de operación y tipo de barrena, empleando además de registros de barrenas, registros geofísicos de pozos vecinos que ya han sido perforados.

La selección ideal de barrenas para la perforación de un pozo en particular no es una tarea fácil de lograr; no obstante, la selección de la barrena adecuada se facilita si se cuenta con suficiente información que nos haga factible evaluar el rendimiento obtenido por las barrenas, el estado que presentaron al término de la corr:da, las características de perforabilidad y analizar si se pueden obtener mejores resultados mediante cambios tanto en el tipo de barrena como en la práctica y parámetros de operación.

Aún después de haber aplicado correctamente los métodos de selección y optimización de barrenas, se tiene el riesgo de que la barrena seleccionada no sea la adecuada para la situación considerada, debido a que la perforación de pozos petroleros varía de una localización a otra y pueden presentarse situaciones no previstas durante la planeación de la perforación del pozo.

Así pues este trabajo presenta una alternativa más tanto de selección como de optimización de barrenas tricónicas de perforación, en base a una mayor cantidad de información sobre las características mecánicas de las formaciones atravesadas; esto· es, a su perforabilidad, abrasividad y el desgaste que sufre la barrena.

En el primer capítulo se presenta una descripción en términos generales de las barrenas tricónicas de perforación, su clasificación, diseño y la evaluación del desgaste que sufren. Esto con el propósito de tener un mejor entendimiento sobre los métodos propuestos.

En el segundo capítulo se explican los diferentes métodos de optimización en la selección de barrenas de perforación, algunos métodos auxiliares obtenidos a partir de la práctica y experimentación así como un método para determinar la terminación de la corrida de la barrena, lo cual

iv

constituye un punto esencial en la optimización del tiempo que la barrena debe estar perforando. En este capítulo se presenta además la filosofía de la optimización y de la optimización de la perforación a fin de ver la importancia que tiene este concepto en la selección de barrenas cuando se efectúa la planeación de la perforación de un pozo petrolero.

En el tercer capítulo se muestran algunos de los diferentes módelos matemáticos de perforación, que en base a una ecuación de ritmo de penetración y de desgaste en dientes y baleros, nos permitira conocer las condiciones óptimas de operación (peso sobre barrena y velocidad de rotación) a que debera trabajar la barrena.

·En el capítulo cuarto se explica en forma detallada el modelo matemático de perforación desarrollado por Galle y Woods, sus ecuaciones, determinación de los parámetros de perforación, características y el método para determinar el costo mínimo de perforación, del cual se hizo un programa de cómputo cuyo listado se muestra en el Apéndice B.

El quinto capítulo hace mención sobre la selección de barrenas tricónicas de perforación mediante registros geofísicos, con el empleo de dos métodos propuestos por diferentes autores, con base al cálculo de la resistencia a la compresión de la roca; esto es, al esfuerzo al que ésta se rompe.

Este capítulo también trata sobre las características, propiedades mecánicas y esfuerzos presentes en la formación. El método de selección propuesto en este trabajo (Roca-Mason), al igual que el anterior se integró en un programa de cómputo mostrado en el Apéndice C.

Por último, el sexto capítulo nos mostrará la aplicación en campo (Luna 33) de los métodos propuestos, tomando datos de un pozo real perforado y llevandonos paso a paso en cada uno de los cálculos hechos. El resumen de los resultados obtenidos. con los programas se vació en las tablas al final de este capítulo (Apéndice A).

V

 $\frac{1}{2}$  ,  $\frac{1}{2}$  ,  $\frac{1}{2}$  ,  $\frac{1}{2}$  ,  $\frac{1}{2}$ 

ad Callando Ro

ba la sera la sera del FIRST WAY IN THE

# **1 BARRENAS TRICONICAS DE PERFORACION**

#### **1.1 BARRENAS TRICONICAS DE PERFORACION.**

Debido a su gran versatilidad, las barrenas tricónicas, perforan todo tipo de formaciones y puede ser alterada para desarrollar funciones especiales, tales como control direccional y nucleo.

Las barrenas actuales de tres conos han experimentado grandes innovaciones, desde los años 30's, tanto en el diseño como en la metalurgía y construcción. Algunos de estos cambios son:

- Reemplazo de conductos normales de flujo por toberas de chorro.
- Reemplazo de dientes de acero por insertos de carburo de tungsteno.
- Empleo de cojinetes lubricados y sellados.
- Empleo de chumaceras

En general, las barrenas tricónicas pueden clasificarse en dos tipos (Fig  $I.1$ :

i) Barrenas de dientes maquinados (dientes triangulares).

ii) Barrenas de insertos de carburo de tungsteno.

#### **1.1.1 BARRENAS DE DIENTES MAQUINADOS.**

Las antiguas barrenas se construían con dos conos que simplemente rodaban en el fondo del agujero mientras giraba la barrena. Estos conos se encontraban perfectamente alineados el uno con el otro, en contraste con los conos de las barrenas modernas. El antiguo diseño todavía se emplea en la mayoría de las barrenas para formaciones duras; en la perforación de formaciones duras, la acción de la barrena consiste simplemente de triturar y astillar la roca con el fin de abrir el agujero.

Las barrenas tricónicas modernas que se emplean en las formaciones suaves tienen sus conos desalineados (Fig 1.2). La alineación descentrada o

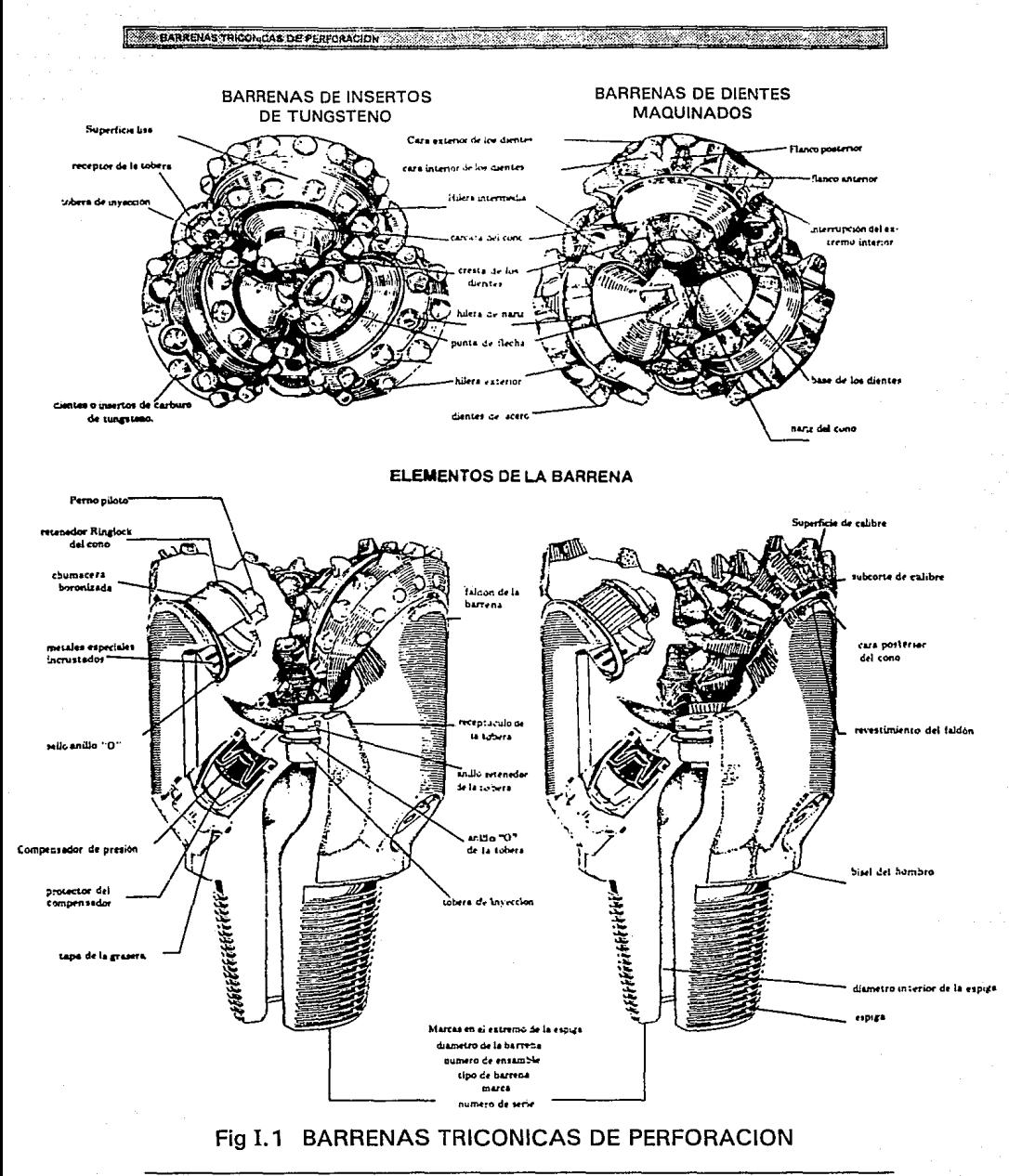

 $\overline{1.2}$ 

excéntrica de los conos, causa que los dientes raspen y excaven a la formación mientras giran los conos en el fondo del agujero; la cantidad de material que se raspa depende de la magnitud de la desalineación del cono. El interengranaje de los dientes hace posible el empleo de dientes más largos, así como la autolimpieza. Las barrenas diseñadas para las formaciones más suaves, con el menor número de características abrasivas, tienen el mayor grado de excentricidad de los conos. Un menor grado de excentricidad se utiliza en las barrenas diseñadas para las formaciones más duras y abrasivas.

En general, los dientes que son ampliamente separados, largos y afilados se emplean para las formaciones suaves; los dientes con poca separación que son cortos y fuertes se emplean para las rocas duras.

Existen barrenas tricónicas con dientes de acero para suaves, medianas y duras, aunque estas están siendo rápidamente reemplazadas por barrenas con insertos de carburo de tungsteno. formaciones

También existen barrenas con dientes autoafilables, en este caso, solo Ja superficie de un lado del diente se recubre con carburo de tungsteno, de modo que cuando el lado sin recubrimiento se desgasta, el lado con Ja superficie dura mantiene su filo.

#### **I.1.2 BARRENAS DE INSERTOS DE CARBURO DE TUNGSTENO.**

En los últimos años, se han realizado muchos avances en el diseño de las barrenas con insertos de carburo de tungsteno y cojinetes sellados. En el pasado, estas barrenas tenían solamente pequeñas extensiones de carburo que eran propias para Jos ritmos de penetración que entonces se lograban. Las barrenas con insertos de carburo de tungsteno fueron usadas para reducir el tiempo requerido para hacer una corrida, ya que la misma barrena se podía utilizar para diferentes formaciones; sin embargo, las velocidades de rotación lentas reducían los ritmos de penetración mientras que las velocidades altas podían ocasionar roturas de Jos insertos.

Las barrenas modernas con insertos de carburo de tungsteno son capaces de alcanzar altas velocidades de rotación, hasta 180 rpm o más comparado con 45 rpm de las barrenas antiguas. Además, las barrenas de insertos de carburo de tungsteno modernas para alta velocidad de rotación, funcionan con un peso sobre la barrena mayor que Jo que podían soportar las antiguas.

En el pasado, Ja mayoría de las fallas con Jos insertos de carburo surgían por roturas de las estructuras cortadoras, erosión de la capa exterior del cono y por daños a los cojinetes.

**EXAMPLE AND AND THE CONCASTOR PERFORMED HEADS AND STATE AND SERVICE OF A STATE OF A STATE OF A STATE OF A STATE OF A STATE OF A STATE OF A STATE OF A STATE OF A STATE OF A STATE OF A STATE OF A STATE OF A STATE OF A STATE** 

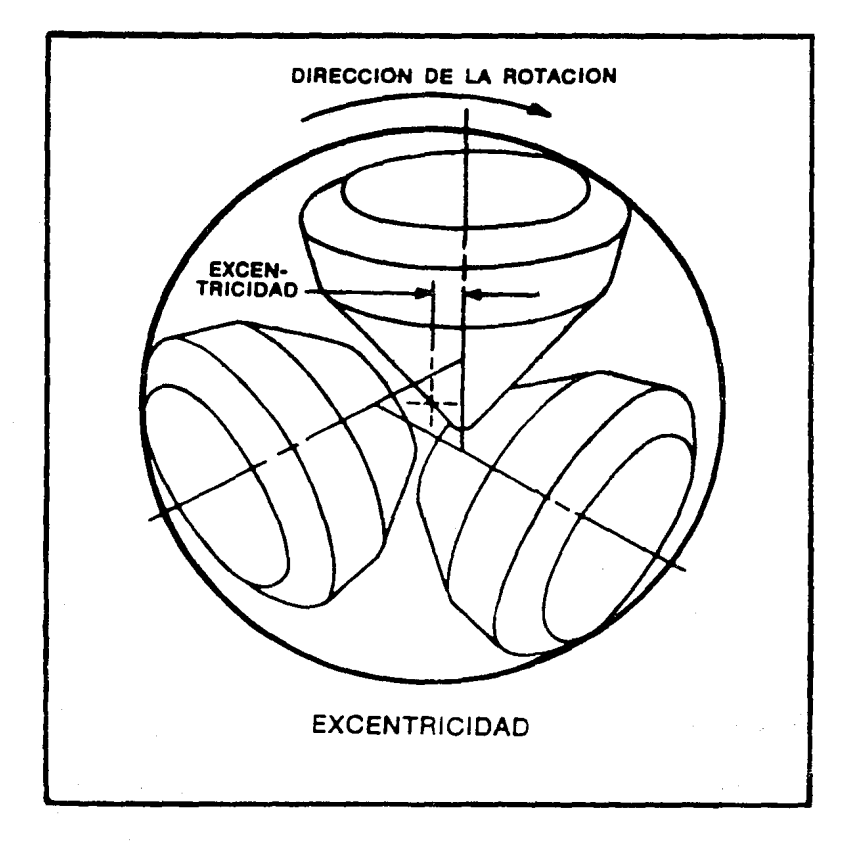

#### Fig 1.2 EXCENTRICIDAD DE LOS CONOS DE LA BARRENA

En este tipo de barrenas, las toberas proporcionan mayor seguridad para los insertos mediante un lavado más rápido y eficiente de los recortes provenientes de la formación perforada.

Nuevos avances en la constitución de los materiales pa;a fabricar conos han hecho a estos más resistentes al desgaste y, por consiguiente, se han disminuido las fallas en los conos. La mayor innovación en las barrenas con insertos de carburo de tungsteno ha sido el desarrollo de los cojinetes sellados, ya que las fallas en los cojinetes constituían uno de las problemas más comunes en este tipo de barrena.

Entre las ventajas de la barrena con insertos de carburo de tungsteno se incluyen la gran durabilidad, la buena penetración de los insertos en la formación (hasta 80% del inserto en las formaciones suaves) y la habilidad de perforar en diferentes tipos de formación con la misma barrena. Entre las desventajas se incluyen el hecho que la erosión alrededor de la base de los insertos puede resultar en la pérdida de éstos y la posibilidad de que la penetración de los insertos pueda hacer que la capa exterior de los conos haga. contacto con la formación y transmita los golpes de carga de la sarta de perforación directamente sobre el cojinete.

Existen barrenas de insertos de carburo de tungsteno capaces de perforar una amplia gama de formaciones que varían entre las suaves y las semiduras con alta fuerza de compresión y las formaciones duras y abrasivas.

#### **l.2 DISEÑO DE BARRENAS TRICONICAS.**

2012 BARGENALTHICONICAL DE REPEDRACION 202022

El diseño de barrenas tricónicas de perforación busca entre otras cosas cojinetes de construcción fuerte, una capa exterior de alta resistencia para los conos y dientes fuertes y largos.

Cada una de las características de diseño tiene diferentes ventajas, pero debido al espacio limitado que se tiene en la construcción de la barrena, solo se puede cambiar el tamaño de un componente a expensas de reducir otro. Además, el diseñador debe balancear la dureza del acero contra In fragilidad de los materiales endurecedores cuando se están considerando los aspectos de durabilidad y efectividad de corte.

Como resultado, se han desarrollado varios tipos de barrenas, de modo que cada una da énfasis a una característica especial requerida para la perforación de un tipo especial de formación.

Debido a que las barrenas con cortadores rotatorios tienen tres componentes principales, el diseño debe efectuarse en base a estos:

> *i) Los elementos de corte ii) Los cojinetes iii) El cuerpo de la barrena*

A continuación se hace un análisis del diseño del cono y del cuerpo de la barrena, de los cojinetes y por último de la estructura cortadora.

#### **1.2.1 DISEÑO DEL CONO Y DEL CUERPO DE LA BARRENA.**

Los elementos de corte son hileras de dientes en círculo que se extienden sobre cada cono y se encuentran engranadas con las hileras de los conos adyacentes (Fig I. 1).

Los dientes pueden ser de acero y ser fabricados como parte del cono o ser insertos de carburo de tungsteno colocados a presión dentro de agujeros perforados sobre la superficie del cono. Los cortadores se montan en pernos del cojinete que son una parte integral del cuerpo de la barrena.

El tamaño o espesor de los diferentes componentes de la barrena dependen del tipo de formación a perforar. Por ejemplo, las barrenas para formaciones suaves que por lo general requieren un peso ligero, tienen cojinetes más pequeños, una carcaza de cono más delgada y secciones de la pata más delgadas que las que tienen las barrenas para formaciones duras. Esto da lugar para que tenga elementos de corte más largos y delgados. Por el contrario las barrenas para formaciones duras que tienen que funcionar bajo cargas muy pesadas, tienen elementos de corte reforzados, cojinetes más grandes y cuerpos más fuertes.

El cuerpo de la barrena consiste en:

- i) Una conexión roscada que une a la barrena con la sarta de perforación.
- ii) Tres ejes del cojinete donde van montados los conos.
- iii) Los dépositos que contienen el lubricante para los cojinetes.
- iv) los orificios a través de los cuales el fluido de perforación fluye para, limpiar los recortes del fondo.

Uno de los propósitos del cuerpo de la barrena es dirigir el fluido de perforación para lograr una limpieza más efectiva en el fondo del agujero, esto puede conseguirse mediante el empleo de toberas extendidas y de toberas extendidas de alto fluio (Fig I.3).

El uso efectivo de la energía hidraúlica disponible en la barrena es una de las mejores formas para incrementar el ritmo dé penetración.

Una consideración que puede tener gran influencia sobre la barrena y la limpieza del agujero, y el subsecuente ritmo de penetración, es la distancia entre las toberas y el fondo del agujero. Colocando las toberas lo más cerca posible del fondo, no siempre dara los mejores resultados. La alta intensidad del flujo puede conducir a un agrandamiento indeseable del agujero causado por erosión.

Cuando se perforan arenas no consolidadas, el ritmo de penetración puede mejorarse cuando la salida de la tobera se coloca de 3 a 5 veces el diámetro de la tobera del fondo del agujero.

En la perforación de otras formaciones, particularmente lutita y arcillas, una distancia de 9 veces el diámetro de la tobera producira óptimos resultados.

El diseño característico de estas toberas, consiste en un tubo de acero soldado en la tobera convencional. Una tobera estándar de carburo de tungsteno, se instala al final del tubo. Esta conFiguración hace que la salida de la tobera, se encuentre tan cerca al fondo del agujero como uno lo desee. Aunque esto mejora la limpieza del agujero, en algunas ocasiones puede causar "embolamiento" de la barrena.

Una técnica para remediar esta situación consiste en emplear solo dos toberas extendidas y una tobera estándar. Otra forma es usar un jet central (center jet) en combinación con 2 o 3 toberas extendidas. Otro método es diseñar la tobera extendida a fin de lograr la mejor combinación de limpieza del cono y limpieza del agujero.

El diámetro del orificio para el mismo diámetro de barrena tienen que ser más pequeños que en las toberas convencionales. Su durabilidad es cuestionable, debido a que los tubos estrechos se rompen fácilmente.

Las toberas extendidas de alto flujo se desarrollaron para combatir problemas de durabilidad y otros asociados con el diseño de las toberas extendidas estándar (forma de pata de perro), esto elimina la posibilidad de rotura.

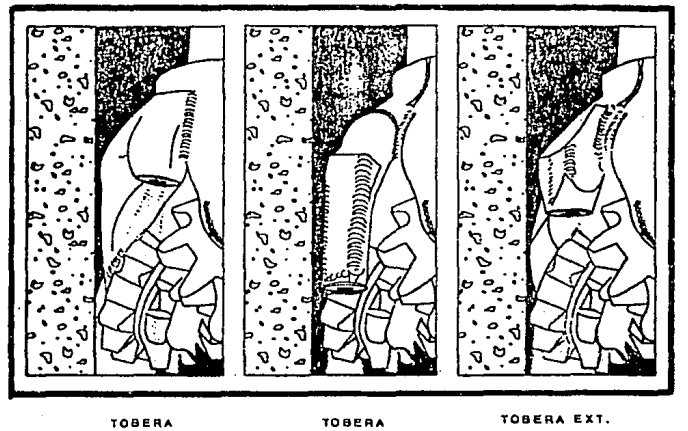

**RENAL TRICONCAS DE PERFORACIÓN DE CONTEMPORACIÓN DE CONTEMPORACIÓN DE CONTEMPORACIÓN DE CONTEMPORACIÓN DE CONTE** 

CONVENCIONAL

**Contractor** 

**EXTENDIOA** 

DE ALTO FLUJO

**Barbara** 

Fig. 1.3 TIPOS DE TOBERAS.

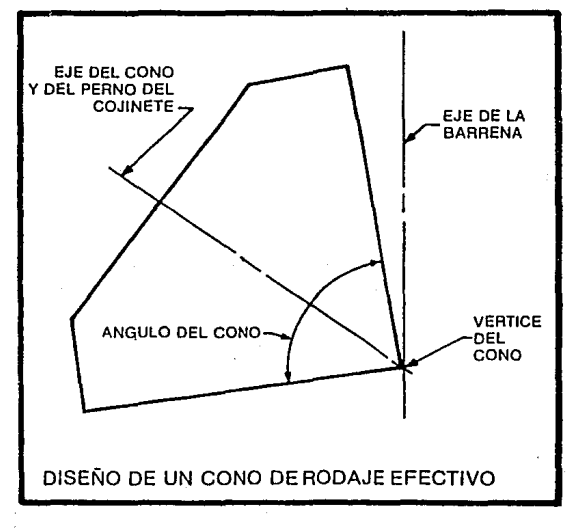

Fig. 14 GEOMETRIA DEL CONO.

Estas toberas extendidas para flujo alto son capaces de resistir gastos altos, ya que las toberas extendidas estándar son propensas a sufrir erosión. Como una guía, se pueden manejar arriba de 500 gpm por tubo para una barrena de 17 1/2" y cerca de 400 gpm por tubo para una barrena de 12 1 /4". La Figura 1.3 compara una tobera convencional, extendida y extendida de alto flujo.

#### GEOMETRIA DEL CONO.

Para entender cómo puede afectar la geometría del cono a la forma en que los dientes de la barrena cortan la formación, consideramos el moderno cono para formaciones suaves esquematizado en la Figura 1.4. Tales conos están diseñados para conseguir una verdadera acción de rodamiento en la parte inferior. Tienen dos o más ángulos de cono básicos, ninguno de los cuales tiene su eje en el centro de rotación de la barrena. La superficie exterior del cono tiende a rotar alrededor de su eje teórico, y la superficie de la hilera interna alrededor de su propio eje. Ya que los conos tienen que rotar alrededor del eje central de la barrena, resbalan produciendo la acción de escariado y paleo que es la mejor manera de perforar las formaciones suaves. Una mayor acción en el fondo para aumentar la velocidad de penetración en formaciones suaves se obtiene con la excentricidad de los ejes de los conos en relación con el centro de rotación de la barrena, como se muestra en la Figura 1.5. Las barrenas para formaciones duras poseen conos que tienen un movimiento casi de rodamiento y muy poca o ninguna excentricidad. Como resultado rompen la formación mediante compresión (Fig I.6).

#### 1.2.2 DISEÑO DE LOS COJINETES.

En la actualidad el diseño de cojinetes utilizados en la mayor parte de las barrenas es tipo chumacera lubricada y sellada (cojinetes "Journal"). En menor grado también se usan los cojinetes de rodillos y balines de tres tipos diferentes.

#### 1.2.2.1 CHUMACERAS O COJINETES "JOURNAL".

Los cojinetes "journal" o chumaceras fabricados para igualar la duración de las estructuras de corte de carburo de tungsteno, no contiene balines, sólo un fuerte perno ajustado en la superficie interior del cono, como se muestra en la Figura l. 7. Esta chumacera se convierte en el elemento de carga más importante de los cojinetes.

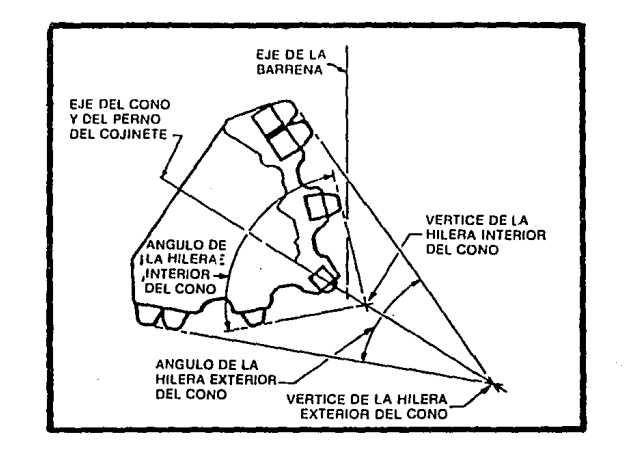

**THE STARRANGE TRICORDAS DE PERPORACION** AND A CARDINAL CONTRACTOR CONTRACTOR CONTRACTOR CONTRACTOR

Fig. 1.5 DISENO DEL CONO PARA FORMACIONES SUAVES.

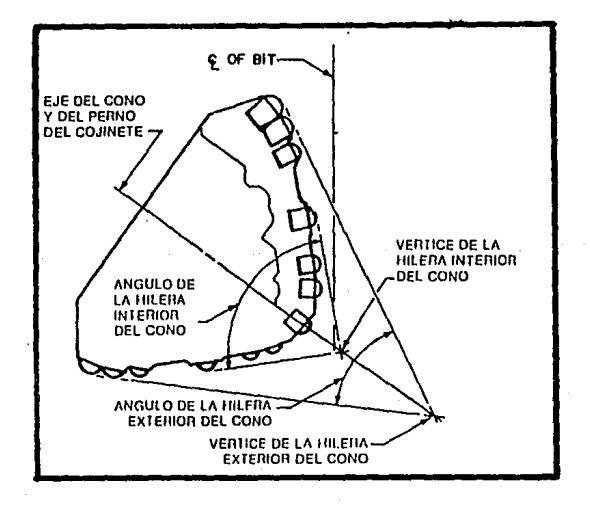

#### Fig. 1.6 DISENO DEL CONO PARA FORMACIONES DURAS.

Los avances en el diseño de productos, en Ja metalurgia y en los procesos de fabricación han producido una concepción de chumacera perfectamente controlada; tanto la chumacera, el perno piloto y las superficies de empuje de Ja chumacera tienen una carga uniforme y soportan pesos mucho mayores, además que las velocidades de rotación pueden aumentarse sin disminuir la duración de la chumacera. La industria de la perforación ha recibido así una chumacera de calidad superior.

Las superficies en el área de presión donde el perno de la chumacera está en contacto con el cono, están carburizadas, incrustadas con metales especiales y han recibido tratamiento térmico para aumentar la resistencia al desgaste y proporcionar protección contra la fricción.

#### ANILLO DE RETENCION DEL CONO.

habiendo mejorado el rendimiento de la barrena mediante el reemplazo del cojinete de rodillos con la chumacera o cojinete journal, se ha dado otro paso más adelante al sustituir el cojinete de balines que normalmente se utilizaba en las barrenas de chumacera con un cojinete de deslizamiento. Este cojinete de deslizamiento tiene Ja forma de un anillo de cierre que detiene al cono sobre el perno del cojinete, y durante la operación resiste la carga de empuje hacia adentro. El sistema Ringlock representa un avance decisivo sobre los sistemas anteriores de retención del cono (Fig I.8). A continuación se presentan sus ventajas:

1) Elimina el astillamiento de los balines bajo una fuerte carga de empuje hacia adentro.

2) El anillo retenedor es menor en corte transversal que los balines a los que reemplaza, permitiendo mayor flexibilidad en el diseño de la barrena. Las barrenas se pueden fabricar con carcazas más gruesas para el cono, pernos de cojinete de un diámetro mayor y/o superficies más grandes de chumaceras.

3) El retenedor Ringlock mantiene al cono sobre el cojinete.

#### 1.2.2.2 COJINETES DE RODILLOS Y BALINES.

Actualmente se utilizan tres tipos de cojinetes de rodillos y balines en las barrenas, en particular cuando existen condiciones especiales o cuando se pueden esperar que duren tanto como la estructura de corte.

En cada tipo, Ja porción mayor de Ja carga radial del cortador Ja soporta

la pista de los rodillos. El cojinete de nariz estabiliza al cojinete y lleva una menor cantidad de la carga radial. La superficie de empuje, perpendicular al perno piloto y al botón de empuje, está diseñada para absorber el empuje hacia afuera. Los cojinetes de balines mantienen al cortador en su lugar y absorben el empuje hacia adentro.

Los cojinetes de rodillos y balines sellados, se introdujeron en las barrenas con dientes de insertos de carburo de tungsteno, pero ahora se utilizan principalmente en las barrenas con dientes de acero, y por lo general duran tanto como la estructura de corte. Algunas barrenas con dientes de insertos de carburo de tungsteno en los tamaños de 12 1/4" y mayores también poseen este tipo de cojinete.

Los componentes principales de un cojinete sellado consisten del cojinete, el depósito de grasa y el compensador de presión. El sello mantiene al lubricante adentro y al lodo de perforación fuera del cojinete, mientras que el depósito de grasa provee el lubricante que se le suministra· al cojinete para reabastecer lo usado. El compensador de presión mantiene la misma presión adentro que afuera del cojinete. Para aprovechar al máximo la potencialidad del cojinete sellado es necesario que todos los componentes del sistema funcionen debidamente

Corno se produjeron fallas debido al astillamiento de los rodillos, se desarrollaron las chumaceras mencionadas anteriormente (cojinetes journal), donde el contacto de línea en la superficie de los rodillos fue reemplazado por el contacto del área integra de la chumacera.

Los cojinetes no sellados y no autolubricados de rodillos y balines se usan ahora principalmente en las barrenas de perforación superficial donde el tiempo de maniobra es más corto, y en situaciones en las cuales es deseable utilizar velocidades altas de rotación.

El número y tamaño de Jos rodillos que se escogen deben permitir que la pista de rodillos para el pasador del cojinete sea de eficiente tamaño para evitar fallas prematuras del pasador debido a la fatiga. Se debe emplear el número máximo de cojinetes de rodillos para reducir la carga unitaria y así posponer por más tiempo el desgaste de los rodillos. Además, el diámetro de cada rodillo debe ser suficientemente amplio para evitar que se rompan.

Es deseable tener el mayor número posible de cojinetes de bolas y que éstos sean del tamaño más grande posible; al mismo tiempo, el grosor de las bridas en cada lado de la pista de las bolas debe ser de suficiente tamaño para proveer resistencia contra las roturas.

La fabricación del cojinete delantero debe realizarse mediante el uso de

un pasador guía y un buje, debido a que no hay espacio disponible para otra fila de rodillos. Como el cojinete en este arreglo es del tipo fricción, es importante que las cargas unitarias se mantengan pequeñas mediante el uso de un diámetro grande de longitud adecuada. También resulta ventajoso emplear materiales especiales de alta resistencia en estas superficies rozantes. En aquellos diseños que incorporan insertos de punta, el empuje axial exterior es mayor para permitir que el cojinete absorba las cargas del empuje axial sin un desgaste excesivo.

En aplicaciones en las cuales se usan como medio de perforación aire, gas. o vapor de petróleo, también se utilizan las barrenas de cojinetes no sellados de balines y rodillos. Sin embargo, estas barrenas están diseñadas de tal manera que una porción del fluido de perforación se desvíe a través de un cojinete para usarla como enfriamiento. Se utiliza un separador de agua para evitar que el agua entre en contacto con los cojinetes, cosa que reduce su duración.

En estas barrenas hay válvulas de reflujo para evitar que el agua subterránea suba a través de la barrena tapándola, cuando se interrumpe el flujo de aire.

#### 1.2.2.3 SISTEMA DE LUBRICACION.

Las barrenas de cojinete sellado tienen un sistema de lubricación y compensación en cada pata de la barrena, que consiste en un depósito de grasa, un compensador de hule grueso con doble sello, un pasaje de conexión y un sello. El sistema compensador de presión equilibra la presión en el cojinete con la presión del fluido de perforación.

El sistema de lubricación que se emplea es de engrasado a vaciopresión para asegurar un sistema libre de fugas y un sistema de llenado al 100% de su capacidad; esto permite que no haya bolsas de aire en el cojinete después del engrasado.

Una tapa sólida gruesa y durable, y un sello sobre el depósito evitan que el fluido de perforación se escurra sobre el sistema de lubricación.

Un protector especial de contorno con una superficie metálica lisa, evita cualquier daño al compensador de presión en caso de verse forzado hacia adentro.

La ventilación se hace a través del fondo de la caja compensadora, como se muestra en la Fig. 1.9. Esto elimina la posibilidad de que los productos del corte bloqueen la ventilación, como puede pasar con los

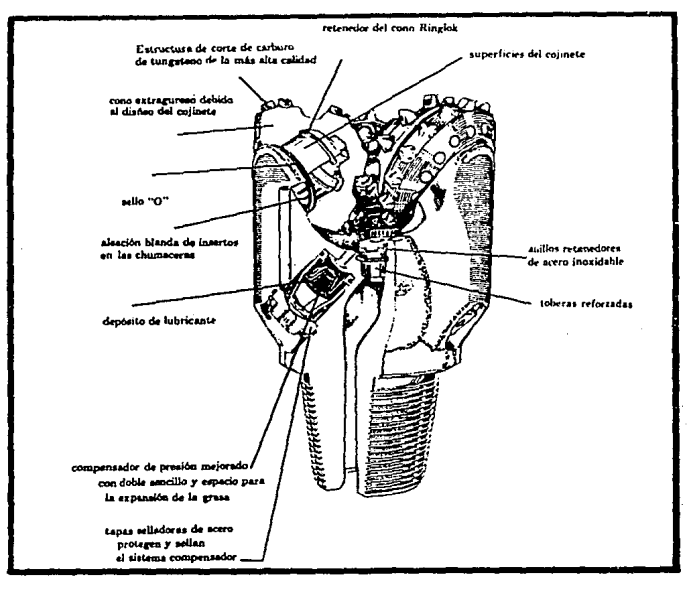

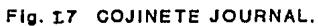

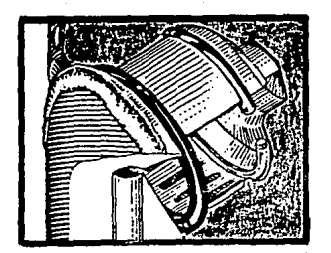

Flg. 18 SISTEMA RINGLOCK.

the com-

<u>में समय के देखा और पार्टी के स्थिति के लिए</u>

 $\omega = \sqrt{1/\hbar}$  .

**Contractor** String Company

the construction of the policy of the company

t, p

 $\mathbb{R}^{n+1}$ 

ng Pari

المتحدث المتلا

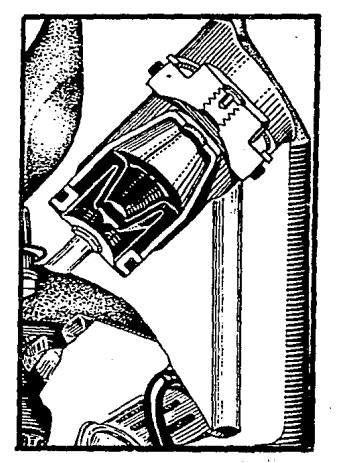

Fig. I.9 SISTEMA DE LUBRÍCACION.

 $\label{eq:1.1} \mathcal{L}(\mathcal{A})=\mathcal{L}(\mathcal{A})\mathcal{L}(\mathcal{A})=\frac{1}{2}\mathcal{L}(\mathcal{A})\mathcal{L}(\mathcal{A})=\frac{1}{2}\mathcal{L}(\mathcal{A})\mathcal{R}$ 

sistemas de ventilación superior, cuando se jalan hacia arriba para hacer una conexión, o cuando los productos del corte se depositan al realizar la perforación.

La mayoría de los lubricantes utilizados en los cojinetes son a base de petróleo o grafito. Algunos lubricantes emplean otros aditivos, hasta el jabón. Algunos cojinetes se autolubrican por medio del calor, utilizan el elemento Indio que se funde en pequeñas cantidades para proveer la lubricación.

#### **1.2.3 DISEÑO DE DIENTES DE CARBURO DE TUNGSTENO.**

En un principio, la barrena de dientes de carburo de tungsteno fue diseñada para perforar formaciones extremadamente duras y abrasivas como pedernal y cuarcita, que han sido muy difíciles de perforar, debido a la corta duración de las barrenas con dientes de acero. Hoy en día, sin embargo, con la evolución de la metalurgía y de las formas de los dientes de carburo de tungsteno, hay barrenas para perforar casi todo tipo de formación a un costo menor.

Los insertos cilíndricos de carburo de tungsteno con diferentes puntas se colocan a presión en agujeros perforados con toda precisión en conos de acero de aleación dura para formar los dientes. Esta combinación da como resultado una estructura de corte con gran resistencia al desgaste abrasivo y a la carga de compresión.

La forma ovoide es la más durable y esta diseñada para la acción de cincelamiento y trituración que se requiere para perforar formaciones muy duras.

Los insertos de ojiva tienen una proyección ligeramente mayor para lograr una perforación más rápida en formaciones un poco más suaves, a la vez que mantiene la durabilidad de la forma ovoide.

La forma cónica también es fuerte y es ideal para la acción perforadora de cincelar y triturar. Tiene una proyección más grande que la ovoide y ojival y se utiliza con alguna acción excavadora en formaciones medianamente duras.

Las formas de cincel, con cresta de cuña se utilizan para formaciones más suaves y medianas, para obtener mayor penetración utilizando una acción excavadora y de paleo. Se seleccionan formas de cincel específicas según la formación y las propiedades geométricas de la barrena.

La forma única de cincel-pala ha demostrado combinar mayor duración con una alta velocidad de penetración. La forma de pala se enfrenta a la formación más directamente en el momento de la perforación, después levanta mecánicamente los productos del corte para tener una mejor penetración en las formaciones más suaves (Fig 1.10).

La nueva forma con cresta de pala descentrada, localizada hacia adelante del eje central permite al cortador absorber mayor carga a la vez que mantiene las ventajas de penetración de la forma de pala.

#### 1.2.3.1 BARRENAS PARA FORMACIONES SUAVES A MEDIANAS.

Los insertos tienen la forma de un cincel agudo y una proyección lo más larga posible, para permitir el máximo de penetración en la formación removiendo partículas grandes.

Desde que las barrenas de este tipo se emplean soportando· pesos moderados, lo que reduce el impacto sobre los conos y los cojinetes, se usan dientes más largos y espaciados, reduciendo el espesor del cono y en parte la del cojinete.

A fin de obtener la acción de escariado, los conos están diseñados con una excentricidad de sus ejes en el sentido de la rotación y con un entrelazado (interengranaje) más profundo con los conos adyacentes.

Dado que muy frecuentemente se encuentra arena en formaciones suaves, la resistencia de los insertos al desgaste por abrasión provee una estructura cortadora ideal para estos casos. La cubierta de la carcaza del cono se endurece para retardar el desgaste por abrasión. Una cantidad máxima de insertos chatos se ubican o colocan en la superficie del calibre para retardar el desgaste.

#### 1.2.3.2 BARRENAS PARA FORMACIONES DURAS.

En formaciones duras, cualquier acción de escariado gastara los dientes de las barrenas severamente. En este tipo de formación, la perforación se obtiene aplicando peso hasta exceder la resistencia a la compresión de la roca, esta acción se repite por cada· uno de los insertos al pasar a través del fondo del pozo.

Al diseñar barrenas para formaciones duras, la geometría se ajusta para minimizar la acción de escariado y proveer un cortador que se aproxime al

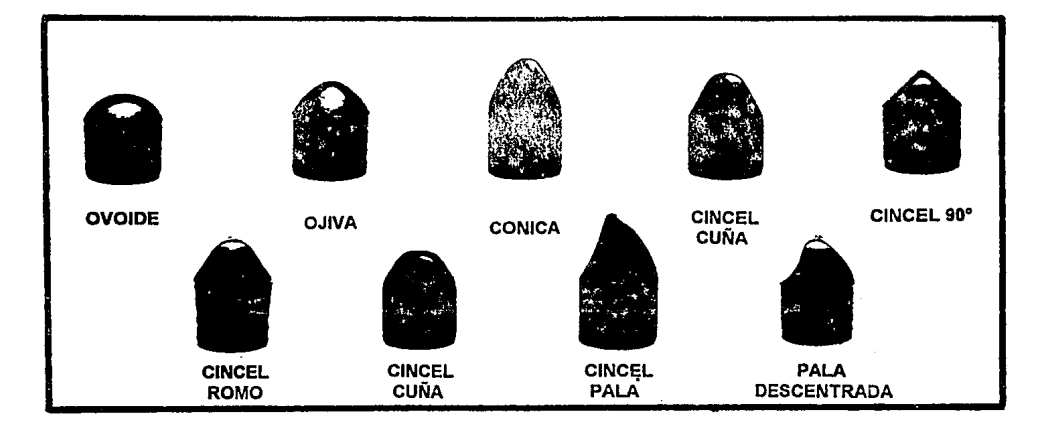

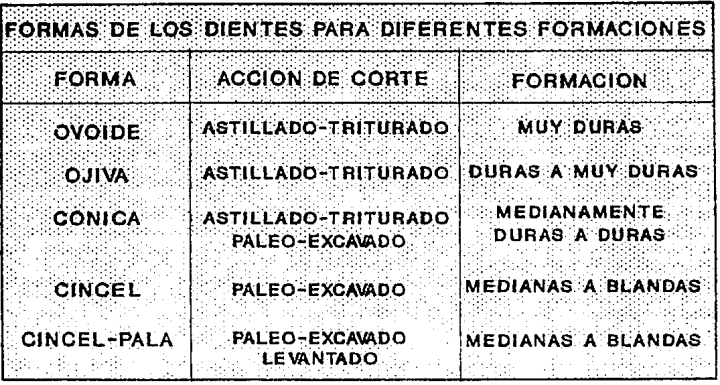

#### Fig. I.10 FORMAS DE LOS DIFERENTES DIENTES DE **INSERTOS DE CARBURO DE TUNGSTENO**

verdadero rodaje. La proyección de los insertos sobre el cono es corta. El espacio adicional ganado se aprovecha para aumentar la resistencia del cono a fin de aumentar la resistencia del cojinete y así resistir las mayores cargas necesarias para romper la roca de la formación.

#### 1.2.3.3 BARRENAS PARA FORMACIONES EXTREMADAMENTE DURAS.

Los insertos de Ja estructura de corte de la barrena, diseñadas para perforar estas formaciones tienen extremos romos, poco espaciados en las hileras interiores del cono y bien reforzados, mientras que en la hilera exterior ellos son semiesféricos. Las hileras de los insertos están preparadas para cubrir al máximo el fondo del pozo. Las barrenas para formaciones extremadamente duras están diseñadas sin excentricidad, con un mínimo de proyección de Jos insertos y un máximo entrelazado entre ellos, de manera que Jos cortadores se aproximen mucho a un verdadero rodaje en el fondo, obteniendose así un astillado y resquebrajado máximo. El espesor del cono es mayor para hacerlo más resistente, de manera que se pueda aplicar un peso suficiente sobre la barrena para superar la resistencia a la compresión de las formaciones extremadamente duras.

#### **1.2.4 DISEÑO DE DIENTES DE ACERO.**

Las barrenas con dientes de acero se utilizan en formaciones superficiales suaves, donde se necesita una alta velocidad de rotación, y para perforar áreas donde el espesor de Ja formación hace que las barrenas con dientes de carhuro de tungsteno no sean económicas.

Todos Jos conos con dientes de acero tienen un material de revestimiento de carburo de tungsteno, aplicado a la superficie del calibre y a Jos dientes, como lo dicta el uso de un diseño de conos específicos. El revestimiento de los dientes aumenta la resistencia al desgaste pero reduce la resistencia a la fractura y al astillado. Por esta razón, Jos conos con dientes de acero para formaciones duras por lo general tienen sólo revestimiento del calibre, mientras que Jos conos con dientes de acero para formaciones suaves casi siempre tienen revestimiento en las superficies de Jos dientes y en la superficie del calibre.

#### 1.2.4.1 BARRENAS PARA FORMACIONES SUAVES.

Las barrenas para perforar formaciones suaves están diseñadas con dientes largos espaciados para permitir la máxima penetración en la formación y remover recortes grandes que se generan. Las barrenas de este tipo se

- " - <sup>~</sup>**-1** ",

emplean con pesos moderados lo que reduce en parte, las cargas de choque en los conos y en los cojinetes, reduciendo así el espesor del cono y el diámetro del cojinete.

Otro aspecto importante del diseño es la interrupción de dientes en la hilera exterior para cortar la formación en la pared del pozo. Esta interrupción genera una huella de dientes en el fondo que tiene la mitad del espacio entre dientes. Con el objeto de obtener el mejor efecto de escariado y acción de paleo en el fondo, los conos astan diseñados con sus ejes muy excéntricos en la dirección de la rotación de la barrena y con el máximo de entrelazado de los dientes.

Debido a que frecuentemente se encuentran arenas en las formaciones suaves, los dientes estan revestidos con una cantidad apreciable de carburo de tungsteno para resistir el desgaste por abrasión.

#### J.2.4.2 BARRENAS PARA FORMACIONES MEDIANAS A MEDIANAMENTE DURAS.

La geometría de estas barrenas es diferente a fin de aumentar la acción de astillado y resquebrajado y reducir la acción de escariado y paleo comparado con las barrenas para formaciones suaves.

Las barrenas para formaciones medianas y medianamente duras están diseñadas con dientes menos espaciados debido a que la barrena no puede remover pedazos grandes de formaciones duras. Los dientes tienen ángulos un poco más grandes para resistir las cargas necesarias como para superar la resistencia a la compresión de la roca y producir recortes.

En las barrenas para formaciones medianas y medianamente duras como la dolomía y los cálcareos duros, la ventilación o interrupción de los dientes de la hilera exterior ya no es necesaria debido a que producen recortes más pequeños que aquellos producidos en las formaciones suaves de mediana dureza.

Eliminando las interrupciones, se tiene mayor superficie de calibre para revestimiento de metal duro, obteniendose así una mayor resistencia al desgaste.

#### 1.2.4.3 BARRENAS PARA FORMACIONES DURAS.

Las formaciones duras tienen una resistencia a la compresión alta y por lo general son muy abrasivas.

Las barrenas diseñadas para perforar estas formaciones tienen dientes fuertes, no muy espaciados y carcazas de cono gruesas para soportar cargas de perforación muy pesadas.

Los conos se diseñan sin excentricidad y con una acción de roda:niento casi verdadera para minimizar el desgaste abrasivo de los dientes del cono.

La hilera exterior de cada cono es la hilera conductora, esto es que esta hilera genera una huella en el fondo en forma de engranaje. Es esencial que la cantidad de dientes que forman la h;lera exterior de cada cono no siga exactamente la huella del cono precedenta, ya que esto pararía o reduciría la penetración.

#### **1.3 EVALUACION DEL DESGASTE DE LAS BARRENAS.**

Dado que la selección de la barrena se realiza en gran parte por medio de ensayo y error, la importancia de una cuidadosa clasificación y evaluación subsecuente del grado y tipo de desgaste de una barrena usada adquiere gran relevancia; pues en base a los datos cuantificados de esta evaluación y a los registros de operación de las barrenas que perforaron exitosamente, se definen las opciones para decidir el tipo de la siguiente barrena que será bajada al pozo y si la práctica de operación debe ser modificada.

La evaluación del desgaste persigue principalmente los siguientes objetivos:

- i) Mejorar la selección del tipo de barrena.
- ii) Identificar aquellas prácticas operativas (Peso sobre barrena, Velocidad de rotación, hidraúlica, estabilización, etc.), que puedan alterarse para mejorar el rendimiento de la perforación.
- iiil Obtener la máxima utilización de las barrenas mediante la aplicación de procedimientos óptimos para dar por concluida su vida útil.

Los métodos para codificar los desgastes pueden ser tan sofisticados como se deseen, pero es prudente tener en cuenta que el objetivo de ellos es proporcionar la información suficiente en forma clara y sencilla. Para esto se sugiere el código adoptado por la Asociación Internacional de Contratistas de Perforación CIADC), que evalúa el grado de desgaste de las barrenas en relación al diente, cojinete y diámetro.

En términos generales la evaluación del desgaste de las barrenas puede dividirse en dos aspectos:

Al La determinación del grado del material desgastado.

Bl El estudio de la naturaleza fisica del desgaste, a fin de determinar el factor o factores responsables del mismo, lo cual es una tarea difícil y depende en gran medida de la experiencia.

A continuación se describe el código de evaluación de las barrenas usadas, de acuerdo con la IADC, con la aclaración de que puede ser modificado de acuerdo con las necesidades particulares de cada área, sin que pierda con ello la sencillez de su interpretación.

#### 1.3.1 ESTRUCTURA DE CORTE (DIENTES).

El desgaste de la estructura de corte se evalúa en octavos tomando como base la altura original del diente, anteponiendo la letra T al número que indica el desgaste sufrido. Por ejemplo, si la mitad de la altura original del diente se ha desgastado, la barrena será graduada como T-4, es decir, los dientes se han desgastado 4 octavos o perdido la mitad de su altura original.

Desafortunadamente algunas veces es difícil caracterizar el desgaste de los dientes con un solo número, pues algunos pueden estar más desgastados que otros o pueden presentarse con roturas. Por lo que una barrena desgastada se evalúa en la peor hilera de dientes y se usa un código de símbolos para completar la graduación de la estructura cortadora.

La mejor manera de obtener el desgaste del diente se efectúa midiendo la altura del diente antes y después de la corrida de la barrena. Sin embargo, una estimación visual rápida de la condición de los dientes puede realizarse usando la guía que se muestra en la Figura l. 11 .

La evaluación del desgaste de los cortadores de las barrenas de insertos de carburo de tungsteno debe realizarse en forma diferente a las de dientes maquinados, debido a que la estructura cortadora de las barrenas de insertos debe considerarse como un todo, es decir, la evaluación en octavos dependerá del número de insertos perdidos o quebrados, como lo ilustra la Figura l. 12.

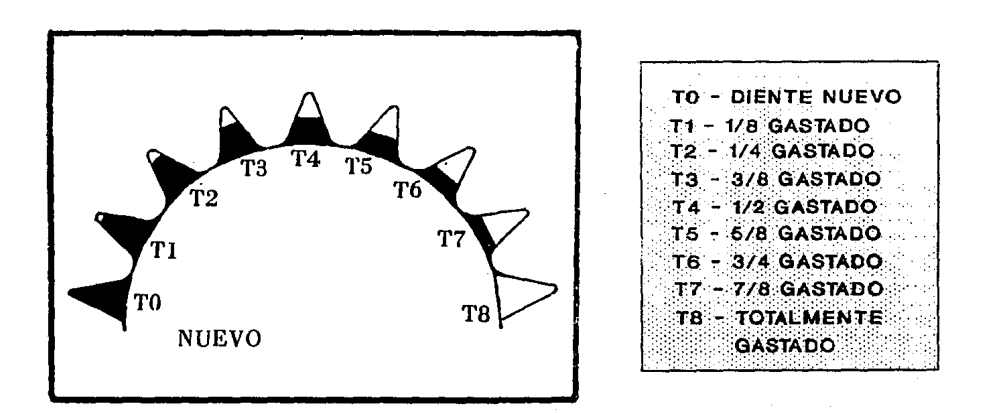

**EXAMINATION CONCAST DE PERFORACION CONTRACT DE CONTRACT DE LA CONTRACTA DE LA CONTRACTA DE LA CONTRACTA DE LA** 

**ESCALA DE EVALUACION DEL DESGASTE EN LOS DIENTES** 

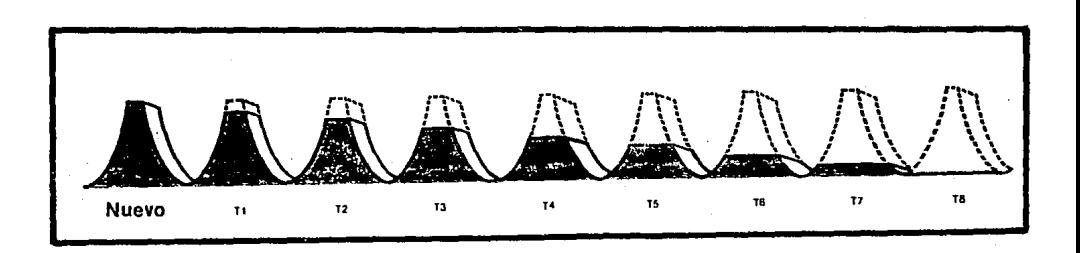

#### Fig I.11 EVALUACION DEL DESGASTE EN BARRENAS DE DIENTES MAQUINADOS

La estructura cortadora puede haber desaparecido por roturas, pérdidas o desgaste. Para conseguir una evaluación más completa debe emplearse el siguiente código:

> BT - *Insertos rotos*  L T - *Insertos perdidos*  WT - *Insertos gastados*

La graduación de una barrena será más ilustrativa si se conoce el número o la cantidad de insertos perdidos o rotos. Letras y números entre paréntesis después del simbolo de graduación deben emplearse para indicar los insertos rotos o perdidos.

Por ejemplo, la indicación T2 ( BT8, LT7 ), indica que 1/4 de la estructura cortadora ha desaparecido debido a que se tienen 8 insertos rotos y 7 perdidos.

En algunas áreas se presentan velocidades de perforación tan bajas que resultan inaceptables, por lo que la barrena debe ser sacada, aunque el diente no se encuentre desgastado.

la graduación del diente debe ayudar a determinar la barrena de 'la siguiente corrida del pozo, por lo tanto si tenemos graduación T-1, T-2 y T-3 que indican que la formación tiene bajo nivel abrasivo, se debe usar una barrena para formación más suave. Por ejemplo si una barrena 131, se evalúa como T-2 después de la corrida, el tipo de la barrena siguiente debe ser cambiado a una barrena 111 o 121, siempre y cuando la barrena no haya sido sacada por problemas en el cojinete. Si la barrena 131 se evalúa como T-6, la nueva barrena deberá ser del tipo 141 o 211, asumiendo que no existe algún cambio especial en la perforación.

#### 1.3.2 SISTEMA DE RODAMIENTO (BALERO).

La evaluación completa del daño del cojinete en el campo, es muy difícil, pues se necesitarla desarmar la barrena para examinar la condición de los cojinetes y chumaceras. Por esto un examen de la barrena solamente revelará si los cojinetes han fallado o si aún estan intactos.

La falla del cojinete se presenta, si:

- a) Uno o más conos se encuentran pegados y no rotan adecuadamente, o
- b) Uno o más conos se encuentran extremadamente flojos.

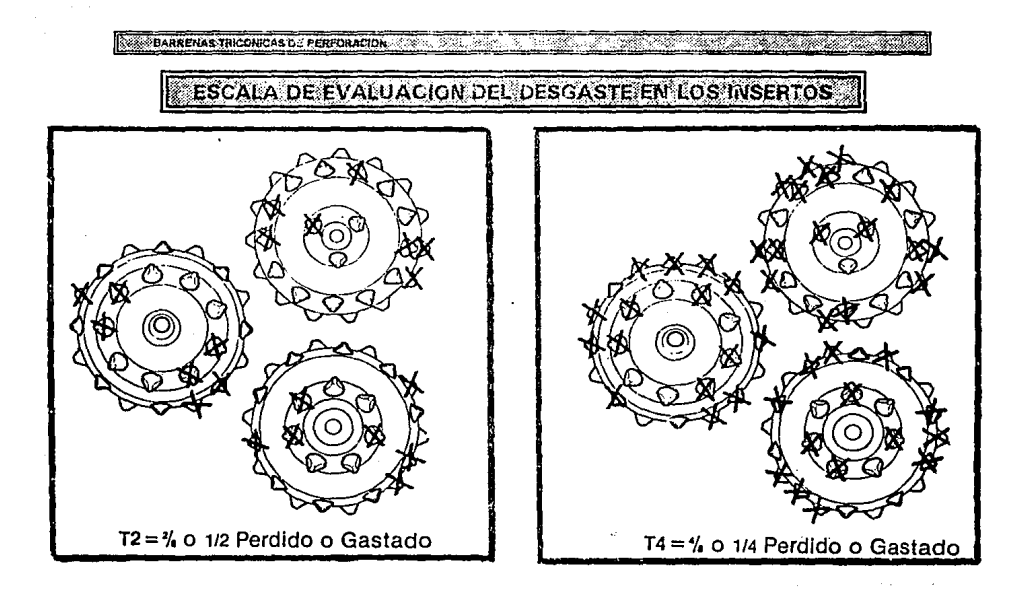

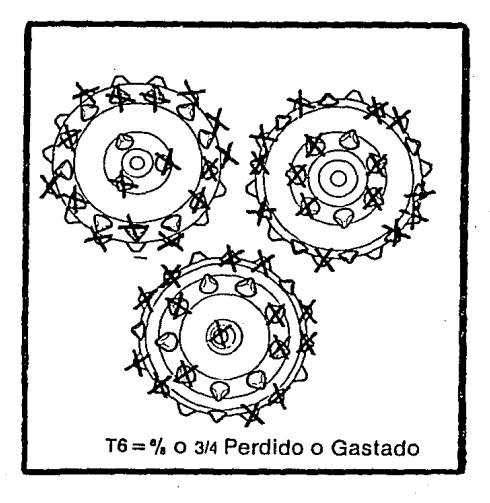

## Fig I.12 EVALUACION DEL DESGASTE EN BARRENAS DE INSERTOS DE CARBURO DE TUNGSTENO.

La evaluación de los rodamientos se expresa en octavos de la vida útil de la barrena gastada, en el cono que presente el peor estado. La falla completa del cojinete (cono trabado o perdido) se reporta usando la codifiacción 8-8 (por tener 818 de uso). Un cono flojo generalmente se reporta como 8-7. A continuación se muestra una guía para la evaluación del desgaste del balero:

- **80**  Vida del cojinete entera o sin desgaste.
- **81**  Cojinete gastado 1/8.
- **82**  Cojinete gastado 114 (Todavía ajustado).
- **83**  Cojinete gastado 3/8.
- **B4** Cojinete gastado 1/2 (algo flojo).
- **85**  Cojinete gastado 5/8.
- **86**  Cojinete gastado 314 (Muy flojo).
- **87**  Cojinete gastado 718.
- **88**  Cojinete gastado 8/8 (Baleros perdidos y/o conos trabados).

Cuando el daño del cojinete no puede ser detectado claramente, entonces se estima en base al número de horas de vida del cojinete, frente al tiempo que se pensaba que duraría perforando. Así, si una barrena ha sido sacada después de 10 horas de operación y el perforador calculó que debería haber perforado unas 1 O horas adicionales, el daño del cojinete se reportara como 8-4.

Junto con la evaluación cuantitativa de la porción de vida gastada, los cojinetes sellados deben indicar la condición de los sellos:

**SE** - Sello efectivo **SQ** - Sello dudoso **SF** - Sello fallado

Las chumaceras solamente se graduan con SE, SQ y SF sin ningún número. Cuando la condición de los sellos es diferente en los tres conos, se indica cual es el sello que presenta las peores condiciones.

#### **1.3.3 CALIBRE DE LA BARRENA.**

Cuando el desgaste de la barrena es excesivo en el área de la base de los conos, la barrena perfora el agujero con diámetro menor al original. Para medir el desgaste del calibre se utiliza una regla y un anillo calibrador, para lo

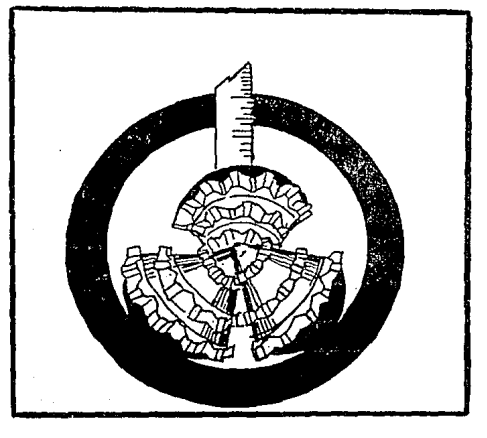

ಸಾ

<u>ವಾದವನ್ನು ಸಮಾ</u>

**SEE BARRENAS TRICONICAS DE PERFORACION** 

Fig.I.13a

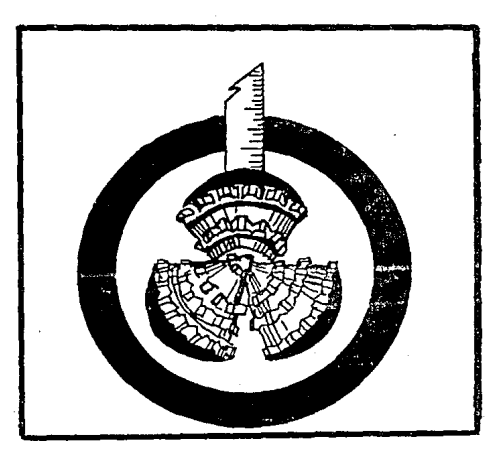

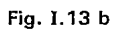

#### Fig I.13 EVALUACION DEL DESGASTE DEL CALIBRE DE LAS BARRENAS TRICONICAS

cual se tienen dos métodos diferentes.

El primero y más popular, consiste en empujar el aro calibrador contra los puntos de calibre de dos conos y se mide el espacio entre el aro y el tercer cono (Fig 1.13 a). Generalmente, esta medida es aceptable; sin embargo, para obtener mayor exactitud, la medida debe multiplicarse por 2/3.

En el segundo y más exacto de los dos métodos, la barrena se centra en el aro calibrador y se mide la distancia entre el aro y la superficie del calibre de un cono (Fig 1.13 b). Esta medida se multiplica por dos para obtener la reducción total del calibre de la barrena.

La pérdida del diámetro se reporta en octavos de pulgada. Así una barrena que ha perdido 0.5" de diámetro se evalúa como 0-4. La letra "O" indica que la barrena está fuera de calibre y el 4 indica que el diámetro se ha reducido 4/8 de pulgada. La letra "I" se usa para indicar que una barrena se encuentra dentro del calibre.

#### 1.4 CLASIFICACION DE BARRENAS IADC (código de tres digitos).

Para evitar la confusión entre los tipos de barrenas equivalentes en relación con sus distintos fabricantes, la Asociación Internacional de Contratistas de Perforación creó el sistema de clasificación de tres digitos, que funciona de la siguiente manera:

- El primer digíto identifica dos situaciones:

Tipo de estructura de corte Tipo de formación

- El segundo digíto señala el grado de dureza del tipo de formación.
- El tercer digito precisa alguna característica del diseño de la barrena.

A continuación se muestra el rango de variación del primer digíto que va del 1 al 8 con la significación siguiente:

- 1. Dientes maquinados para formación suave.
- 2. Dientes maquinados para formación media.
- 3. Dientes maquinados para formación dura.
- 4. Dientes de insertos para formación muy blanda.
- 5. Dientes de insertos para formación blanda.
- 6. Dientes de insertos para formación media.
- 7. Dientes de insertos para formación dura.

B. Dientes de insertos para formación extradura.

Cada tipo de formación tendrá cuatro grados de dureza. por lo que el segundo digíto variará del 1 al 4, de esta manera:

- 1. Formación Suave.
- 2. Formación Media Suave.
- 3. Formación Media Dura.
- 4. Formación Dura.

El tercer digfto varia entre el 1 y el 9 e indica lo siguiente:

- 1. De toberas para lodo.
- 2. De toberas para aire, toberas para Jodo *y* dientes *T.*
- 3. Protección del calibre.
- 4. Cojinete sellado.
- 5. Cojinete sellado *y* protección del calibre.
- 6. Chumacera sellada.
- 7. Chumacera sellada y protección del calibre.
- B. Para perforación direccional.
- 9. Otras.

والأوالي والمتواطئ والمتواطئ والمستنب والمحافظ والمستعين فالمتحدث  $\label{eq:2} \phi_{\text{eff}}^{(1)} = \phi_{\text{eff}}^{(1)} \text{ and } \phi_{\text{eff}}^{(2)} = \phi_{\text{eff}}^{(1)} \text{ and } \phi_{\text{eff}}^{(3)} = \phi_{\text{eff}}^{(4)} \text{ and } \phi_{\text{eff}}^{(4)} = \phi_{\text{eff}}^{(4)} \text{ and } \phi_{\text{eff}}^{(5)} = \phi_{\text{eff}}^{(5)} \text{ and } \phi_{\text{eff}}^{(6)} = \phi_{\text{eff}}^{(6)} \text{ and } \phi_{\text{eff}}^{(6)} = \phi_{\text{eff}}^{(6)} \text{ and } \phi_{$ 

hudsmesse (1970)

## **OPTIMIZACION DE BARRENAS DE** PERFORACION

#### II.1 FILOSOFIA DE LA OPTIMIZACION.1.

El alto nivel alcanzado en el desarrollo de diseños de sistemas, se ha atribuido al desarrollo de la computación. En el pasado, los diseños utilizaban grandes márgenes de seguridad para que fueran aceptables, pero recientemente se han desarrollado técnicas que pueden mejorar sistemáticamente el funcionamiento y por lo tanto reducir los costos.

OF THIZACIÓN OF FARRITHAS DE PERFORACIÓN DE DESCRIPCIÓN DE CONTRACTORES DE CONTRACTORES DE CONTRACTORES DE CON

Estas técnicas basadas en modelos matemáticos son las que constituyen la optimización. Por lo tanto, podemos definir a la optimización como el proceso colectivo para encontrar el grupo de condiciones requeridas que permiten alcanzar los mejores resultados para una situación dada.

A menudo, se discute que el uso del método de optimización, no vale la pena debido a la inexactitud de los datos disponibles o al empleo de suposiciones muy simplificadas en la construcción del modelo. Estas situaciones se encuentran comunmente en la práctica, y por lo tanto los resultados de la optimización no deben ser aceptados sin antes comprobarlos.

Además, es importante notar que en una situación real, particularmente en perforación, el término "Verdadera Optimización" no existe. Por ejemplo, se conoce ampliamente que el ritmo de penetración puede incrementarse usando agua como fluido de perforación, rotando la barrena a altas RPM e incrementando la velocidad en las toberas de la barrena. La insuficiencia de potencia hidráulica y mecánica a menudo impide el adecuado balance de variables para obtener la máxima eficiencia en la perforación. Además, siempre se ha tenido un valor límite sobre el cual un incremento en las rpm, peso sobre la barrena y gasto de bombeo mejoran muy poco o nada la eficiencia de perforación. Los dos factores principales que influencian los valores límite de las variables de perforación son: La vida de la barrena de perforación y la estabilidad del agujero. Aunque algunas veces la optimización parece ser idealista y lejana, esta puede darnos una idea clara sobre los límites de las variables que contribuyen a mejorar la eficiencia total del sistema.
### **11.2 OPTIMIZACION DE LA PERFORACION.2**

Optimización de la perforación es el proceso lógico de análisis de los efectos y las interacciones de las variables de perforación a través de modelos matemáticos para alcanzar la eficiencia máxima en la perforación. El proceso involucra registros de varios pozos para determinar la efectividad de las variables controlables seleccionadas, las cuales incluyen tipo de lodo, hidráulica, tipo de barrena, peso sobre la barrena, y velocidad de rotación. Siguiendo el proceso de optimización se seleccionan las variables que ofrecen el mejor potencial para mejorar el programa de perforación y de esta forma implantarse en el campo. Este programa de optimización debe ser flexible, debido a los cambios inesperados que se puedan tener durante su aplicación en el campo.

El desarrollo de la perforación rotatoria puede dividirse en cuatro periodos diferentes:

> Periodo de Concepción Periodo de Desarrollo Periodo Científico Periodo de Automatización

1900 a 1920 1920 a 1948 1948 a 1968 Comienza en 1968

De 1939 a 1947, las investigaciones se concentraron en la composición y control del fluido de perforación. Se tenía muy poca atención en el ritmo de penetración. El objetivo era simplemente conseguir que el agujero fuera perforado, revestido, terminado y puesto en producción.

De 1947 a 1957, las investigaciones se enfocaron en examinar los productos usados en los sistemas de lodo para determinar su efectividad en las propiedades de pérdida de fluido y viscosidad deseadas y establecer las especificaciones de materiales para lodo. También se intentaba relacionar las propiedades del lodo con la estabilidad y la limpieza del agujero. Se hacían preguntas en relación con el efecto que tendría la invasión de filtrado en la producción y en la interpretación de registros geofísicos, pero se investigaba muy poco acerca de los posibles efectos de las propiedades de los fluidos de perforación o aditivos en el ritmo de penetración.

A fines de los 50' s la química del lodo había avanzado a un grado en el que las propiedades del lodo podían ser controladas dentro de límites específicos usando una gran variedad de productos en el equipo. Sin embargo, los investigadores notaron que, aunque se tuviese un control efectivo de las propiedades del lodo, a menudo las condiciones del agujero se

empeoraban en vez de mejorarse. Se supusó que ciertas formaciones, primeramente lutitas, serían inestables aunque las propiedades del lodo fueran controladas. La observación de "Lodos perfectos no necesariamente significan agujeros perfectos" incitó a los ingenieros para desarrollar una mejor comprensión de la relación entre la química del lodo y el comportamiento del agujero.

**En 1959,** mediante un análisis de 100 pozos perforados, se mostró que los sólidos de arcilla tuvieron un efecto significativo en el ritmo de penetración, número de barrenas y días de equipo. El grado más alto en la eficiencia de la perforación ocurrió mientras el porcentaje de sólidos de arcilla por volumen se redujó del 6% al 0% (agua limpia).

Otra observación importante fue que los pozos perforados con lodos no-dispersos mostraron un ritmo de penetración mayor que los pozos perforados con lodos dispersos teniendo el mismo contenido de sólidos. En consecuencia, se realizaron estudios para comparar los dos sistemas de lodo variando la cantidad de sólidos de arcilla. Los resultados indicaron que el tamaño de la partícula así como el contenido total de coloides, tienen un efecto importante en el ritmo de penetración.

Otra investigación realizada durante este periodo involucro la hidráulica del lodo. Esto resultó en la mejor comprensión de la limpieza del fondo del agujero y por lo tanto el mejor funcionamiento de la barrena.

El siguiente esfuerzo en la optimización de la perforación fue dirigida hacia las condiciones de operación. El objetivo principal era encontrar la combinación óptima peso-velocidad de rotación para una barrena dada, en una formación específica. Para esto se utilizaron una ecuación de costo por metro perforado y una ecuación simplificada del ritmo de penetración como base para encontrar la combinación W - N óptima.

A partir de la ecuación de costo por metro era evidente que el costo por metro perforado depende de 5 variables: ritmo de penetración, vida de la barrena, costo de renta del equipo, costo de la barrena y tiempo en que no hay perforación. Algunos otros costos no incluidos en la ecuación son: costos del lodo, costos de supervisión y gastos generales, equipo sustituto y transportación.

En la ecuación de ritmo de penetración se introducía la constante de perforabilidad, D<sub>f</sub>, que es función de muchas variables, tales como tipo de formación, tipo de lodo, tipo de barrena e hidráulica en la barrena.

Los parámetros de la hidráulica tienen que ser cambiados para aprovechar las características del lodo que han sido mejoradas.

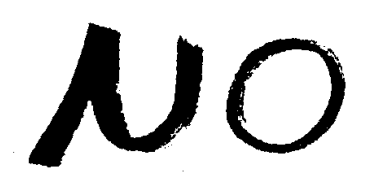

# $\epsilon_{x1}$ sta

Pagina

**The OFTHICACIÓN DE BARRENAS DE PERFORACIÓN** an an

್ಲಿ ಟೆಟ್ನ್<br>- ಆರ್ಟಿಟ್ **VARIABLES CONSIDERADAS EN LA PERFORACION.** DE UN POZO. 

Peso sobre la barrena Velocidad de rotación Clima<br>Tiempo de viaje Locación Clima mpo de viaje **Locación** (Cación de la proportación de toberas de toberas de la provincia de la provincia de la<br>Cuadrilla de la protencia de rotaria (Cación de Disponibilidad del equ Presión diferencial (Peso del Dielodo Peso del lodo Peso del lodo Peso del lodo Paso del India<br>Nocidad en las toberas (Peso del India del India Polaneación Velocidad en las toberas (Sólidos del lodo Planeación en del providente de lodo Planeación (Planeación en de P<br>
Flexibilidad del equipo (Pérdida de circulación ) Propiedades de la formación Condiciones de la tubería Propiedades del l<br>Condiciones del equipo Disponibilidad de aqua Presión total Condiciones del equipo<br>Profundidad

Flexibilidad del equipo **de Pérdida de circulación**<br>Condiciones de la tubería **de Propiedades del lodo** Tipo de barrena

tencia de rotaria **de rotaria de rotaria de la posta de rotaria de la posta de rotaria de la posta de la posta**<br>Tipo de lodo de la posta de lodo de lodo de lodo de lodo de lodo de lodo de lodo de la posta de la posta de la

Tabla II.1

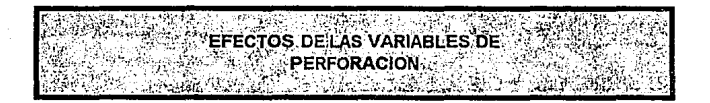

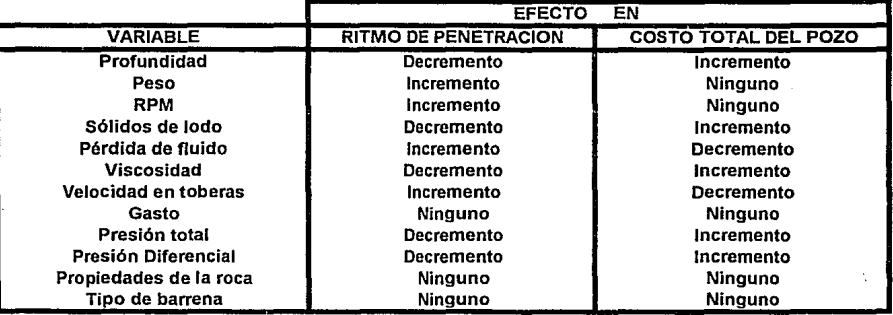

### Tabla II.2

Il.5

# VARIABLES QUE AFECTAN EL RITMO<br>DE PENETRACION

the contract of the contract of the contract of

OFTMIZACIÓN DE BARRENAS DE PERFORACIÓN

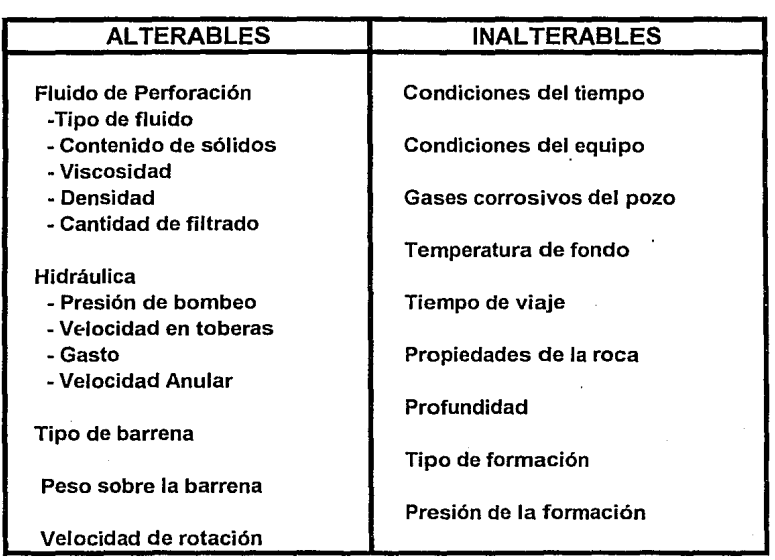

Tabla 11.3

## 死罪 INTERACCION TIPICA DE LAS VARIABLES DE<br>CRERFORACION EN FORMACIONES DURAS

SEE OF THIRACTON OF BARRENAS DE PERFORACIÓN

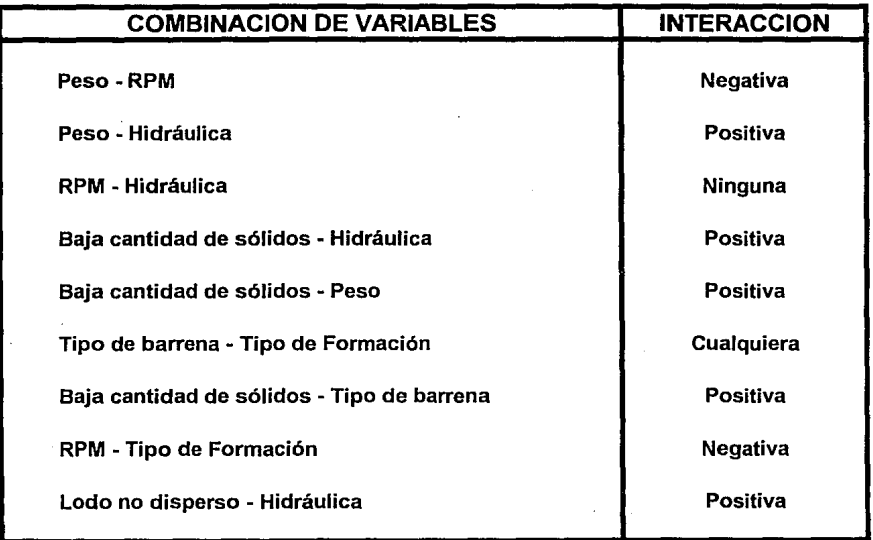

Tabla II.4

11.7

**SEE SOPTIMIZATION OF BARRENAS THE PERFORACION** 

esta comparando se cambian o si hay un cambio en Ja formación que esta siendo perforada.

El éxito o fracaso del programa de optimización de perforación depende de Ja correcta comprensión de esas interacciones y como utilizarlas en mejorar Ja eficiencia en Ja perforación.

A manera de resumen Ja filosofía de Ja optimización de perforación dicta que el planeamiento de los programas debe apoyarse en los siguientes puntos:

- Lodo de perforación : Estabilización del agujero, limpieza del agujero y perforabilidad.
- Hidráulica : Limpieza de la barrena, limpieza del agujero, hidráulica en la barrena y no causar erosión en el agujero.
- Tipo de barrena : El objetivo principal es la selección de la barrena para una formación especifica.
- Optimo peso sobre la barrena y velocidad de rotación para la barrena seleccionada.
- Posibles problemas esperados y soluciones recomendadas.
- Ahorros anticipados.

### 11.3 OPTIMIZACION EN LA SELECCION DE BARRENAS DE PERFORACION.

Históricamente, los ingenieros de Perforación han seleccionado barrenas en base a Jos trabajos realizados en el área con anterioridad y que han producido los más bajos costos por metro perforado.

La selección de Ja barrena es probablemente Ja fase más difícil de Ja optimización de Ja perforación. Esta requiere más experiencia y disponibilidad de información para alcanzar Ja eficiencia deseada. Seleccionar la barrena adecuada, mejorar el sistema de Jodo y los parámetros de hidráulica dan las bases para construir un programa de perforación eficiente.

La gente que se dedica a seleccionar barrenas tienen diferentes criterios, así habra personas que preferiran a un manufacturero sobre otro, mientras otros favoreceran altos ritmos de penetración sobre menor cantidad de viajes o viceversa. También se puede maximizar la vida de la barrena o sacrificarla para aumentar el ritmo de penetración.

Para hacer un buen trabajo en la selección de barrenas para perforar un pozo particular, el ingeniero debe tener un amplio conocimiento de Jos tipos de barrenas disponibles que fabrican las diferentes compañías y como mejorar el uso de estas barrenas en el diferente tipo de formaciones que se tienen (Desde muy suave hasta muy dura).

Es también importante que el ingeniero posea descripciones tanto cualitativas como cuantitativas del desgaste de la barrena de al menos 2 pozos vecinos a fin de efectuar una buena selección.

La selección de barrenas ofrece una gran oportunidad para reducir los costos de perforación. Sin embargo, los perforadores que logran los menores costos, comúnmente no obtienen las mejores corridas de barrenas; sino que en promedio, la mayoría de las veces, solo son buenas corridas y en algunas ocasiones llegan a ser mejores del promedio general.

Si en cada una de las 15 o 20 corridas consecutivas de barrenas, necesarias en Ja perforación de un pozo, se mejora el promedio de perforación (aunque no se tengan corridas óptimas). darn casi siempre como resultado bajos costos. Por lo que la consistencia, es más importante que el ahorro obtenido en cualquier corrida individual.

Esta estrategia puede ser aplicada mediante la selección de cada barrena y Jos parámetros de operación; debiendo ser ambos puntos al menos iguales a los utilizados en las corridas que rebasaron el promedio de perforación en el área, eliminando con esto las malas corridas de las barrenas.

En Ja selección de las barrenas para un nuevo pozo existen 3 fases distintas:3

*Primero, el encargado de la planeación del pozo deberá de llevar a cabo una selección inicial de las barrenas, basado en los objetivos, riesgos y la geometría del pozo.* 

*Segundo, controlar las condiciones de perforación del pozo prospecto (apoyado en estudios detallados de los registros de las barrenas de los pozos vecinos), para que el funcionamiento del programa de barrenas iguale al menos, la operación promedio del área.* 

*Finalmente, el programa de barrenas y los parámetros operacionales deberan de ser afinados para lograr que el nuevo pozo mejore la operación promedio del área.* 

Como Ja selección de Ja barrena adecuada para las condiciones de perforación resulta complicada (por la inmensa variedad de barrenas existentes), se cuenta con algunos parámetros que facilitan dicho proceso y con los cuales se pueden obtener mejores velocidades de penetración y ahorros significativos en el costo de perforación (Tablas II.5 y II.6).

Los parámetros, considerados más significativos, para la selección de la barrena, son:

SEE OF TIME ACION OF BARRENAS DE PERFORACIÓN CONTRACTOR CONTRACTOR CONTRACTOR CONTRACTOR CONTRACTOR

a) Dureza *y* abrasividad de la formación.

b) Geometría del pozo.

c) Control direccional.

d) Sistema de rotación.

e) Tipo de lodo.

f) Nucleo

Considerando estos parámetros, se han hecho esfuerzos para seleccionar adecuadamente una barrena para perforar eficientemente una formación específica. Estos trabajos buscan optimizar la selección de las barrenas utilizando alguno de los siguientes métodos:

- 1. Registros de barrenas.
- 2. Registros sónicos.
- 3. Energía especifica.
- 4. Ecuación de costo por metro.
- 5. Modelos matemáticos.

### **11.3.1** Registros de barrenas de pozos anteriores.

Hoy en día se invierten miles de dólares en la industria petrolera para tomar decisiones de planeación precisas e inteligentes. Un ligero descuido o cálculo errado puede significar la diferencia entre ganancias o pérdidas de un pozo.

Debido a los grandes riesgos involucrados en la industria de perforación de pozos, los contratistas y operadores solicitan cada día más información que los ayude a planear y perforar un pozo.

En el mercado actual es indispensable contar con registros completos y exactos si se quiere perforar un pozo con máxima eficiencia. Entre los registros que se llevan diariamente están los informes diarios de perforación, conteo cuidadoso de tuberías de perforación, informes sobre las propiedades del lodo y registros de cables de acero.

No obstante, uno de los más importantes es un registro exacto del rendimiento de una barrena.

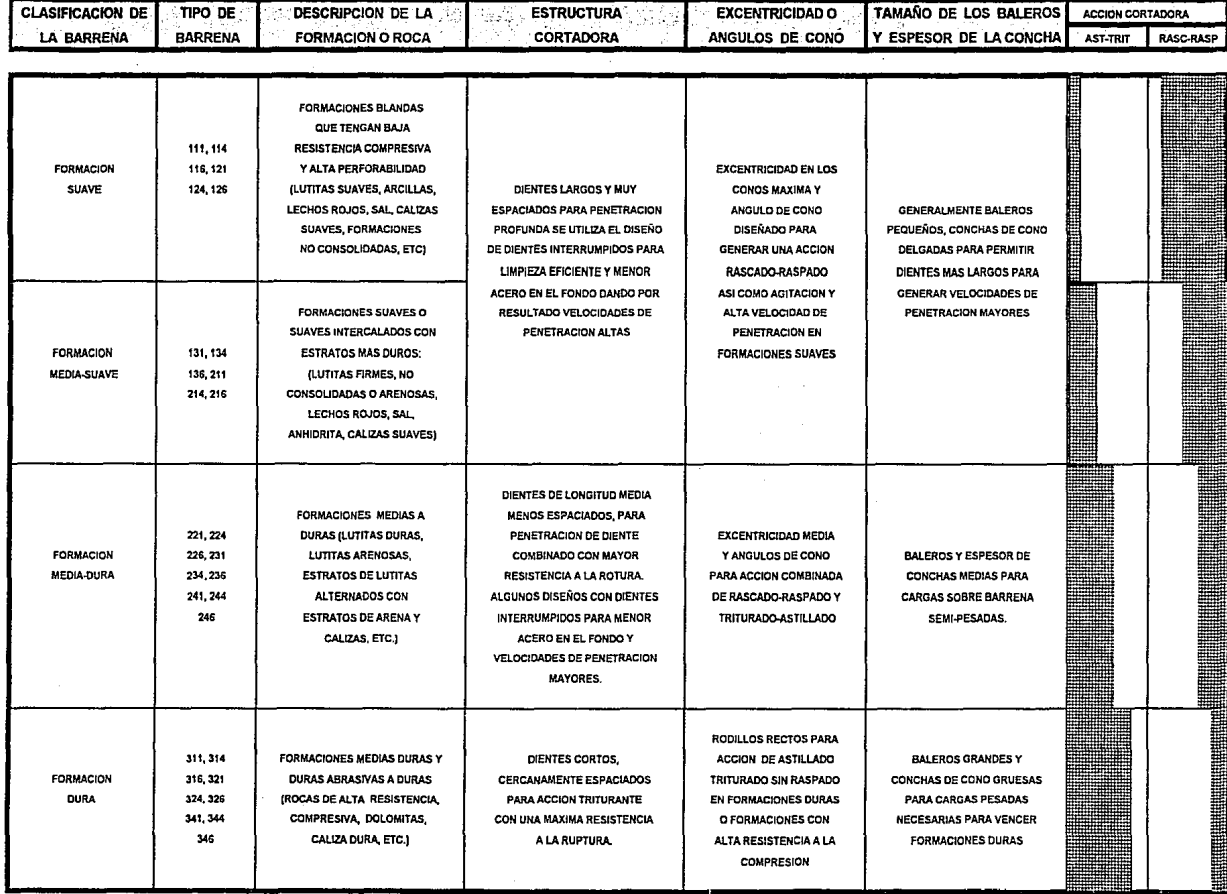

TABLA II.5 CARACTERISTICAS DE DISEÑO DE BARRENAS TRICONICAS DE PERFORACION CON DIENTES MAQUINADOS

 $\mathcal{L}^{\text{max}}_{\text{max}}$  ,  $\mathcal{L}^{\text{max}}_{\text{max}}$ 

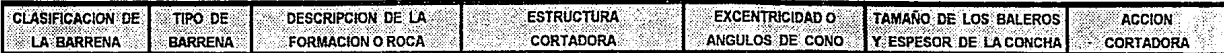

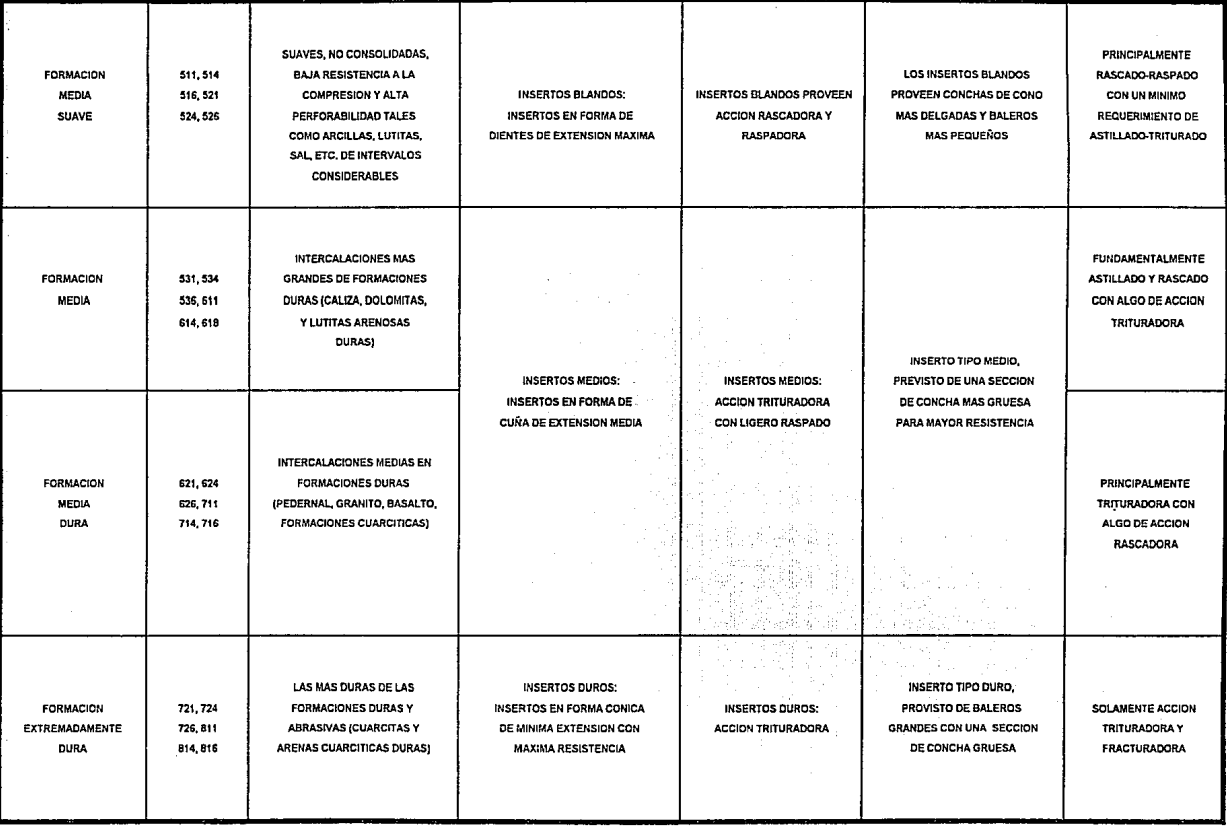

TABLA II.6 CARACTERISTICAS DE DISEÑO DE BARRENAS TRICONICAS DE PERFORACION CON INSERTOS DE CARBURO DE TUNGSTENO

**ENTIRE CONSTRUCTION OF PERMIT OF PERMIT AND A CONSTRUCTION OF A CONSTRUCTION OF A CONSTRUCTION OF A CONSTRUCTION** 

Se ha pensado con muchisimo cuidado el diseño de la forma para el registro de barrenas. A través de muchos estudios se han identificado muchos de los factores que afectaban el rendimiento en la perforación.

Estos registros de barrenas anteriores a menudo contienen información muy valiosa para conseguir una selección adecuada de la barrena. Uno de los problemas en la utilización de estos registros de barrenas es que a menudo los mejores de estos no se encuentran disponibles debido a diferentes causas, por ejemplo, pérdida parcial o total de Jos registros de barrenas o el ingeniero es nuevo en el área y no sabe qual fue la barrena óptima. Pero el mayor problema esta en que estos registros no contienen información ni de litología, ni de esfuerzos a que se encuentran sujetos las rocas, por lo tanto Ja selección no será muy confiable, esta sera cualitativa y no cuantitativa.

Una buena adquisición de datos de perforación tomados de estos registros, se necesitan para poder lograr una adecuada selección de barrena. La acumulación de una gran cantidad de datos de corridas de barrenas, daran Ja base para determinar cual barrena perforara una formación más efectivamente.

El registro de barrenas es una forma eficiente, fácil de usar para anotar la información que permitirá un análisis preciso del rendimiento de las barrenas y de la eficiencia del pozo. A continuación se presentan algunos de Jos puntos más valiosos que pueden ayudar a planear y perforar un pozo.

### BARRENAS Y DIAS.

El término tan común "barrenas y días" se refiere a Ja información adicional más solicitada cuando contratistas y operadores planean y proponen pozos. Se tiene un registro de Jos días pasados en el lugar de perforación. Si se resta el tiempo no trabajando se puede obtener una idea bastante exacta de cuántas horas de perforación se necesitaran.

Si se sabe el número de barrenas que se usaron con anterioridad para perforar Jos pozos, y bajo la advertencia de que cualquier situación inesperada puede afectar Ja velocidad de penetración o causar pérdida de tiempo, se podra obtener un buen cálculo del costo de Ja barrena y el número aproximado de días dedicados a perforar.

### LOCAl.IZACION DEL POZO.

Cuando se planea un pozo es esencial tener a Ja mano información pertinente sobre el área a perforar.

Es recomendable clasificar los registros de barrenas por sección para poseer información de diferentes áreas y asi facilitar su manejabilidad.

### **PUNTOS DE** TUBERIA DE REVESTIMIENTO.

Los puntos de tubería de revestimienro es un elemento importante que nos da una idea acerca de donde han cambiado las características de la formación y en donde se necesitan ajustar los pesos del lodo. Además de las propiedades del lodo, las· puntos de la rubería de revestimiento tienen una relación directa con el tipo y tamaño de la barrena y con las prácticas de operación que a la larga pueden afectar la velocidad de penetración.

### **11.3.2 Registros sónicos.**

La selección de la barrena de perforación por medio de registros sónicos se trata en el articulo de Masan.

Mason en **1987,** correlacionó la resistencia a la compresión de la roca, con el tiempo de tránsito de cizallamiento, calculado a través del tiempo de tránsito compresiona! obtenido del registro sónico.

Para la selección económica de la barrena en función del tiempo de tránsito de cizallamiento, Masan seleccionó el campo Blocker en el este de Texas eh EUA y calculó el costo por metro para cada una de las barrenas que perforaron normalmente.

Una vez que se efectuaron los cálculos correspondientes se elaboró una gráfica de costo por metro contra profundidad de las barrenas identificadas por su código IADC, determinandose así intervalos con códigos lADC que proporcionaron el menor costo.

Manteniendo los mismos intervalos de código IADC de las barrenas Masan construyó una gráfica de tiempo de tránsito de cizallamiento contra profundidad correlacionandose al mismo tiempo el tiempo de tránsito de cizallamiento contra el tipo de barrena recomendado .

Finalmente Masan elaboró una gráfica que correlacionara el tiempo de tránsito de cizallamiento en función del tiempo de tránsito del fluido contenido en los poros de la formación, como unas rectas inclinadas del esfuerzo de compresión dividiendo varios códigos IADC de barrena recomendados y estableciendose asi rangos de valores. Masan examinó el método en otros campos de florida, Wyoming y Michigan con óptimos resultados.

Con ayuda de los registros geofísicos, a diferencia de los de barrenas,

**Except District On De Bank by A Box 2014 Crops of Contract Contract Contract Contract Contract Contract Contract Contract Contract Contract Contract Contract Contract Contract Contract Contract Contract Contract Contract** 

podemos conocer las características de las formaciones que la barrena ha penetrado. Por lo tanto el empleo de los datos tomados de estos registros geofísicos ayudaran al ingeniero petrolero ha tener una selección más económica de la barrena de perforación.

Debido a que se tiene una selección más cualitativa y cuantitativa empleando registros geofísicos se dedicara un capitulo completo a este tema.

### **11.3.3** Energía específica.4.<sup>5</sup>

En la literatura se tienen diferentes articules que hablan sobre la energía utilizada por una barrena tricónica de perforación, pero generalmente estos relacionan el trabajo mecánico hecho por la barrena con la energía requerida para triturar un volumen unitario de roca.

La energía especffíca (Es) de una roca se define como la energía requerida para remover una unidad de volumen de roca y se encuentra estrechamente relacionada con el rendimiento de la barrena. Entre menor sea la energía especifica mayor será el rendimiento de la barrena.

La energía requerida para triturar el volumen de roca perforado en una unidad de incremento de tiempo se expresa mediante:

$$
Ev = \frac{\Pi}{4 * d_b^2 \text{ Es } R} \dots (II.1)
$$

El trabajo total hecho por la barrena en el mismo intervalo de tiempo esta dado por:

 $w = WR + 2 \Pi NM$  ...... (II.2)

El torque de la barrena usado en esta ecuación es el torque promedio requerido para rotar la barrena bajo condiciones de régimen permanente. Generalmente el trabajo axial es mucho menor que el rotatorio y algunas veces es despreciable.

Igualando las dos ecuaciones anteriores y despejando la energía especffíca resulta la siguiente ecuación:

ts  $4 \frac{(W)}{\pi d_b^2}$  $\frac{N}{A}$   $\frac{2}{R}$ ..... (II.3)

OPTIMIZACIÓN DE BÁRRENAS DE PERFONACION DE CONSIDERADO DE CONSIDERADO

*(!/J/.o/) (l/Js)*  ( pg )<br>( rpm ) / *11/f¡r) /11/l!J)* 

Donde:

Es = *!her!JIÓ es¡;edíéo de* lo *roco*  <sup>W</sup>*= Peso so/Jre h óorreno*  db *= /}¡omelro de* lo */;orreno*  <sup>N</sup>*= //eloe1ifod de roloe1on*  R = *Ritmo de penetroción T* = *!orwe de ro/oaon* 

Rabia concluyó que la energía específica no es una propiedad fundamental intrinseca de la roca. Es altamente dependiente del tipo y diseño de la barrena. Esto significa que para una ;'ormación de un esfuerzo dado, una barrena para formación suave producira un valor completamente diferente de energía específica que el de una barrena para formación dura.

Esta propiedad de energía específica, por lo tanto, proporciona una guía para efectuar una selección apropiada del tipo de barrena. Además para un tipo de barrena dado en una formación de esfuerzo constante, la energía específica puede considerarse constante bajo cualquier combinación de valores de peso y velocidad de rotación. Esto es debido a que los cambios en W-N generalmente conducen a un incremento en el ritmo de penetración (bajo hidráulica óptima) y así mantener el balance de la ecuación que representa la energía específica.

La energía específica (Es) es una medida directa del rendimiento de la barrena en una formación particular y da una indicación de la interacción entre la barrena y la roca. El hecho es que la energía específica (Es), cuando se compara con el ritmo de penetración, es menos sensitivo a cambios en W-N haciendo que esto sea una herramienta práctica para la selección de barrenas.

Sí diferentes tipos de barrenas se corren en una sección de agujero, los valores de Es de estas diferentes barrenas pueden llevarse a una misma gráfica. Cada barrena tendra una tendencia diferente y la barrena que de el menor valor de Es se tomara como la barrena más económica.

Las conclusiones del trabajo de Rabia fueron:

- La energía específica es una medida del rendimiento de la barrena *y* es directamente compatible con el costo por metro perforado. Esto significa que a medida que se incrementa el valor del costo por metro, se incrementa *el*  valor de Es *y* viceversa ( Fig 11. 1 ). *<sup>6</sup>*

- La energía especifica puede utilizarse para seleccionar el tipo de barrena adecuado para cualquier secci6n del agujero así como su tiempo de rotaci6n.

- La energía específica puede emplearse para planear los valores promedio del costo por metro perforado de un pozo.

### **11.3.4** Ecuación de costo por metro.

La ecuación de costo por metro puede usarse para la selección de la barrena calculando el costo por met;o para cada corrida de barrena y compararlos para determinar Ja que produzca el mínimo costo. Las barrenas actuales han evolucionado en forma increíble, permitiendo obtener intervalos perforados por barrena de mayor longitud al permanecer más tiempo perforando. No obstante lo anterior, estos avances tecnológicos han ocasionado que los precios de las barrenas sean muy variados, con lo que se propició que Ja ingeniería de perforación en la actualidad pase por alto los factores comúnes de evaluación, en la seleción de barrenas, tales como: horas totales perforadas, velocidad de rotación y longitud total perforada.

La selección apropiada del tipo de barrena, velocidad de rotación y peso sobre la barrena, nos permitiran obtener el menor costo por metro o mínimo costo de perforación.

El costo de un intervalo perforado durante Ja corrida de una barrena es la suma de tres conceptos:

### i) Costo de la barrena.

ii) Costo de viaje

iii) Costo de operación del equipo durante el tiempo requerido para perforar el intervalo.

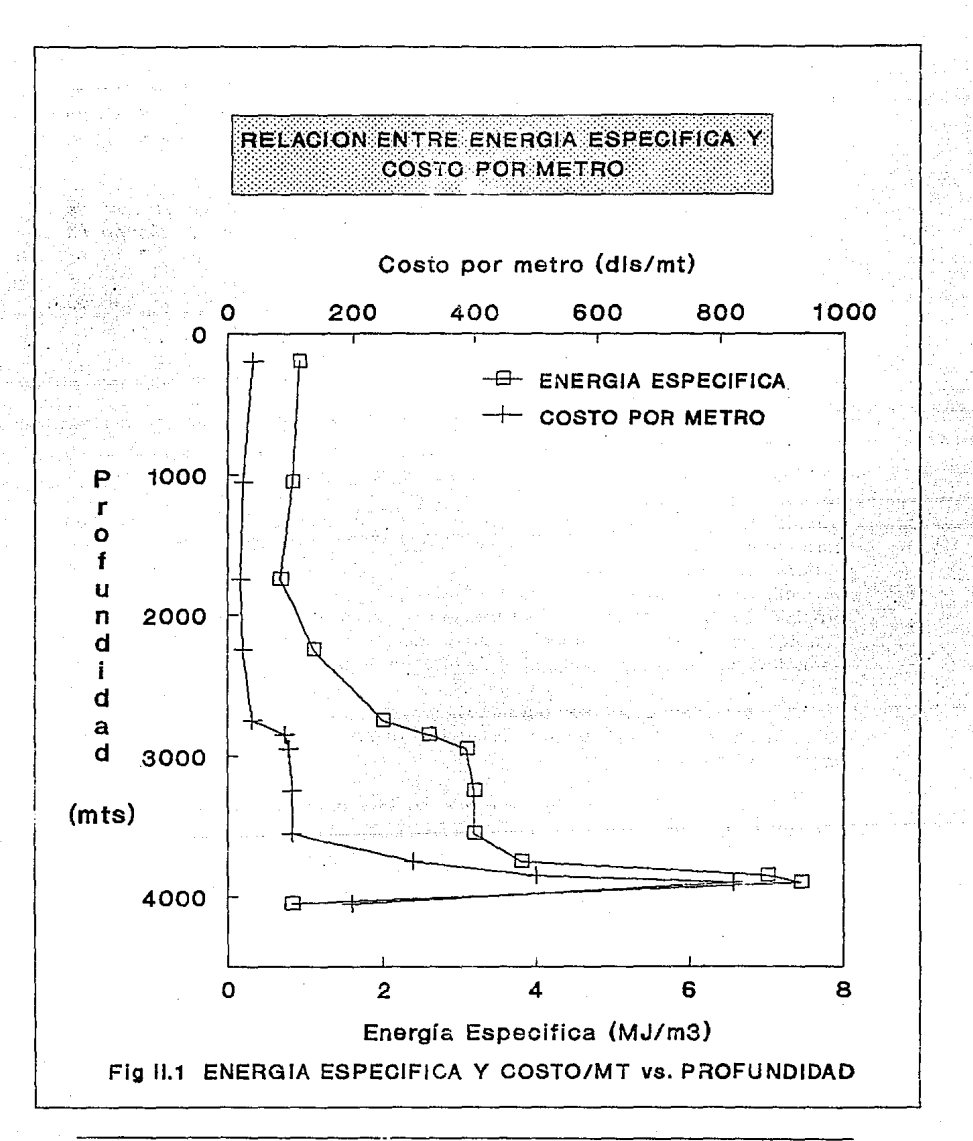

**MESS OF THIZACION DE BARRENAS DE PERFI IRACIO** 

11.16

a sa mga mga mga

**CONTRACTORY OF PARTIES OF BUILDING CONTRACTORS** 

Si el costo del intervalo se divide por el intervalo perforado, el resultado es el costo por metro, costo por metro o costo de perforación:

..... (II.4)

( \$/ml)<br>( \$ ) *(//hr) (órs) (órs) (mis)* 

 $Cb + Cr [It + Tr]$ 

F

Donde:

C = *Costo de* lo *coroéh de lo óorre110*  Cb = *Costo de h óorrelio* ·. Cr = *Costo de rento diorio del equipo* Tt = *liémpo de woje*  Tr = *Tiempo de perforoción* F = *hiervo/o per!órodo por lo óorre110* 

 $\mathfrak{c}$  :

La ecuación anterior muestra que el costo por metro esta controlado por 5 variables. Para un costo de barrena dado y un intervalo perforado, el costo por metro sera muy sensible a cambios en el costo del equipo por hora, tiempo de viaje y tiempo de rotación. El tiempo de viaje no siempre es fácil determinarlo y cualquier cambio en este influira en el valor del costo por metro perforado. El tiempo de rotación de la barrena es directamente proporcional al costo por metro, asumiendo que las otras variables permanecen constantes.

El costo del equipo influira grandemente en el valor del costo por metro. Para una sección de agujero que se perforó con diferentes equipos que tienen un costo diferente, la misma barrena producira diferentes valores de costo por metro, suponiendo que el mismo tiempo de rotación se uso en todos los equipos.

En la etapa de planeación de la perforación (selección de la barrena a emplear). los tiempos de viaje mostrados en la Tabla II.7 son adecuados, pero puede emplearse en forma confiable el valor estándar de :

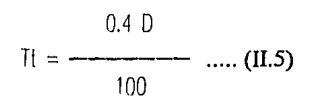

Donde D representa la profundidad en metros.

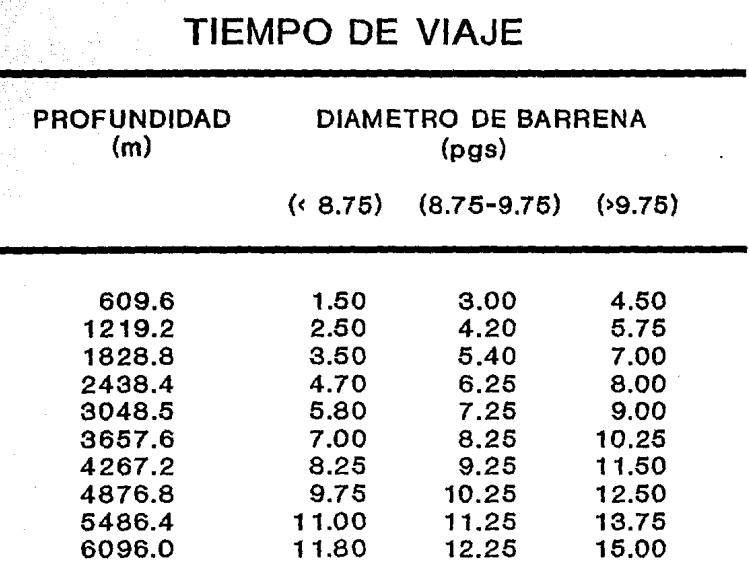

anana sa mto mwaka wa wapatao wa marejeo

SEE OF THIZACIÓN DE BARRENAS DE PERFORACIÓN

### Loe valoree son tiempos de viaje redondos promedio en horas

Tabla 11.7

 $\frac{1}{2\sqrt{2}}\sqrt{2} \log\left(1/\sqrt{2}\right)$ ò.

La selección apropiada del peso sobre la barrena y velocidad de rotación para obtener el mínimo costo de perforación, no siempre producira el máximo ritmo de penetración ni mayor vida de la barrena.

Si el costo fijo y el costo de rotación se consideran separadamente, el costo fijo con respecto al costo por metro sería muy alto después de que la barrena ha perforado el primer metro, pero este costo declina rápida y continuamente conforme la barrena perfora un mayor intervalo.

En comparación, la contribución del costo de rotación al costo por metro es inicialmente baja, pero se incrementa conforme la barrena va perforando. Esto se debe a que el ritmo de penetración declina conforme la barrena se desgasta.

El rendimiento de la barrena en las diferentes partes de una sección de agujero puede determinarse a partir del costo por metro (\$/mt). Cuando el valor del costo por metro empieza a incrementarse, se sugiere que la barrena se saque del agujero. En otras palabras, el costo por metro se esta utilizando como un criterio para determinar la profundidad a la cual una barrena deja de ser económica.

En litologías uniformes, un registro de la operación de la barrena en base al costo por metro (llevado metro a metro), permitirá realizar una gráfica de costo por metro perforado contra el tiempo de rotación o intervalo perforado (Fig II.2).

Al analizar esta gráfica se podrá observar que, al principio, el costo por metro tiene una tendencia decreciente, pero después de haber pasado por un valor mínimo, se incrementa. Este momento (aumento en el costo por metro), implica que resulta incosteable seguir perforando con esa barrena, ya. que si las condiciones de operación y las propiedades de la formación permanecen constantes, el grado de desgaste de la barrena tenderá a incrementarse rápidamente y por consiguiente el costo de perforación.

Identificar el momento del mínimo costo por metro para decidir el cambio de la barrena, es un punto importante para disminuir los costos de perforación; recomendandose como apoyo para lograrlo los siguientes aspectos prácticos:

1. Tomar en cuenta las manifestaciones superficiales que indican el estado mecánico de la barrena, tanto en su estructura de corte como en los rodamientos. .

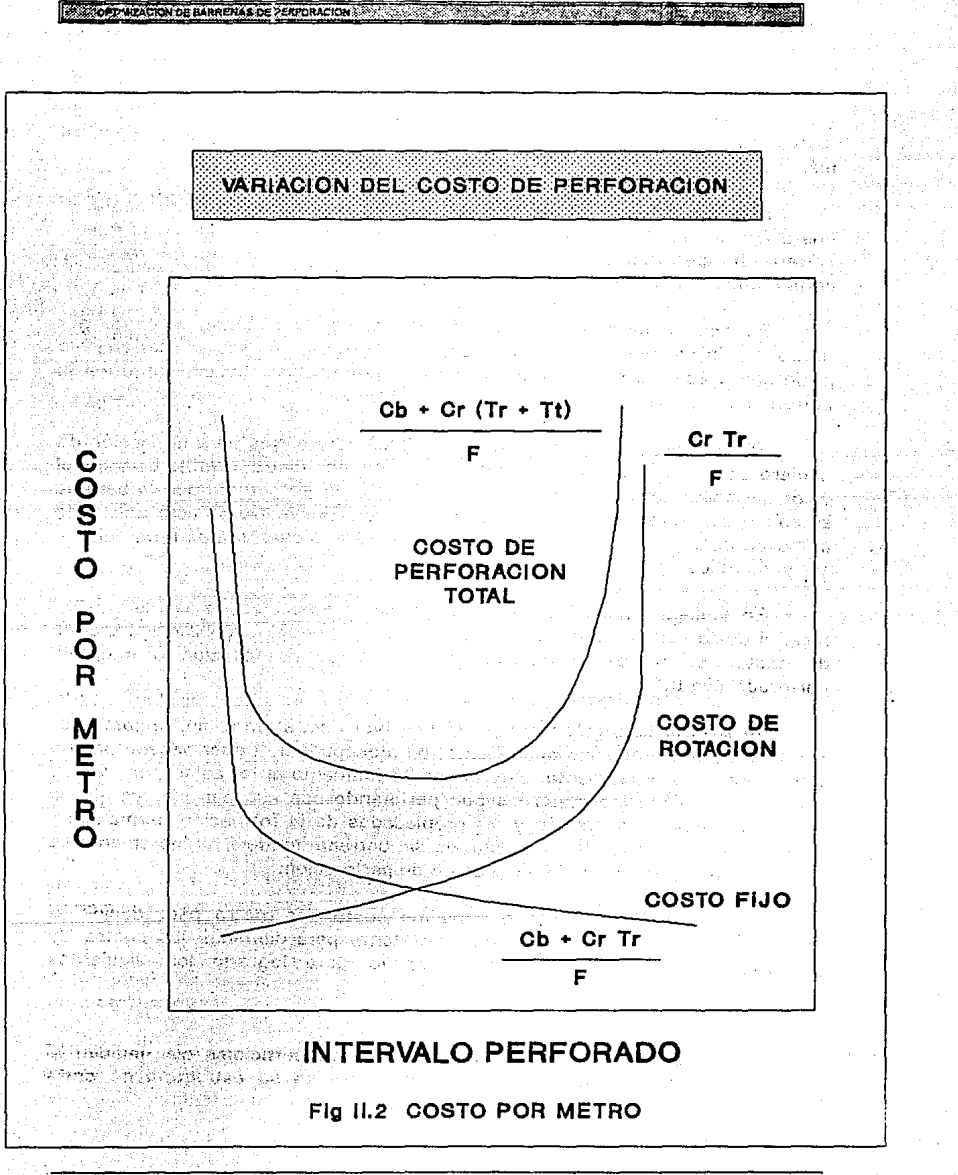

 $\overline{II.20}$ 

- 2. Tomar en cuenta las características de la litología que se está perforando, observando los cambios que se presentan.
- 3. Tomar en cuenta las características de diseño y operación de la barrena en uso.

La meta de la optimización de la perforación es perforar un agujero al mínimo costo. Esta meta se alcanzara cuando todos los parámetros involucrados en el proceso de perforación tengan su valor óptimo. Generalmente, el proceso de optimización de perforación se reduce a minimizar el costo por metro perforado.

En ausencia de registros de barrenas, que apoyen la selección de las barrenas apropiadas para el pozo prospecto, existen ciertas reglas comúnmente usadas por los ingenieros de perforación:7

*1. Deben considerarse en primer lugar las Tablas de clasificación IADC, que proporcionan una lista de los tipos de barrenas aplicables en una formación de dureza especifica.* 

*2. El tipo de barrena inicial y las características seleccionadas deben ser gobernadas por el costo de las barrenas.* 

*3. Para la porción somera del pozo, las barrenas tricónicas resultan una buena elección, por ser las más vérsatiles.* 

*4. Cuando se emplea una barrena tricónica:* 

*i) Utilizar el tamaño de dientes más largo posible.* 

- *ii)Se debe tolerar una pequeña cantidad fracturados antes de seleccionar un tamaño de dientes· más cortos. de dientes*
- *iii) Cuando no se puede aplicar un peso suficiente a la barrena, debe usarse una barrena de dientes más largos.*
- *iv) Cuando el daño del cojinete es mayor al daño del diente, se selecciona una medida de diente mayor, un mejor diseño de cojinete o se aplicá más peso a la barrena.*

### **11.3.5 Modelos matemáticos (desgaste en dientes y cojinetes).**

Si la barrena tuviera una vida infinita, esta solo tendría que ser cambiada cuando se requiriera un cambio en el diámetro del agujero. Debido a que la barrena sufre un desgaste, el tiempo de rotación será una función del ritmo de desgaste de la barrena. Por lo tanto para minimizar el costo por metro perforado, además de la ecuación mencionada en el punto 4, se requieren de dos relaciones adicionales: una que exprese el ritmo de penetración R como una función de variables independientes y la otra que exprese el desgaste de la barrena en función de variables independientes.

Desde principios de los 50's varios modelos se han desarrollado para predecir el ritmo de penetración y el desgaste en la barrena.

La evaluación del desgaste de los cojinetes y de los dientes en las barrenas tricónicas y el desgaste de los cortadores en las barrenas PDC y la pérdida de la matriz de diamantes en las barrenas de diamantes, pueden usarse como base para la selección adecuada del tipo de barrena. El modelo matématico del rendimiento de la barrena puede emplearse para seleccionar el tipo adecuado de barrena para el tipo de formación que va a ser perforada bajo un grupo de condiciones dadas.

En la mayoría de los modelos, las variables independientes son el peso sobre la barrena W y la velocidad de rotación N, estos parámetros definiran las condiciones de operación a que estara sujeta la barrena. Debido a la complejidad e importancia de estos modelos, el siguiente capítulo estudiara algunos de ellos.

### **Il.4 METODOS AUXILIARES EN LA OPTIMIZACION DEL PROGRAMA DE BARRENAS.3.a,s**

Además de los métodos anteriores existen métodos prácticos para la selección adecuada de la barrena, se les llama prácticos debido a que se obtienen por medio de la práctica y experiencia con la perforación de diferentes pozos.

Existen ocasiones en las que es recomendable utilizar una barrena de tipo diferente a las utilizadas normalmente. Por ejemplo, es posible que se desee emplear una barrena de insertos con baleros de fricción en lugar de una barrena de dientes maquinados.

### Algunos de estos métodos son:

### IGUALANDO EL PROMEDIO DEL AREA CONVERSION DEL TIPO DE BARRENA ANALISIS DE IGUAL COMPORTAMIENTO

### 11.4.1 IGUALANDO EL PROMEDIO DE PERFORACION DEL AREA.

Un enfoque sencillo y benéfico para la optimización de la perforación es el de seleccionar los parámetros de la perforación tales como tipo de barrena, peso y velocidad de rotación para asegurar que los ritmos de penetración y el costo por metro igualen o mejoren el promedio de perforación obtenido en el área.

Con los datos de campo necesarios se requiere menos de una hora de esfuerzo para lograrlo, pudiendose ahorrar fácilmente, en la mayoría de los casos, de un 10 a un 30% en los costos de perforación.

El proceso de esta técnica es simple y consiste de 5 pasos básicos:

- 1. Seleccionar los pozos de correlación.
- 2. Obtener los registros de barrenas de los pozos de correlación.
- 3. Determinar el costo del equipo para el pozo proyectado.
- 4. Calcular el costo de perforación por cada corrida de barrena de Jos pozos de correlación.
- 5. Seleccionar las condiciones de operac1on y el tipo de barrena que proporcionen el costo por metro más bajo.

Como un ejemplo suponga que los pozos A y B son los pozos de correlación para un pozo propuesto. Los cálculos del costo por metro se realizaron y se encuentran graficados en la Figura II.3.

De la gráfica es claro que el pozo A tuvo un menor costo de perforación en las secciones superior e inferior del pozo. En tanto que el pozo B tuvo un costo menor en la sección intermedia.

Por lo tanto, los tipos de barrena, pesos y velocidades de rotación para el pozo propuesto deberán de ser similares al pozo A o B en los respectivos segmentos en los cuales se tuvieron el menor costo por metro.

ll.23

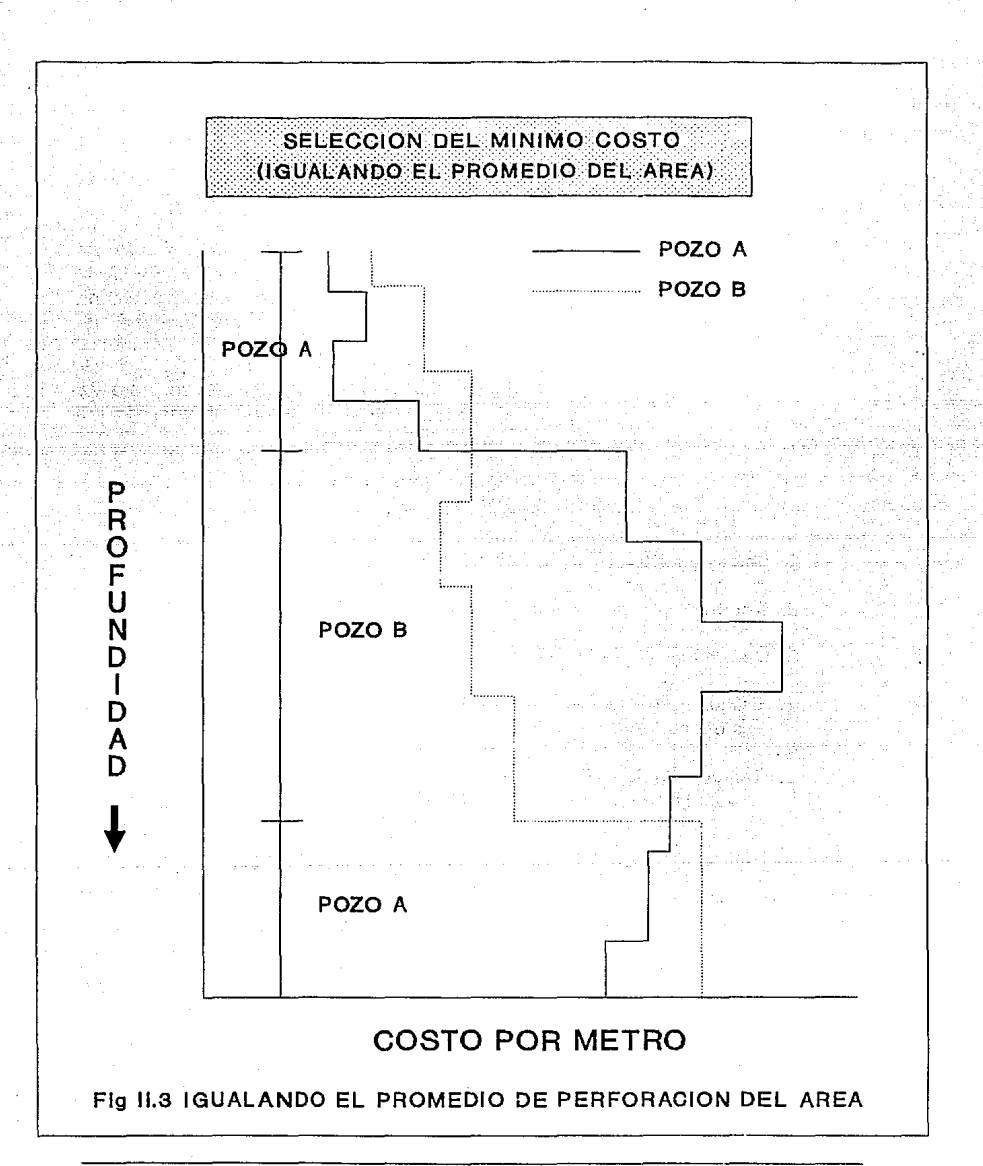

and the control of the control of the control of the control of the control of the control of the control of the

**A 22 OPTIMIZACION DE BARRENAS DE PERFORACION** 

11.24

### 11.4.2 CONVERSION DEL TIPO DE BARRENA.

El proceso de decisión para el cambio de barrenas es relativamente fácil si se conoce el comportamiento de las barrenas en un área dada; es decir, cuando se tienen disponibles los registros de barrenas se puede comparar la operación entre barrenas de diferente tipo. En este caso, la selección de la barrena es directa.

Sin embargo si no se dispone de datos de barrenas similares a las que se pretenden emplear, es necesario realizar un análisis para determinar cual será el comportamiento requerido por la nueva barrena para que iguale el costo de las barrenas empleadas en el área. Es decir, se debe calcular si una barrena más cara puede reducir o igualar el costo de una barrena estándar, por el hecho de que la nueva barrena sea capaz de reducir el tiempo de perforación y perforar más rápido.

Cuando se desea saber si una barrena nueva puede sustituir a una barrena de las empleadas en el área, se debe realizar el siguiente análisis:

- 1. Se obtiene la información necesaria de los datos de campo de las barrenas y de los datos proporcionados por el fabricante sobre el comportamiento esperado de la barrena nueva.
- 2. Calcular el costo por metro para la sección perforada por la barrena usada.
- 3. Determinar el ritmo de penetración requerido por la barrena usada para igualar el costo por metro obtenido por la barrena anterior.
- 4. Comparar el ritmo de penetración calculado en el paso 3 con casos reales de campo en el área considerada. Si la comparación muestra que el ritmo de penetración no puede obtenerse, entonces se debe de correr una barrena similar a la anterior.

### 11.4.3 ANALISIS DE BREAKEVEN O DE IGUAL COMPORTAMIENTO.

Los análisis de Breakeven consisten en determinar la operación de una barrena a fin de obtener el mínimo costo por metro que las barrenas de comparación. Se basa en la suposición de que la barrena nueva o de prueba es capaz de igualar el ritmo de penetración de las barrenas de comparación.

Denominando con comparación, se tiene: C<sub>1</sub> el costo por metro de las barrenas de

$$
C_1 = \frac{C_{b1} + C_r (T_1 + T_{r1})}{T_{1}} \dots (II.6)
$$

Denominando con el subindice 2 a los parámetros de la barrena nueva o de prueba queda:

$$
c_2 = \frac{c_{b2} + c_r (T_1 + Tr_2)}{2} \dots m \pi r
$$

Por lo tanto:

$$
C_2 = \frac{C_{b2} + C_r (T_1 + T_2)}{R_2 T_2}
$$
 ..... (II.8)

Despejando Tr<sub>2</sub> se tiene:

$$
\text{Tr}_2 = \frac{C_{b2} + C_r \text{ T}_1}{C_2 \text{ R}_2 - C_r} \dots (II.9)
$$

Y para igualar, el costo de las barrenas de comparación se establece que C<sub>1</sub> = C<sub>2</sub> y además la suposición de R<sub>1</sub> = R<sub>2</sub>, por lo tanto:

$$
Tr_2 = \frac{C_{b2} + C_r T_1}{C_1 R_1 - C_r}
$$
 ..... (II.10)

11.26

*(/;;;<) (1) f/At) (j¡rs) (l/m) (m/171)* 

Donde:

Tr *2* = *lii:mpo de rotocló11 de* lo *óorré'llo* e;' ,Y!ié'C; C<sub>io</sub>z = *Costo de lo borrena de prueba*<br>C<sup>ioz</sup> = *Costo del series* C = *Costo del equipo*<br>T<sub>1</sub> = *Tiempo de viaje*<br>C = *Costo de perfer* c 1 = *Costo de perforoción de lo berreca de computación*<br>D = *Bitmo de pendrogión de la berreca de españareción* R1 = *l?tlmo de penetroc;On de lo órJrre:u* é *''"?1f'rJrcc:)n* 

Una vez que el tiempo de roración de ia bárreha de prueba se ha determinado se puede obtener el intervaio que dicha barrena perforará:

 $Y_2 = R_1$  J<sub>r2</sub>...... (II.11)

Sin embargo, las barrenas de diferente tipo raramente perforan a la misma velocidad de penetración. Por ejemplo, en las mismas condiciones de peso sobre barrena y de velocidad de rotación, las barrenas de insertos a menudo perforan a menor velocidad que las barrenas de dientes.

Para eliminar esta suposición, en la ecuación utilizada para determinar  $Tr<sub>2</sub>$ , es recomendable variar el ritmo de penetración  $R<sub>1</sub>$  en porcentajes menores y/o mayores. De aquí es posible determinar si la barrena de prueba es capaz de igualar o mejorar Ja operación de las barrenas de comparación.

Para facilitar la decisión de correr la barrena de prueba, se puede construir una gráfica de R contra Tr $_2$  o Y $_2$ .

La curva resultante, denominada de Breakeven o de igual comportamiento, indica las condiciones necesarias para igualar el costo de Ja barrena de comparación.

Si es posible conocer la operación estimada de la barrena de prueba  $(R_2, Tr_2 \circ Y_2)$ , de acuerdo con la información de los proveedores, catalógos, experiencias reportadas en Ja literatura, etc. Entonces, graficando dicho punto en Ja grá.fica de Breakeven se puede decidir si la barrena de prueba se corre o no.

Si el punto cae por encima de Ja curva de Breakeven, entonces ia corrida de la barrena puede ser económica. Si cae por abajo de la curva,

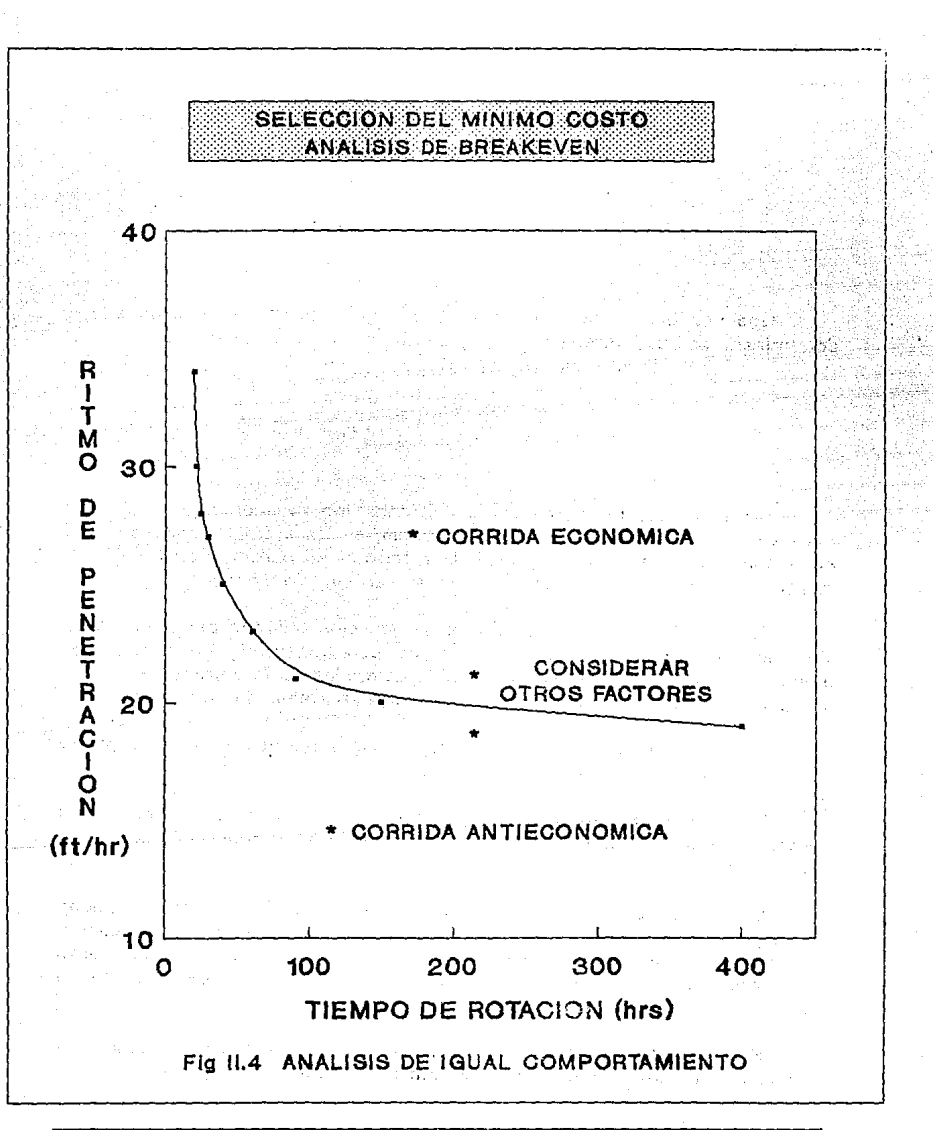

**C. ORTHUMENT OF BARRENAS DE PERFORMENTAL STATE AND THE RESIDENCE** 

 $\overline{II.28}$ 

entonces la corrida será antieconómica.

Si cae junto a la curva es necesario considerar otros factores para igualar el costo por metro de la barrena (Fig II.4).

Si se tiene un valor negativo o muy grande de Tr<sub>2</sub> indica que a esa velocidad de perforación, la barrena de prueba nunca igualará el costo de la barrena de comparación.

### Il.5 **TERMINACION DE LA CORRIDA DE LA BARRENA.10**

Siempre existe incertidumbre para saber cuando es el mejor momento para terminar la corrida de una barrena y comenzar las operaciones para cambiarla por una nueva.

Lo ideal sería mantener a la barrena perforando, solamente el tiempo que pueda perforar óptimamente, lo que nos permitiría obtener un menor costo de perforación. Un punto importante para lograrlo es la estimación del momento en que la barrena estará completamente gastada (en base a la evaluación del sistema de corte, rodamientos y calibre).

Puede ser aconsejable, terminar la corrida de la barrena antes de que se desgaste cuando:

- **1** . Los daños a la barrena se incrementan rápidamente y el ritmo de penetración baja.
- 2. Se incrementa el torque requerido para girar la barrena.

Cuando la barrena en uso empieza a mostrar un desgaste notorio en el sistema de rodamiento y el torque tiende a incrementarse (al empezar a trabarse los conos) y con el apoyo de la experiencia del perforador, así como en el análisis de los parámetros de perforación, se puede optar por sacar la barrena.

Sin embargo, la barrena adecuada para un área dada se selecciona de tal forma que la estructura de corte se desgaste más rápidamente que los baleros. Si esto ocurre, entonces la decisión de sacar una barrena se basa principalmente en criterios que consideren el costo por metro perforado (si es que no ocurre un cambio de formación).

En caso de existir variaciones litológicas, solamente se podrá determinar la vida óptima de la barrena después de que el pozo ha sido perforado.

Esta información servirá de apoyo para definir las terminaciones de las corridas de barrenas en pozos vecinos, los que pueden perforarse alternando las barrenas que obtuvieron los mejores resultados en los diferentes estratos de los pozos antes perforados (pozos de correlación).

En muchas ocasiones las corridas de las barrenas se determinan inadecuadamente debido a las siguientes causas:

- a) Antes de que la barrena llegue a operar a su mínimo costo y con desgaste mínimo.
- b) Barrenas totalmente gastadas, las cuales debido a su desgaste, perforan muy lentamente, con un elevado costo por metro.

### Il.5.1 TIEMPO OPTIMO PARA SACAR LA BARRENA (T\*).

La ecuación presentada en esta sección tiene la ventaja de predecir, con mucha exactitud el tiempo en que debe sacarse la barrena, siempre y cuando la perforación se realice en formaciones homogéneas.

Partiendo de la ecuación del costo por metro perforado:

$$
C = \frac{Cb + Cr [Tt + Tr ]}{F}
$$
 ..... (II.4)

Diferenciando ambos lados de la ecuación II.4, se tiene:

$$
\frac{\partial C}{\partial \text{Tr}} = \frac{Cr}{F} - \frac{[(Cb + Cr(Tt + Tr))] (F/Tr)}{F^2} - \dots (II.12)
$$

11.30

**IN STRUCK CONTRACTORY OF PERFORAGION AND ACCOUNT OF A STRUCK CONTRACTORY OF A STRUCK CONTRACTORY OF A STRUCK CONTRACTORY OF A STRUCK CONTRACTORY OF A STRUCK CONTRACTORY OF A STRUCK CONTRACTORY OF A STRUCK CONTRACTORY OF A** 

Por otra parte sabemos que el intervalo perforado es una función del ritmo de penetración:

$$
F = \int_{0}^{t} R dt
$$
 ...... (II.13)

Lo cual implica que

$$
\frac{\partial f}{\partial I_r} = R \quad \dots (II.14)
$$

Si definimos a T\* como el tiempo en el que el valor del costo por metro es mínimo, entonces tenemos:

$$
\frac{\partial C}{\partial I_f} = 0 \quad \dots (II.15)
$$

Así

$$
\frac{\partial C}{\partial Tr} = 0 = \frac{Cr}{F(T^{*})} - \frac{[Cb + Cr(Tt + Tr)]R(T^{*})}{F(T^{*})^{2}} \dots (II.16)
$$

Si resolvemos la ecuación II.16 para T\*, obtenemos:

$$
T^* = \frac{F(T^*)}{R(T^*)} - \frac{Cb}{Cr} - Tt \dots (II.17)
$$

En agujeros con intervalos largos de litología homogénea, el comportamiento del ritmo de penetración contra el tiempo de rotación generalmente es de tipo exponencial. Así hacemos la siguiente suposición:

$$
R = R_0 \, \text{EXP} \, (- \, \text{KT} \, ) \, \dots \, (\text{II.18})
$$

Por lo tanto

$$
F(T^*) = \text{Re} \int_{0}^{T^*} \text{EXP}(-KT) dt = \frac{R_0}{k} [1 - \text{EXP}(-KT')] \dots (11.19)
$$

Sustituyendo el valor de R y F(T\*) en la ecuación II.17, el tiempo óptimo para sacar la barrena estara dado por las siguientes ecuaciones:

$$
T^* = \frac{1}{k} \underbrace{Cb}_{\text{C}} \underbrace{C \cdot T^*}_{\text{C}} - T \underbrace{C \cdot T \cdot T \cdot \dots \cdot (II.20 \text{ a})}_{\text{C}}
$$

$$
T^* = \frac{1}{k} \ln \left[ 1 + k \left( T^* + \frac{Cb}{Cr} + H \right) \right] \dots (II.20 \text{ b})
$$

Para determinar el valor de T\*, es necesario aplicar un método de ensaye y error, esto es, uno debe suponer un valor de T<sup>\*</sup> y sustituirlo en el miembro derecho de cualquiera de las ecuaciones anteriores, determinando un nuevo valor de T\*. Este nuevo valor de T\* debe sustituirse, hasta que el valor converga a la solución buscada, cumpliendo con cierta tolerancia.

El primer valor estimado de T\* se basa principalmente en la información obtenida de pozos de correlación y en el tiempo de vida estipulado por las compañias de fabricantes de barrenas.

El valor del parámetro de la formación k se determina por medio del método de mínimos cuadrados:

**BECK CONTRACTOR OF A REPAIR TO A CONTRACTOR** AND CONTRACTOR CONTRACTOR CONTRACTOR

$$
k = \frac{\sum [\ln (Ri) ] \sum (Tri) - m \sum [\ln (Ri)(Tri)] \quad \dots \quad \dots \quad (II.21)
$$

$$
\lim \sum (Tri2) - [\sum (Tri)]^2
$$

Donde:

R<sub>ì</sub> = *Ritmo de penetroción de le borrend* Tri = *liémpo de roloción de lo óorré'/lo* 

m = *Número de puntos considerades* 

Las sumatorias incluyen desde i O hasta i = m.

Se ha demostrado que la ecuación II.20 b converge más rápido que la ecuación 11.20 a.

*(m/lir) (/¡rs)* 

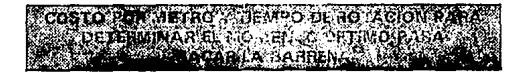

 $C_b = $3,500$   $C_r = 150$  \$/hr  $T_t = 6.5$  hrs

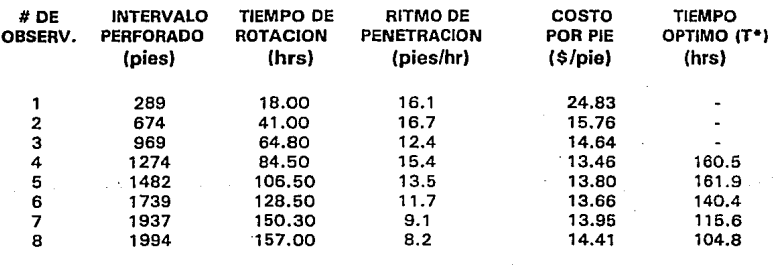

### Tabla II.8

Para determinar el momento en el que la barrena debe ser sacada, es necesario efectuar las gráficas de T\* vs. Tr y de T\* vs. Tr = T\*, cuya intersección dara el tiempo exacto en que terminara la corrida de la barrena.

La gráfica de la Figura II.5 considera los datos mostrados en la Tabla II.8, en la que se empleo el criterio del tiempo óptimo a fin de obtener el mínimo costo de perforación.

**SACTO TANZADOR DE SAREIXA DE SERVACIÓN DE SU** TENSIONES DE SU CONTINUES DE SU CONTINUES

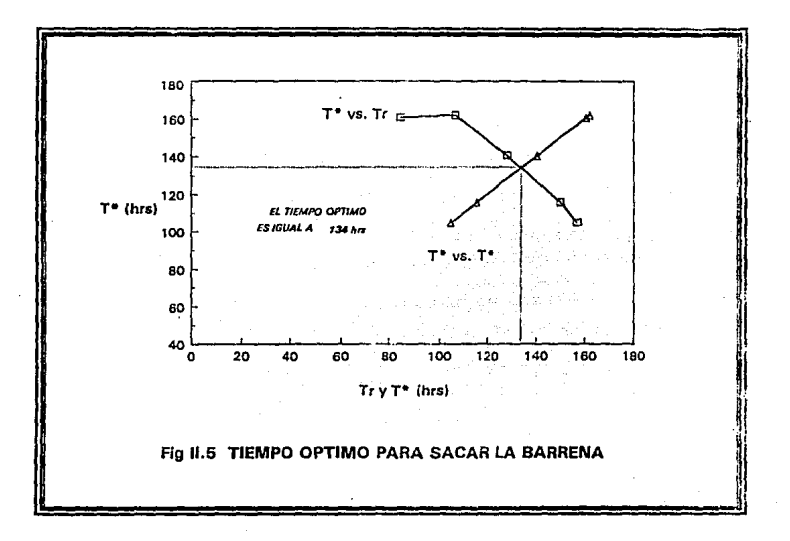

En la Figura anterior podemos ver que el tiempo óptimo sera de 134 hrs., que es donde se intersectan las curvas de T\* vs. Tr y de T\* vs. T\*.

MODELOS ES PERORACIÓN MAS COMUNES

# MODELOS DE PERFORACION MAS **COMUNES**

### III.1 MODELOS DE PERFORACION.

Los modelos matemáticos que simulan el comportamiento de la perforación de pozos petroleros, se empezaron a desarrollar durante el periodo llamado Científico ( 1948· 1968). En esta época se efectuaron los primeros trabajos encaminados a optimizar los costos de perforación.

Las teorías sobre la perforación al mínimo costo están basadas en una combinación de datos históricos y técnicas de predicción empíricas para seleccionar la combinación óptima de peso sobre la barrena y velocidad de rotación.

En general, la obtención del m1nimo costo de perforación no es *otra*  cosa que un compromiso entre dos respuesfas opuestas:

i) El ritmo de penetración puede ser incrementado mediante un incremento en el Peso sobre la barrena y la velocidad de rotación o ambos.

ii) Un incremento en el peso sobre la barrena o en la velocidad de rotación o ambos producirá una reducción en la vida útil de la barrena.

Además, un cambio en el peso sobre la barrena y/o en la velocidad de rotación produce diferentes resultados sobre el ritmo de penetración y el ritmo de desgaste de la barrena, dependiendo de la condición de la barrena en el momento en que esos cambios son realizados.

La obtención del costo mínimo de perforación requiere de una evaluación cuantitativa de las variables involucradas.

Varias formas de los modelos matemáticos básicos se han sugerido, pero todos ellos están expresados en cuatro relaciones básicas:

i) Ecuación del costo de perforación.
ii) Ecuación del ritmo de penetración

**EXAMPLE OF PERDRACION MAS COMUNES** 

- iii) Ecuación del ritmo de desgaste del diente (estructura de corte)
- iv) Ecuación del ritmo de desgaste del balero (rodamientos)

La solución a estas cuatro relaciones básicas está sujeta a varias suposiciones:

- 1. El costo de perforación es la suma del costo de la barrena, el costo de rotación y el costo de viaje.
- 2. Las barrenas de diamante policristalino compacto (PDC) y de diamantes no están incluidas.
- 3. La vida de la barrena se encuentra limitada ya see por la vida del diente, la vida del balero o una combinación de los factores operacionales que hacen necesario sacar la barrena antes de que está se desgaste totalmente.
- 4. La hidráulica de perforación es la adecuada y no limita el ritmo de penetración.
- 5. Las consideraciones del peso sobre la barrena y velocidad de rotación excluyen problemas del agujero.
- 6. Las características de perforabilidad de una formación pueden expresarse como un valor promedio para un intervalo perforado.
- 7. Las expresiones matemáticas y sus derivadas son correctas

A continuación se presentan los modelos de perforación más comunes, algunos de ellos solo presentan una ecuación del ritmo de penetración como es el caso de los modelos de Somerton, Maurer y Warren y Winters; mientras que los demás incluyen las ecuaciones del ritmo de desgaste en dientes y baleros:

## III.2 MODELO DE SOMERTON.

Somerton en 1959,1 con estudios de laboratorio, determinó una correlación entre el ritmo de penetración y las variables que lo controlan a partir de una igualdad entre dos grupos adimensionales:

$$
\frac{dD/dt}{Db N} = f \left( \frac{W}{Db^{2} + Sd} \right) \dots (III.1)
$$

111.2

$$
\frac{dD}{dt} = C Db N \left( \frac{W}{2b^2 + Sd} \right)^d \dots (III.2)
$$

 $dD/dt = Rilmo$  de penetración  $C = constant$ e de proporcionalidad  $Db = Di\delta$ metro de la barrena  $N =$  Velocidad de ratación  $W = Pesso, sobre la harrena$ Sd = Resistencia a la perforación c'e la roca

 $0 = Coeficiente\ o\ determinar$ 

A partir de pruebas de laboratorio y utilizando una barrena de 1.25 pos de diámetro con 2 conos, el autor llegó a la siguiente expresión:

 $\frac{dD}{dt}$  = 1.5 Db N ( $\frac{W}{Db^2 + Sd}$ ) ...... (III.3)

(mm

# **III.3 MODELO DE MAURER.**

Maurer en 1962,<sup>2</sup> derivó una ecuación para el ritmo de penetración, estudiando el mecanismo de formación de un cráter en la roca, debido a la acción de los dientes de la barrena y suponiendo una perfecta limpieza, esto es, la condición en la cual todos los recortes generados son removidos del cráter.

Cuando una barrena impacta una roca, esta se deforma elásticamente hasta que el esfuerzo de compresión de la roca se excede, en este tiempo una porción de roca triturada se forma debajo del diente (Fig III.1). Mientras se aplica una fuerza adicional al diente, el material triturado se comprime y ejerce altas fuerzas laterales sobre el material sólido alrededor de la roca triturada. Cuando estas fuerzas son suficientemente altas, se comienzan a formar fracturas abajo del diente y a propagarse a la superficie libre de la roca, hasta que esta se rompe.

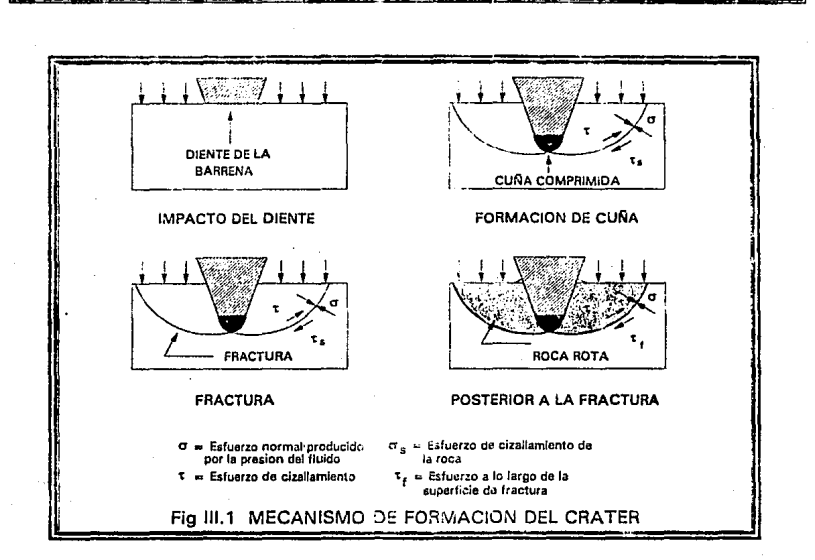

 $-470.080$ 

Maurer efectuó sus cálculos a partir de la siguiente expresión:

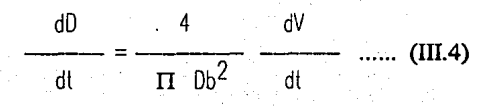

Donde:

MODELOS DE PERDRACIÓN MAS C JMUSIES

 $dD/dt = Rilmo$  de penetración  $Db = Diómetro de lo barrena$ V = Volumen de roco removida  $t = T$ iempo

Cuando toda la roca es removida de los cráteres formados por los diferentes dientes de la barrena (limpieza perfecta) :

 $V = n Vc$  ....... (III.5)

Donde:

n = atímero *de* o'éflles Vc = Volumen del cróler

**MODELOS DE PERORACIÓN MAS COMUNES** 

Como el volumen total de cada cráter es independiente del tiempo, la derivada de la ecuación (III.5) en relación con el tiempo es:

$$
\frac{dV}{dt} = \frac{dn}{dt} \quad \text{Vc} \quad \dots \quad \textbf{(III.6)}
$$

La variación del número de impactos de los dientes con respecto al tiempo estara dada por la siguiente ecuación:

> dn  $= 1 N$  ........ (III.7) dl

Donde:

 $1 =$  Número de impoclos en la roca por revolución  $N =$  *Velocidad de rolación* 

La fuerza efectiva actuando en la roca esta dada por:

$$
F - F_0 = \frac{(\mathbf{W} - \mathbf{W}_0)}{\mathbf{r}}
$$
 ...... (III.8)

111.5

 $F = Fuerza$  actuando en la barrena.

 $F_0 = Fuerza$  necesaria para iniciar el cráter.

 $W = Peso$  sobre to borrena.

Wo = Peso sobre la barrena necesario para iniciar la formación del cráter.

pr $=$  Número de dientes en contacto con la roca cuando ocurre la máxima fuerza por diente

El volumen del cráter formado es directamente proporcional al cuadrado de la fuerza efectiva aplicada e inversamente proporcional al cuadrado de la resistencia a la perforación de la roca:

$$
Vc \alpha \frac{(F - F_0)^2}{Sd^2} \dots \dots \dots \text{(III.9)}
$$

Combinando las ecuaciones (III.4) a (III.9) se llega a:

d) 
$$
1 N (W - W_0)^2
$$
  
\ndi  $nr^2 db^2 Sd^2$  para W >= Wo ..... (III.10)  
\ndi  
\n $10$   
\n $10$   
\n $10$   
\n $10$   
\n $10$   
\n $10$   
\n $10$   
\n $10$   
\n $10$   
\n $10$   
\n $10$   
\n $10$   
\n $10$   
\n $10$   
\n $10$   
\n $10$   
\n $10$   
\n $10$   
\n $10$   
\n $10$   
\n $10$   
\n $10$   
\n $10$   
\n $10$   
\n $10$   
\n $10$   
\n $10$   
\n $10$   
\n $10$   
\n $10$   
\n $10$   
\n $11$   
\n $10$   
\n $10$   
\n $10$   
\n $10$   
\n $10$   
\n $10$   
\n $10$   
\n $10$   
\n $10$   
\n $10$   
\n $10$   
\n $10$   
\n $10$   
\n $10$   
\n $10$   
\n $10$   
\n $10$   
\n $10$   
\n $10$   
\n $10$   
\n $10$   
\n $10$   
\n $10$   
\n $10$   
\n $10$   
\n $10$   
\n $10$   
\n $10$   
\n $10$   
\n $10$   
\n $10$   
\n $10$   
\n $1$ 

La ecuación (III.11) solo es una aproximación ya que una roca puede ser removida por abrasión y dD/dt se vuelve realmente cero solamente cuando  $W = 0$ .

Cuando se diseña una barrena para un tipo de formación dado, el tamaño, forma y espaciamiento de los dientes son independientes del tamaño de la barrena. Por lo tanto la constante i varia aproximadamente con el área y **EPERDRACIÓN MAR COMISSION** 

nr con el diámetro de Ja barrena

Así, el término l/nr<sup>2</sup> se puede asumir como independiente del diámetro de la barrena y la ecuación (III.10) se convierte en:

$$
\frac{dD}{dt} = \frac{N (W - W_0)^2}{Db^2 \text{ Sd}^2} \quad \text{poro } W > = W_0 \dots \dots \text{ (III.12)}
$$

Como  $W$  > > Wo la ecuación (III.12) se reduce a:

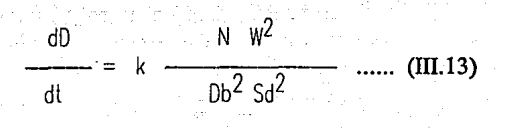

La cual es Ja fórmula del ritmo de penetración para una limpieza perfecta y k es una constante de proporcionalidad.

# **ffi.4 MODELO DE YOUNG.**

F.S. Young,3 en 1969 propusó las ecuaciones de su modelo tomando como referencia el trabajo de Edwards. Esto se debió a que Edwards, en su trabajo, deja abierta la función f(H) que define el efecto de· desgaste de Jos dientes sobre el ritmo de penetración y desgaste de Ja barrena.

La ecuación del ritmo de penetración propuesta es la siguiente:

$$
\frac{dD}{dt} = \frac{K (W - M) N \lambda}{(1 + C_2 h)}
$$
 ..... (III.14)

Donde:

dD/dt = *Ritmo de penetración (pies/* 

 $K =$  Porómeiro de perforobilidad de la roca.

- $W = Pesso, sobre lo, barrena.$
- M = *Parómetro de peso sobre la barrena*.
- $N = V$ éhoidad de rolación de la borrena  $\binom{1}{7}$
- $\lambda$  = exponente de lo velocidod oi<sup>s</sup> rotación de la barrena
- $C_2$  = *Porómetro de desgoste del diente*
- $h =$  Alluro del diente normolizado ( $h = 1$  para diente nuevo y h=0 para diente totolmente despostado)

Esta ecuación expresa el ritmo de penetración como una función del peso sobre la barrena, velocidad de rotación y condición del diente. Los valores de M, *t.* y K se deben determinar experimentalmente en la formación perforada.

La constante C<sub>2</sub> es un valor histórico y se usa para expresar la magnitud en la reducción del ritmo de penetración debido al desgaste del diente de la barrena.

El ritmo de desgaste del diente se expresa por:

$$
\frac{dh}{dt} = \frac{Af (PN + qN^3)}{(D_2 - D_1W) (1 + C_L h)}
$$
 ...... (III.15)

Donde:

 $dh/dt = Rilmo$  de desaaste del diente.  $Af = Parômetro de abrasiwidad.$  $P, q, D_1, D_2$  y  $C_1$  = *Parámetros que dependen del tipo y diámetro de la barrena*.

Los parámetros P, q, C<sub>1</sub>, C<sub>2</sub>, D<sub>1</sub> y D<sub>2</sub> se listan de acuerdo al tipo y diámetro de la barrena en la tabla III. 1.

El ritmo de desgaste de los cojinetes esta dado por la ecuación:

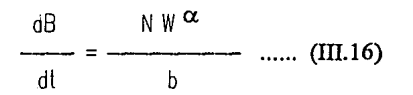

 $\overline{111.8}$ 

na to nomento

**NEW MODELOS CE PERORACIÓN MAS COMUNES** 

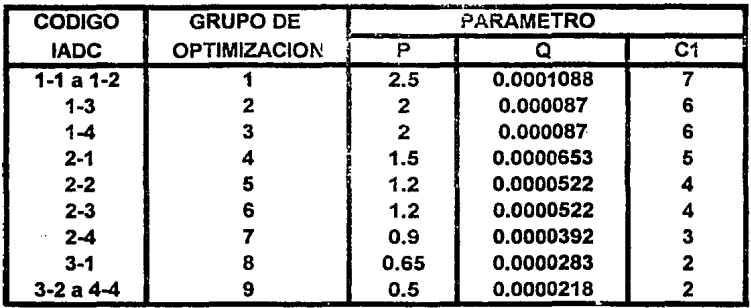

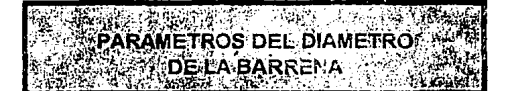

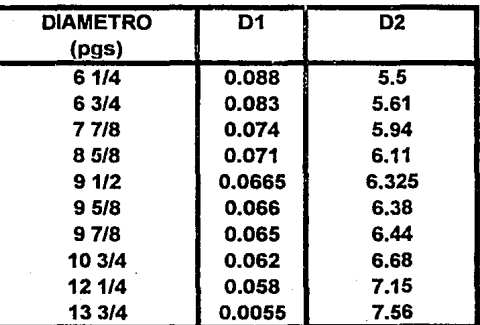

Para diámetros que no se indican:

 $D1 = 0.26$  Dbna^0.5975  $D2 = 2.6$  Dbna^0.4

# Tabla III.1

dB/dt = *Ritmo de desgosle del coiinete*. ex = *bponen!e del peso sobre lo oorren(J.*  b = *Conslonle* de *hs c01ii7é'/es.* 

MODELOS DE PERDRACIÓN MAS COMUNIS

La constante de los cojinetes b se determina histor:camente y varía con la composición del fluido de peforacién, contenido de sólidos, diámetro y tipo de barrena. El exponente del peso  $\alpha$ , relaciona el ritmo de desgaste del cojinete con el peso sobre la barrena y se ha determinado experimentalmente ( 1.5 para fluidos de perforación comunes).

Integrando la ecuación (III. 14) para determinar el intervalo perforado  $\langle F_f \rangle$  e integrando también las ecuaciones (III.15) y (III.16) se obtienen los tiempos de desgaste de dientes y cojinetes respectivamente. Debido. a que la barrena falla por desgaste tanto en dientes como en cojinetes, se debe adoptar el menor tiempo (Tb) entre estos dos casos. Conocido Ff y Tb se puede calcular el costo por metro Cf a partir de Ja ecuación de costo por metro perforado, ya que los demás parámetros son conocidos.

A partir de esto se puede realizar un algoritmo que varie el peso (W) y la velocidad de rotación (N) para un mismo tipo y diámetro de barrena, de modo que determine el peso y velocidad de rotación que minimizan el costo por metro perforado (Cf).

Dividiendo la ecuación (III.14) entre la (III. 15) se obtiene una ecuación diferencial que relaciona el avance en la perforación con el desgaste del diente (dD/dh). Si se integra esta ecuación obtendremos una ecuación que nos dara el avance de penetración cuando la vida útil de la barrena se encuentra limitada por el desgaste en el diente.

K N ( W -M ) (D<sub>2</sub> - D<sub>1</sub>W) Af  $(PN + qN^3)$ 

Con este mismo procedimiento, utilizando las ecuaciones (III. 14) y (IIl.16) se obtiene una relación entre el avance y el desgaste de Ja barrena cuando el desgaste de los cojinetes es el factor limitante en Ja vida útil de Ja barrena (dD/dB).

$$
F1c = \frac{K N (W - M) (D1 - D_2 W)}{A1 (PM + qN^3) C_2} [X - 1 + \frac{C_2 - C_1}{C_1} \cdot C_1 - \frac{C_2}{C_1} \cdot X)]
$$
  
\nDonde:  
\n
$$
X = \begin{bmatrix} 2 & C_1 D A_1 (PN + qN^3) & D_1 D_2 (N + qN^3) \\ 1 & 2 & C_1 D A_1 (PN + qN^3) \end{bmatrix} \qquad B = \begin{bmatrix} 0.5 & 0.5 \\ 0.5 & 0.5 \end{bmatrix}
$$

El tiempo de perforación se calcula integrando la ecuación (III.15) o (lli. 16) dependiendo del factor limitante (Cojinetes o dientes) en la vida útil de la barrena.

La determinación de los parámetros b, K, C<sub>2</sub>, A<sub>f</sub>, M, y  $\lambda$  se basa en datos de la barrena anterior.

La constante del cojinete b puede ser obtenida a partir de la ecuación (III. 1 6) de la siguiente forma:

$$
b = \frac{7b \text{ N W}\alpha}{B} \quad \dots \dots \quad (III.17)
$$

El parámetro de perforabilidad de la formación k se calcula con la perforabilidad media de la formación, estableciendo un desgaste medio de los dientes a partir de la ecuación (III. 14).

$$
K = \frac{Ff (1 + C_2 h/2 )}{T (W - M) N}
$$
 ...... (III.18)

Donde:

**H.:::::::::::: MODELOS DE PERDRACION MAS COMUNES"** 

*T* = *liempo esltmodo poro oi?s90slor el oíenle o/ 50%* 

*(/¡oros)* 

lll.11

El parámetro de desgaste del diente C<sub>2</sub> se obtiene a partir del ritmo de penetración inicial (Ro) cuando el desgaste del diente es cero (h = 0) y el ritmo de penetración final (Rf) con el desgaste h de la barrena anterior. Estableciendo estas dos condiciones en la ecuación (III.14) y dividiendo ambas ecuaciones se obtiene:

$$
C_2 = \frac{Ro - Rf}{Rf h f}
$$
 ...... (III.19)

**MODELOS DE PERORACION MAS COMUNES** 

El parámetro de abrasividad de la formación Af se calcula a partir de la ecuación (III.15):

$$
Af = \frac{(D_2 - D_1 W)}{Tb (PN + qN^3)}
$$
 (h +  $\frac{C_1 N^2}{2}$ ) ..... (III.20)

El parámetro M del peso sobre la barrena exige una prueba del ritmo de penetración de 5 puntos (prueba de 5 pasos), efectuado con la barrena anterior. La secuencia de esta prueba se muestra en la figura III.2, como entrada se tiene un peso W<sub>1</sub> y una velocidad de rotación N<sub>1</sub> que daran el ritmo de penetración  $R_1$ , después lo que se hace es aplicar un peso  $W_2$  y una velocidad de rotación N2 y perforar un cierto intervalo ( 30 cm. ) y anotar su ritmo de penetración  $R_2$ . Repetir esta prueba con el mismo peso  $W_2$  y una velocidad Na anotando el ritmo de penetración Ra. Con el peso W4 y la velocidad Na anotar el ritmo R4. Manteniendo el peso Wa y con la velocidad N<sub>2</sub> registrar el ritmo R<sub>5</sub>. Para rectificar, repetir la prueba para W<sub>1</sub> y N<sub>1</sub> y anotar el ritmo  $R'$ 1. Si no se tiene un cambio brusco de litología  $R'$ 1 debe ser aproximadamente igual a R<sub>1</sub>, para que la prueba sea aceptada R<sub>1</sub> y R<sub>1</sub>' deben estar dentro de una tolerancia fijada (15% aproximadamente).

Colocando los datos obtenidos en un sistema cartesiano de R vs W (Fig III.3) y uniendo R<sub>2</sub> con R<sub>5</sub> (recta M<sub>1</sub>) y R<sub>3</sub> con R<sub>4</sub> (recta M<sub>2</sub>), además sabemos que el ritmo de penetración se supone proporcional al peso sobre la barrena, resultando la siguiente ecuación:

$$
W = oR + M
$$
 ...... (III.21)

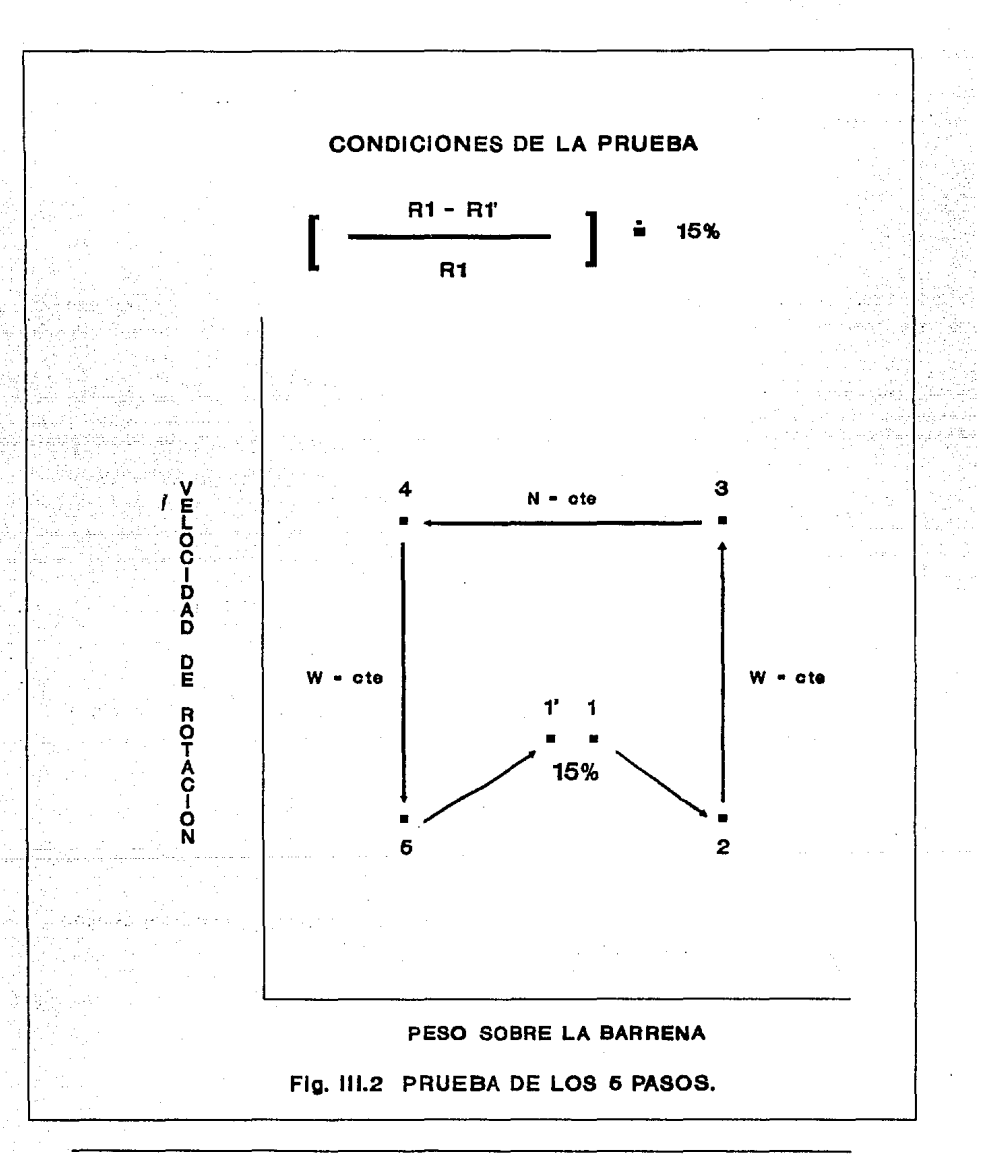

**EXAMPLE OF PERFORACION AND COMPRETENTION OF THE CONTRACT OF THE CONTRACT OF THE CONTRACT OF THE CONTRACT OF THE CONTRACT OF THE CONTRACT OF THE CONTRACT OF THE CONTRACT OF THE CONTRACT OF THE CONTRACT OF THE CONTRACT OF T** 

The Secretary of the

Donde la pendiente a, es igual a  $\Delta W$  /  $\Delta R$ . Más especificamente para una velocidad de rotación N<sub>1</sub>, se tiene:

 $W = R \left( \frac{\Delta W}{\Delta R} \right) + M_1 \dots \dots \text{(III.22)}$ 

Rearreglando:

$$
M_1 = W - R \left( -\frac{\Delta W}{\Delta R} \right) \dots \dots \text{(III.23)}
$$

Para el punto 2 a una velocidad de rotación  $N_1$  constante,  $W = W_2$  y  $R = R_2$ .  $R = R_2.$ 

$$
M_1 = W_2 - R_2 \left( \frac{W_2 - W_5}{R_2 - R_5} \right) \dots \dots \text{(III.24)}
$$

Para el punto 3 a una velocidad de rotación  $N_2$  constante,  $W = W_3$  y  $R = R_3$ .

$$
M_2 = W_3 - R_3 \left( \frac{W_3 - W_4}{R_3 - R_4} \right) \dots \dots (III.25)
$$

El exponente A. de la velocidad de rotación de la barrena se obtiene también a partir de la prueba de 5 puntos, haciendo:

$$
(\frac{N_1}{N_2})^{\lambda} = \frac{R_1}{R_2} \quad ...... \quad (III.26)
$$

III.14

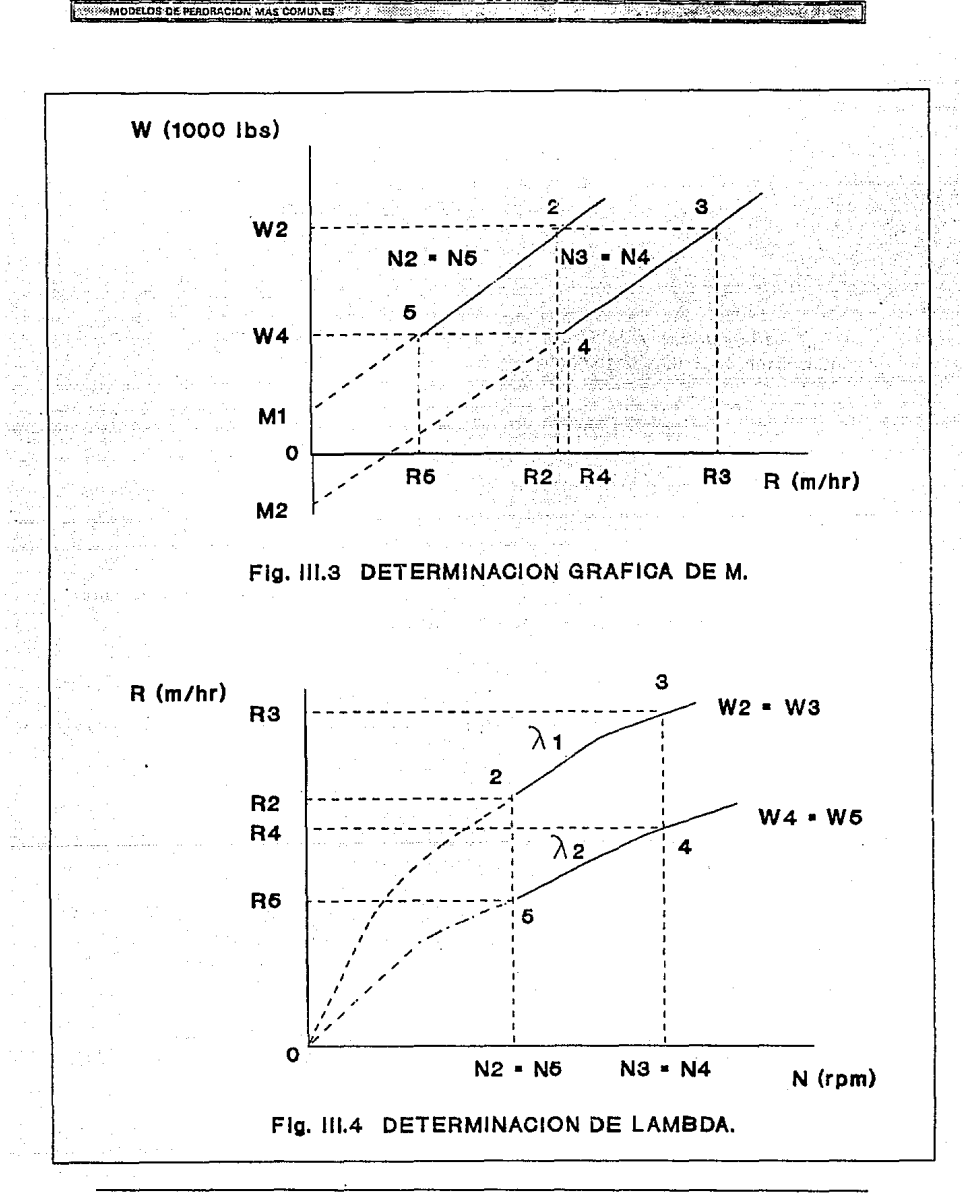

ਨਾਤਰ

77

Sacando logaritmo natural a ambos lados de la ecuación anterior y resolviendo para λ tenemos:

$$
\lambda = \frac{\ln (R_1/R_2)}{\ln (N_1/N_2)}
$$
 ...... (III.27)

Refiriendonos a la figura III.4 para un peso W constante,  $\lambda_1 \vee \lambda_2$  se determinan de la siguiente forma:

$$
\lambda_1 = \frac{\ln (R_3/R_2)}{\ln (N_3/N_2)} \qquad \lambda_2 = \frac{\ln (R_4/R_5)}{\ln (N_4/N_5)}
$$

Los valores promedio de  $\lambda$  y M se utilizan para determinar el mínimo costo por metro perforado, con las siguientes ecuaciones:

> M 2 2

# **m.s MODELO DE BOURGOYNE y YOUNG.**

**Bourgoyne y Young** en 1974,4 desarrollaron un modelo de perforación con base en 8 parámetros que afectan el ritmo de penetración. Esta modelo se lleva a cabo a través de un análisis de regresión lineal móltiple a partir de datos de perforación tomados de intervalos cortos.

El modelo de perforación que permite predecir el efecto de los diferentes parámetros de perforación, Xj, sobre el ritmo de penetración, dD/dt, esta dado por:

$$
\frac{dD}{dt} = EXP (o_1 + \sum_{j=2}^{8} o_j X_j) \dots (III.28)
$$

**Sales Co** 

**NATIONAL TRANSPORATION MAS COMUNES ASSESSED TO A SECOND AND COMPANY AND SERVE AND ASSESSED AND A** 

Donde:

o = *Eleclo del esfverzo de formociófl.* dÓ/dl = *Ritmo de penetroción (pies/hr)*. oj = *Coelíéténles o delerm1nor.*  Xj = *Poróme!ros de perforoC1i5n.* 

Ya que la ecuación anterior es lineal, los coeficientes a¡ se determinan usando un análisis de regresión lineal múltiple con datos de campo.

A continuación se presenta un Análisis de cada uno de los efectos incluidos en este modelo.

### Efecto del esfuerzo de formación.

La constante a<sub>1</sub> representa el efecto del esfuerzo de la formación en el ritmo de penetración. Es inversamente proporcional al logaritmo natural del cuadrado del parámetro de resistencia de la roca discutido por Maurer.

### Efecto de Compactación.

Los términos a2X2 y a3X3 representan el efecto de compactación sobre el ritmo de penetración. X<sub>2</sub> se define por:

$$
X_2 = 10,000 - 0 \dots (III.29)
$$

Donde:

x <sup>2</sup>= *Porómelro de compocloc1on norniol.*  D = *Pro!vno'tdod (¡;1és)* 

Asi se asume un decremento exponencial del ritmo de penetración con respecto a la profundidad en una formación compactada normalmente. X3 MODELOS DE PERORACIÓN MAS COMUNES

representa un incremento exponencial en el ritmo de penetración con respecto al gradiente de presión de poro y esta dada por:

 $X_3 = [0.69 \ (q_{0} - 9.0 \ ) \ ... \ ... \ (III.30)$ 

Donde:

.<br>X<sub>3</sub> = *Porómetro de subcompocloción.*<br>g<sub>p</sub> = *Equivolente en presión de poro (Ib/gol)*.

El término EXP [ $a_2X_2 + a_3X_3$ ], se ha normalizado a un valor de 1 para una formación compactada normalmente a 10,000 pies.

Efecto de presión diferencial.

El término a4X4 representa el efecto de presión diferencial en el fondo del agujero sobre el ritmo de penetración. X4 se define por:

 $X_4 = D$  (  $q_p - p_c$  ) ...... (III.31)

Donde:

x<sub>4</sub> = *Porómetro de presión diferenciol*<br>p<sub>C</sub> = *Peso equivolente del fiuido de perforoción en circulación (lb/gol).* 

Este término asume un decremento exponencial en el ritmo de penetración a medida que se incrementa la presión en el fondo del agujero.

Efecto del peso y diámetro de la barrena W/d.

El término a5X5 representa el efecto del peso y diámetro de la barrena con respecto al ritmo de penetración. X5 se define por:

$$
X_5 = \ln \left( \frac{(W/Db) - (W/Db)_t}{4.0 - (W/Db)_t} \right) \dots \dots \text{(III.32)}
$$

X MODELDS DE PERDIACIÓN MAS COMUNES

x5 = *Porómelro de pesó sobre* lo *borreoo.*  W-= *Peso sobre lo borreno (/(lbs)*  Db = *Diômetro de la barrena* (W/Db)¡ = *Peso sobre lo borreno por pulflodo, necesor!Ó poro comenzor o perforor. (/(/bs)* 

En esta ecuación se asume que el ritmo de penetración es directamente proporcional a ( W/Db )a<sub>5</sub>. El término EXP (  $a_5X_5$  ) esta normalizado a 1 para 4000 lbs por pg. de diámetro de barrena. ( W/Db  $)$ <sub>t</sub> se debe calcular con pruebas de perforación.

### Efecto de la velocidad de rotación.

El término a $_6X_6$  representa el efecto de la velocidad de rotación sobre el ritmo de penetración.  $X_6$  se define por:

$$
X_6 = \ln \left( \frac{N}{100} \right) \dots \dots \text{(III.33)}
$$

Donde:

X 6 = *Poramelro de roloeton de lo borreno.*  <sup>N</sup>= *//eloctóo'o' de roloeton de* lo *borreno (Í'pm)* 

Por lo tanto, se asume que el ritmo de penetración es directamente proporcional a Nas.

### Efecto de desgaste del diente.

El término  $a_7X_7$  indica el efecto de desgaste del diente sobre el ritmo de penetración. X7 se define por:

$$
\chi_7 = -h
$$
 ..... (III.34)

MODELOS DE PERORACIÓN MAS COMU

X<sub>7</sub> = *Parámetro de desgoste del diente.*<br>h = *Fracción de desgoste del diente, variando de 0 (diente nuevo) a 1 (desgoste* total).

El valor de a7 depende principalmente del tipo de barrena y en menor grado del tipo de formación. Cuando se tienen barrenas con insertos de Carburo de Tungsteno, el ritmo de penetración no varia significativamente con el desgaste del diente (a7 = 0). El término EXP ( $a_7X_7$ ) es 1 cuando h o a7 es cero.

### Efecto de la hidráulica de la barrena.

El término agXg representa el efecto de la hidráulica de la barrena sobre el ritmo de penetración. X<sub>8</sub> se define por:

$$
X_8 = \ln \left( \frac{P}{350 \mu \text{ dn}} \right) \dots \dots (III.35)
$$

Donde:

 $X_R =$  Porómetro hidraúlico de la barrena.  $\tilde{\rho}$  = Peso especifico del fluido de perforación  $0 =$  Gosto de bombeo  $\mu$  = Viscosidad aparente a 10,000<sup>-1</sup> seg<sup>-1</sup>  $dn =$  Diámetro de las toberas de la barrena

La ecuación anterior se basa en los experimentos llevados a cabo por Eckel, este autor encontro que :

(Ib/gol)

SECOND DE DE PEROBACIÓN MAS COMUNES COM a sa kacamatan ing Kabupatèn Kabupatèn Indonesia. Returnation

$$
\frac{\mathrm{d}D}{\mathrm{d}t} \propto \left(\frac{\rho \quad \mathrm{q}}{\mu \quad \mathrm{d}n}\right)^{0.5} \quad \dots \quad \text{(III.36)}
$$

Ya que µ es la viscosidad aparente a 10,000 seg-1 y no es una medición rutinaria, u debe calcularse mediante la siguiente expresión:

$$
\mu = \mu_0 + \frac{\tau_y}{20} \dots (III.37)
$$

Donde:

$$
\mu_{\mathsf{D}} = \text{ Viscosidad plástica} \qquad (c\rho)
$$
  

$$
\tau_{\mathsf{V}} = \text{Punto de Cedencia} \qquad \text{(bb/100 pies?)}
$$

Estos autores también proponen un modelo para evaluar la condición de desgaste en el diente y en los cojinetes de una barrena tricónica, a cualquier tiempo t.

$$
\frac{dh}{dt} = \frac{H_3}{\tau_H} \cdot \frac{N}{100} H_1 \cdot \frac{(W/Db)_{\text{max}} - 4}{(W/Db)_{\text{max}} - (W/Cb)} \cdot \frac{1 + (H_2/2)}{1 + H_2h} \quad .... (III.38)
$$

Donde:

$$
\frac{dB}{dt} = \frac{1}{\tau_{b}} \left( \frac{N}{100} \right) \left( \frac{W}{40b} \right) \dots \dots \text{(III.39)}
$$

 $\overline{III.21}$ 

 $dB/dt = Ritmo$  de desgaste de los cojinetes.

- $\tau_b$  = Constante de vida úlil de los cojinetes (hrs).
- b. = Conslonle lobulodo en /únc;on del /!po de *l!u1i:lo* de perloroc1on *y* /!po de cojineles.

Estos autores también proponen una optimización del peso sobre la barrena y velocidad de rotación a un mínimo costo por pie perforado.

23. SEMODELOS DE PERORACION MAS COMUNES (2000) A PERSONAL A COMUNICATORIO ARRESTED DE ALGORIANO A 2000 ANNO 1990

La expresión del costo por pie fue definida anteriormente. Para minimizar  $C_f$ , se deben calcular  $F_f$  y  $T_f$  una vez que los otros parámetros ya son conocidos.

El intervalo Ff puede ser calculado como:

dD  
\n
$$
= \text{EXP} (a_1 + \sum_{j=2}^{6} a_j x_j + a_8 x_8) * \text{EXP} (-a_7 h) \dots (III.40)
$$

Representando por J<sub>1</sub> todo el término antes del parámetro de desgaste del diente, EXP ( $-a_7h$ ), de la ecuación (III.40) tenemos:

$$
dD = J1 + EXP(-\sigma_7 h) dt .... (III.41)
$$

La ecuación de desgaste del diente (III.38) puede ser rearreglada para:

$$
dt = \frac{\tau_{H}}{H_{3}} \left( \frac{100}{N} \right)^{H_{1}} \left[ \frac{(W/bb)_{m\acute{\sigma}x} - (W/bb)}{(W/bb)_{m\acute{\sigma}x} - 4} \right] \left[ \frac{1}{1 + (H_{2}/2)} \right] (1 + H_{2}h) dh \dots (III.42)
$$

**EXISTING DELDS OF PERDRACION MAS COMUNES** a a chun ann an chun

Representando por J<sub>2</sub> todo el término antes de  $(1 + H_2 h)$  dh de la ecuación (ill.42) se tiene:

di =  $J2$  ( 1 + H<sub>2</sub>h ) dh ..... (III.43)

Sustituyendo (III.43) en (III.41), tenemos:

dD = J1 J2  $[$  EXP  $(-q_7h)$   $]$   $(1 + H_2h)$  dh ..... (III.44)

Integrando la ecuación (III.44) se tiene que:

$$
Ff = J_1 J_2 \left[ \frac{1 - e(-\sigma_7 h f)}{\sigma_7} + \frac{H_2 (1 - \exp(-\sigma_7 h f) - \sigma_7 h f \exp(-\sigma_7 h f)}{\sigma^2 7} \right] ... (III.45)
$$

La ecuación anterior puede utilizarse directamente, para el caso en que el diente falla antes que el balero. En caso de que ocurra lo contrario, es decir que primero se gaste el balero, se tiene que calcular  $T_b$  a partir de la integración de la ecuación (ill.39):

$$
t_b = \tau_b \left( \frac{100}{N} \right) \left( \frac{40b}{W} \right) \quad \text{bf 0} \quad \dots \quad \text{(III.46)}
$$

Con t<sub>b</sub> calculado se puede estimar el desgaste del diente integrandose la ecuación (ill.43):

$$
10.439
$$
:  

$$
10 = 0.2 [hf + \frac{H_2 hf^2}{2}] \dots (III.47)
$$

Resolviendo la ecuación anterior (III.47) en función de hf, se tiene que:

$$
hf = \left[\left(\frac{1}{H_2}\right)^2 + \left(\frac{2 \text{ lb}}{H_2 \text{ lb}}\right)\right] - \frac{1}{H_2} \quad \dots \quad \text{(III.48)}
$$

El valor de hf calculado en la ecuación (III.48) debe utilizarse en la ecuación (III.45) para el cálculo de Ff en caso de que falle el balero antes que el desgaste total del diente.

# **ll.6 MODELO DE REZA Y ALCOCER.**

Reza y Alcocer en 1986,<sup>5,6</sup> desarrollaron un modelo de perforación a partir de análisis dimensional, utilizando el teorema II de Buckingham.

Los parámetros incluidos en las ecuaciones de ritmo de penetración. y desgaste en dientes y baleros son:

- Peso sobre la barrena
- Velocidad de rotación
- Gasto

**MODELOS IN PEROBACION MAS COMUNES** 

- Diámetro de la barrena
- Diámetro de las toberas
- Diámetro de los cojinetes
- Viscosidad cinematica del fluido
- Presión diferencial
- Temperatura
- Coeficiente de transferencia de calor

Expresando el ritmo de penetración como una función de 8 parámetros independientes y aplicando el teorema de Buckingham se llega a la siguiente expresión:

$$
\frac{dD/dt}{N d} = k \left[ \frac{N d^2}{\mu} \frac{\sigma N d^3}{N} \right] \left[ \frac{E d}{W} \right] \left[ \frac{N d^2}{N} \right] \left[ \frac{1}{\mu} \right] \left[ \frac{1}{\mu} \right] \left[ \frac{N d^2}{N} \right] \dots (III.49)
$$

MODELOS DE PEROBACIÓN MAS COMUNES

 $dD/dt = Rilmo de penetroción$ (pies/min).  $N =$  Velocidad de rotación (rom).  $d =$  Diámetro del balero (pos).  $\mu$  = Viscosidad cinematica del fluido de perforación (cp)  $0 =$  Gasto de bombeo (gpm). (psi  $E = D$ ureza de la roca  $W = Peso sobre lo barreno.$ (Klbs) (osi)  $\Delta P$  = *Diferencial de presión*  $k_1$  = *Coeficiente de proporcionalidad*  $ab.c$  v  $d = Coeficients$  a determinar.

Con Análisis dimensional los autores desarrollaron dos expresiones, una para el ritmo de desgaste del diente y otra para el desgaste en los baleros.

$$
\frac{dh/dt}{N d} = k_2 \left[ \frac{Q}{N D^3} \right]^{\circ} \left[ \frac{W}{EDb^3} \right]^{1/2} \left[ \frac{\mu D}{Q} \right]^{1/2} \dots \dots \dots \text{(III.50)}
$$

Donde:

dh/dt = Rilmo de desgaste del diente  $Db = Diómetro de lo borne$  $k_2$  = Coeficiente de proporcionalidad  $\overline{a}$ , b  $y$  c = *Coeficientes o determinor*.

$$
\frac{dB/dt}{N} = k_3 \left[ \frac{H d}{W d} \right]^{-1} \left[ \frac{p}{M d^2} \right]^{-1} \left[ \frac{Q}{M d^3} \right]^{-1} \dots (III.51)
$$

(pos)

 $\overline{III.25}$ 

 $dB/dt = Ritmo$  de desposte de los baleros  $H =$  Temperatura en el fondo del pozo  $H = Coeficiente$  de transferencia de calor  $k_3 =$  Coeficiente de proporcionalidad  $a, b, v, c = Coeficients$  a determinar

MODELOS DE PEROBACIÓN MAS COMUNES

(\*F)<br>|Rhi/\*F pd<sup>2</sup> h)

Tomando los logaritmos de las ecuaciones anteriores, se determinan los coeficientes a, b, c y d a través de una regresión lineal.

### III.7 MODELO DE WINTERS Y WARREN.

Winters y Warren en 1987,7 presentaron un modelo de perforación para barrenas tricónicas relacionando el ritmo de penetración con las condiciones de operación, diseño de barrenas y mécanica de las rocas.

El modelo propuesto es la continuación del modelo de perforación propuesto por Warren en 1981 y 1984, en el que se adicionó el efecto de excentricidad (offset) de la barrena, y la ductilidad de la roca, la que los autores afirman es una de las propiedades de mayor influencia en el rendimiento de la barrena.

La excentricidad del cono es un dato importante en el diseño de barrenas para perforar rocas dúctiles.

A partir del primer modelo que se emplea en rocas quebradizas (areniscas, calizas, dolomitas), los autores incluyeron los efectos de ductilidad.

 $\frac{1}{dD/dt} = \frac{dS^2 D^3}{N W^2} + \frac{b}{N D} + \frac{c \rho \mu D}{N m}$  ..... (III.52)

El primer término de la ecuación anterior describe el ritmo de generación del volumen del cráter debido a los impactos del diente en una formación quebradiza. Esta expresión se basa en numerosas pruebas y modelos teóricos que muestran que el volumen del cráter producido por un diente es directamente proporcional al cuadrado de la fuerza aplicada al cortador e inversamente proporcional al cuadrado del esfuerzo de la roca (para rocas quebradizas). La ductibilidad puede adicionarse a esta expresión utilizando un análisis teórico de esfuerzos y tansiones generados cuando un diente penetra un material plástico (Fig III.5). Outmans concluyó que antes de que ocurra la fractura de la roca, se tiene un flujo de material plástico de la formación, produciendo así un volumen de material "deformado" en la vecindad del diente de la barrena que es directamente proporcional al cuadrado de la fuerza del diente e inversamente proporcional al cuadrado del esfuerzo de la roca. Suponiendo que el volumen de roca fracturado es directamente proporcional al volumen de roca deformado e inversamente proporcional a la ductilidad de la roca, el primer término de la ecuación ill.52 se convierte en:

**SALE MODELOS DE PERORACION MAS COMUNES** A DE A DE A CASA EL CONSUMIDADO DE A CONSUMIDADE DE A CASA EL CONSUMIDAD

 $0.5$  D<sup>2</sup> $\varepsilon$ 

1

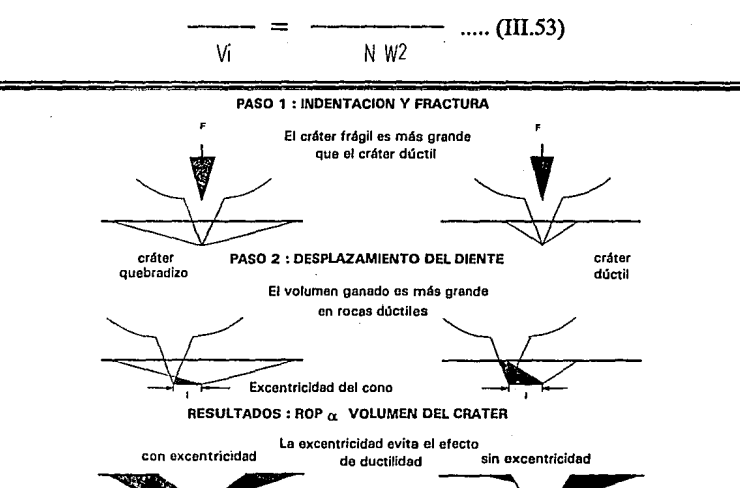

**Volumen düctil mucho mayor que el volumen quebradizo Volumen dúctil se aproxima al volumen quebradizo**  Fig 111.5 LA EXCENTRICIDAD REDUCE EL EFECTO DE DUCTILIDAD

El análisis de Outmans se limitó a describir el volumen de roca

fracturado por la penetración de un diente que se mueve verticalmente pero no horizontalmente, por lo tanto la ecuación anterior requiere una expresión para el ritmo de penetración debido a la excentricidad del cono, para que pueda generalizarse a cualquier barrena tricónica. El volumen de roca que desplaza el diente de la barrena es proporcional al producto de la profundidad que se entierra de diente y la distancia que se desliza. La distancia deslizada. I, es proporcional a la excentricidad del cono y la profundidad que se entierra el diente es proporcional a W / SD2. El volumen de roca que se remueve durante el desplazamiento del diente es proporcional a la ductilidad de la roca, 8. Asi el término ductilidad/excentricidad tiene la siguiente forma:

> $S<sub>D2</sub>$  $\mathbf{1}$  $\ldots$  (III.54) Vd NWLE

Adicionando las ecuaciones anteriores a la ecuación x se tiene la siquiente ecuación:

$$
\frac{1}{dD/dt} = \frac{\sigma D^2}{N W} \left[ \frac{q \sigma D \epsilon}{W} + \frac{\phi}{\epsilon} \right] + \frac{b}{N D} + \frac{c \rho \mu D}{I m} \dots (III.55)
$$

i Jonde

**CONTRACTOR THE REGISTRACION MAP COMPUTE** 

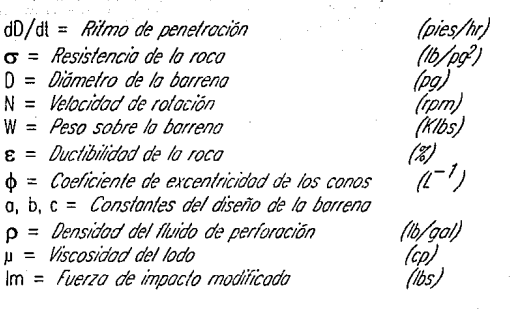

OPTIMIZACION DE BARRENAS DE PERFORACION

entonces Ja corrida será antieconómica.

Si cae junto a la curva es necesario considerar otros factores para igualar el costo por metro de la barrena (Fig II.4).

Si se tiene un valor negativo o muy grande de  $Tr<sub>2</sub>$  indica que a esa velocidad de perforación, la barrena de prueba nunca igualará el costo de la barrena de comparación.

# 11.5 TERMINACION DE LA CORRIDA DE LA BARRENA.10

Siempre existe incertidumbre para saber cuando es el mejor momento para terminar la corrida de una barrena y comenzar las operaciones para cambiarla por una nueva.

Lo ideal sería mantener a la barrena perforando, solamente el tiempo que pueda perforar óptimamente, lo que nos permitiría obtener un menor costo de perforación. Un punto importante para lograrlo es la estimación del momento en que la barrena estará completamente gastada (en base a la evaluación del sistema de corte, rodamientos y calibre).

Puede ser aconsejable, terminar la corrida de la barrena antes de que se desgaste cuando:

- 1. Los daños a la barrena se incrementan rápidamente y el ritmo de penetración baja.
- 2. Se incrementa el torque requerido para girar la barrena.

Cuando la barrena en uso empieza a mostrar un desgaste notorio en el sistema de rodamiento y el torque tiende a incrementarse (al empezar a trabarse los conos) y con el apoyo de la experiencia del perforador, así como en el análisis de los parámetros de perforación, se puede optar por sacar la barrena.

Sin embargo, Ja barrena adecuada para un área dada se selecciona de tal forma que la estructura de corte se desgaste más rápidamente que Jos baleros. Si esto ocurre, entonces Ja decisión de sacar una barrena se basa principalmente en criterios que consideren el costo por metro perforado (si es que no ocurre un cambio de formación).

# **IV MODELO DE GALLE Y GOODS.**

# **IV.1 MODELO DE GALLE Y WOODS.**

**MODELD DE CALLE Y WOODS** 

En 1960 Galle y Goods1 publicaron su primer trabajo en donde definen la forma de las ecuaciones principales de su modelo y proponen el cálculo de un sistema de perforación en el cual el peso sobre Ja barrena y la velocidad de rotación varían gradualmente durante la vida de Ja barrena. En 19632 publican su segundo artículo en el que proponen el cálculo de la mejor combinación de peso sobre la barrena y velocidad de rotación para obtener el mínimo costo de perforación cuando se emplean barrenas tricónicas.

Este modelo incluye gráficas y valores tabulados para una amplia variedad de formaciones que pueden aplicarse en el campo.

Los procedimientos de este método se utilizan para determinar:

- **1.** La mejor combinación de peso sobre Ja barrena y velocidad de rotación.
- 2. El mejor peso sobre Ja barrena para cualquier velocidad de rotación.
- 3. La mejor velocidad de rotación para cualquier peso sobre la barrena.

El primer punto tendra aplicación en donde la flexibilidad del equipo permita el manejo de cualquier peso sobre la barrena o velocidad de rotación, el segundo punto donde se tengan limitaciones del equipo o problemas de vibración que restringe el uso de algunas velocidades de rotación y por último el tercer punto donde las condiciones del agujero o el número limitado de lastrabarrenas dictan el máximo peso que puede emplearse.

Cuando se perforan formaciones suaves, las · barrenas con poco desgaste del diente se sacan debido a falla en los cojinetes. En tales casos, el peso sobre la barrena y la velocidad de rotación no variaran mucho para este procedimiento. Ya que se esta empleando un verdadero proceso de optimización cuando el desgaste del diente es muy poco, es posible que sea más conveniente utilizar un peso sobre barrena y velocidad de rotación

. ·· 11 MOORI O DE GALLEY WOODS

constantes en este tipo de formación.

Para encontrar el peso sobre la barrena y velocidad de rotación que resulten en una corrida de barrena más económica, es necesario conocer:

- 1. La relación entre el ritmo de penetración y Jos factores que Jo afectan.
- 2. La relación entre el ritmo de desgaste de Ja estructura de corte de Ja barrena y los factores que Jo afectan.
- 3. La relación entre el ritmo de desgaste de los cojinetes y Jos factores que lo afectan.

La acción de corte de una barrena es bastante complicada, por Jo que es difícil obtener relaciones exactas para Jos tres puntos antes señalados, sin embargo se han desarrollado fórmulas empíricas a partir de pruebas de campo y estudios de laboratorio.

A continuación se presentan las ecuaciones de ritmo de penetración y del desgaste en dientes y baleros que utiliza este modelo.

### IV. 1.1 ECUACJON DE RITMO DE PENETRACJON.

A partir de Ja experiencia en el campo, se sabe que el ritmo de penetración se encuentra afectado por el peso sobre Ja barrena, velocidad de rotación, desgaste del diente, fluido de perforación, hidráulica de Ja barrena y del tipo de formación.

Resultaría demasiado costoso el correr Ja barrena varias veces durante su vida útil para determinar el desgaste que sufre el diente. Debido a esto, Jos resultados de laboratorio se usaron y modificaron para estar de acuerdo con Ja experiencia de campo.

Así la ecuación del ritmo de penetración de este modelo es:

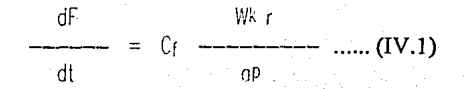

IV.2

MODELO DE GALLE Y WOODS

 $df/dt = Rilmo$  de penetración

 $W = Pesso, sobreio, hooreo$ 

Cf = Parámetro de perforabilidad de la formación

 $k =$  Exponente del peso sobre lo barrena

 $r =$  función de la velocidad de rotación

- o = Función de desgoste del diente
- $p =$  Exponente del valor de la función a

En la ecuación anterior el valor de la función r es igual a la velocidad de rotación a una potencia fraccional y es una función de la velocidad de rotación (Tabla IV.1). Esto se expresa mediante:

r = Exp (-100/N2) + N 0.428 + 0.2 N [ 1 - Exp (-100/N2) ] ..... (IV.2)

Para formaciones duras y,

 $r = Exp (-100/N^2) * N 0.75 + 0.5 N [1 - Exp (-100/N^2)] ... (IV.3)$ 

Para formaciones suaves (Fig IV.1).

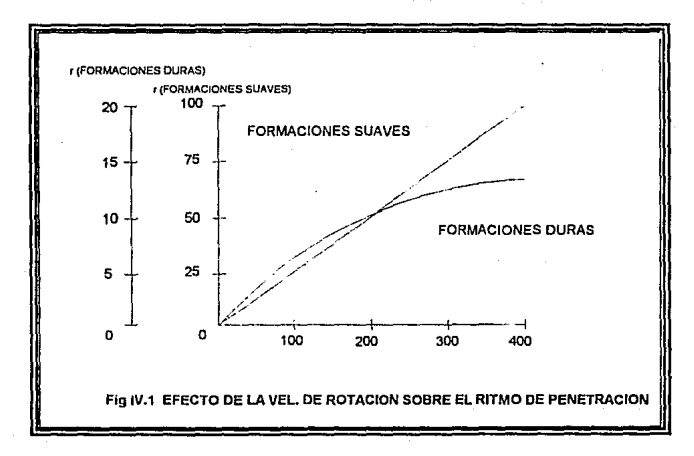

El valor del exponente del peso sobre la barrena k, estará en función del tipo de formación (Fig IV.2):

11.:: . **MODEt.OCEOAL.1.E'tWOODS** '·11

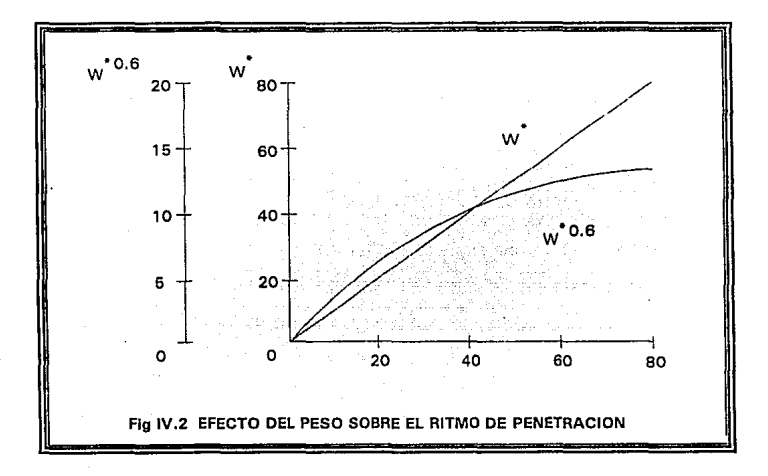

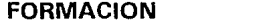

Dura

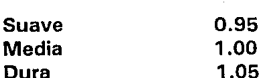

La Tabla IV.2 muestra valores tabulados de W contra Wk.

El valor del exponente de la función que expresa el desgaste del diente (función a), estará en función del tipo de dientes que tenga la barrena.

K

p = 1.0 - Dientes de cresta plana  $p = 0.5 -$  Dientes autoafilables p = O - Dientes sin desgaste o Insertos

El exponente p se toma como cero cuando los dientes no han sufrido desgaste (el ritmo de penetración no se ha afectado por el desgaste del diente) o cuando se tienen insertos de carburo de tungsteno.

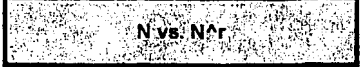

and a control of the second control

w,

**Remarkable** 

à,

**Book of the Contract of the Co** 

MODELD DE GALLEY WOODS

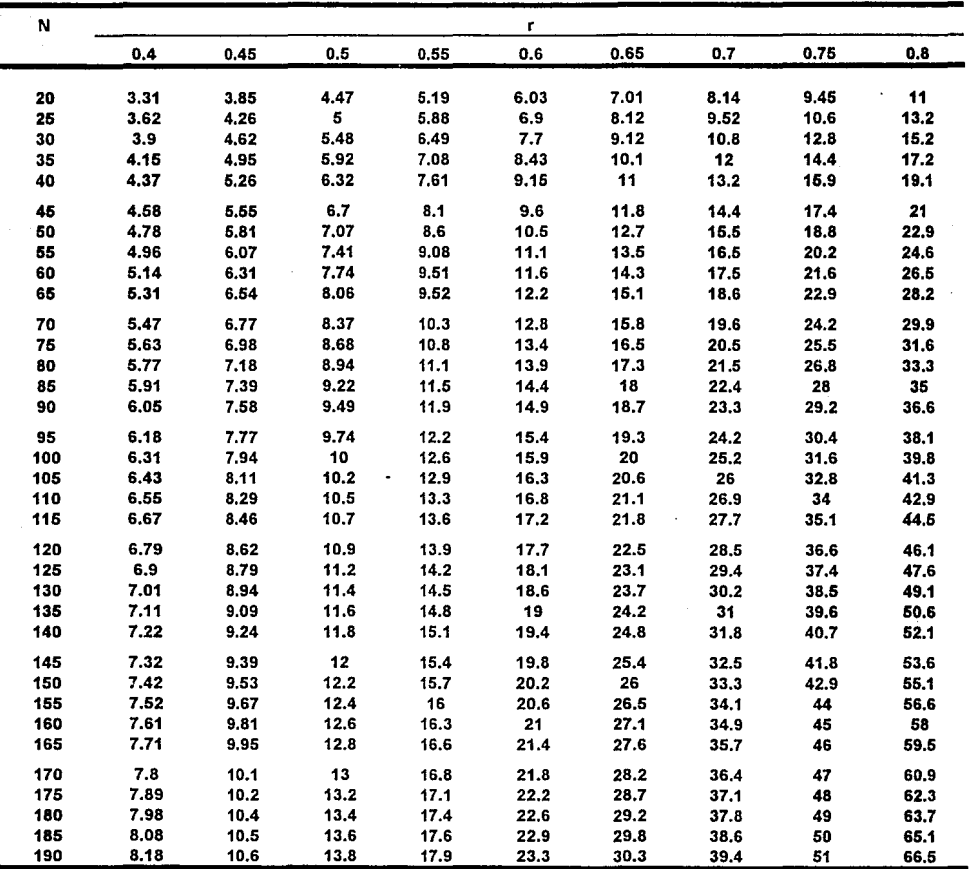

# Tabla IV.1

 $\overline{IV.5}$ 

 $\mathfrak{t}$ 

 $\epsilon$ 

**.1** Wvs;WAk *·,(*  · ... ~ ": '·.:·.·'. ":.

.,

**You can have the end of the community of the community** 

<sup>11</sup>' : **MODELO Dlf GALLE Y WOCDS** 

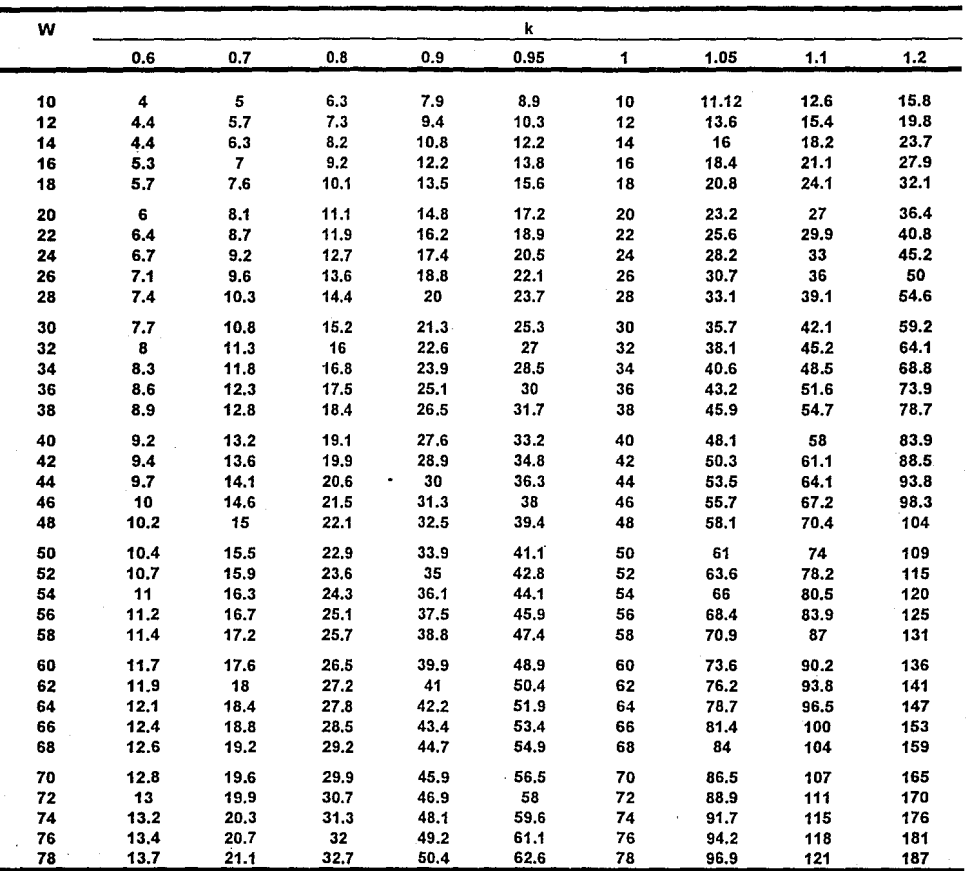

# Tabla IV.2

IV.6

Otro parámetro importante involucrado en esta ecuación, es el valor de la función a que representa el desgaste del diente y se puede expresar matemáticamente mediante la siguiente expresión:

 $a = 0.928125 D2 + 6 D + 1$  ...... (IV.4)

'~, *i·* **'MOD!n.D PEGA.u.e Y W00D\$.** 

Donde D representa la fracción gastada del diente en octavos (Fig IV.3).

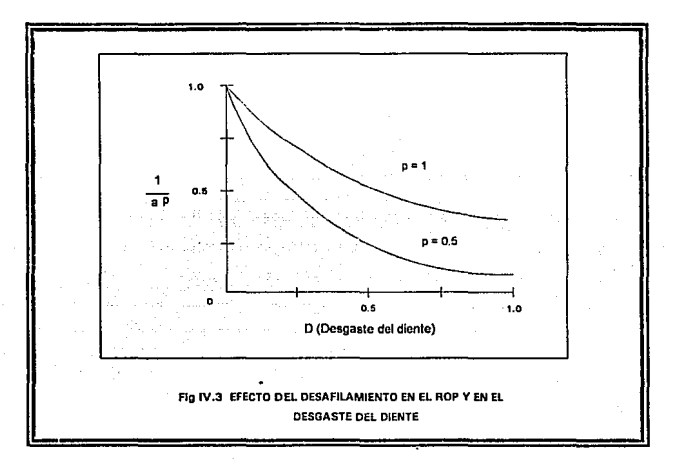

De esta forma, el ritmo de penetración se incrementa con la perforabilidad, peso sobre la barrena y velocidad de rotación y se decrementa con el desgaste del diente.

En la ecuación del ritmo de penetración los efectos del tipo de barrena, hidráulica, fluido de perforación y tipo de formación, se incluyen en la constante de perforabilidad Cf. Formaciones que se perforen lentamente, tendran un valor bajo de Cf.

## **IV.1.2 ECUACION DE RITMO DE DESGASTE DEL DIENTE.**

A partir de la experiencia de campo sabemos que el ritmo de desgaste del diente se encuentra afectado por el peso sobre la barrena, velocidad. de rotación y desafilamiento de la barrena.

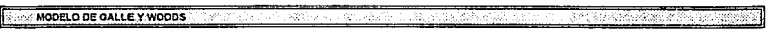

Es difícil determinar el ritmo de desgaste del diente bajo condiciones de laboratorio, debido a que los dientes de diferentes hileras no se gastan al mismo tiempo. Por lo tanto deben hacerse medidas extremadamente exactas de la altura del diente por intervalos para poder obtener valores consistentes del desgaste. Las roturas de los dientes causan complicaciones adicionales.

Sin embargo, los resultados de laboratorio se modificaron para que estuvieran de acuerdo con el rendimiento de la barrena en el carnoo. El resultado es la siguiente ecuación empirica:

$$
\frac{dD}{dt} = \frac{i}{A_f \text{ or } m} \dots (IV.5)
$$

Donde:

 $dD/dt = Ritmo$  de desgoste del diente  $i =$  Función de la velocidad de rotación o = Función de desgoste del diente m = Función del peso sobre la barrena As = *Parâmetro de obrasividad de la formación* 

En la ecuación anterior, i y m son funciones que relacionan la velocidad de rotación y el peso sobre la barrena con el ritmo de desgaste del diente, estos valores pueden calcularse de la siguiente forma (Fig IV.4 a y IV.4 b):

 $i = N + 4.348 + 10 - 5 N3$  ....... (IV.6)

 $m = 1359.1 - 714.19$  log<sub>10</sub> W<sup>\*</sup> ....... (IV.7)

Las Tablas IV.3 y IV.4 muestran valores tabulados de i y m para diferentes valores de velocidad de rotación y peso.

Como puede observarse en las ecuaciones, i es una cantidad que se incrementa con la velocidad de rotación, la función a se incrementa con el desafilamiento (desgaste del diente) y m se decrementa con el incremento del peso. Af se decrementa con el incremento de la abrasividad de la formación.

Así, el ritmo de desgaste del diente se incrementa mientras la abrasividad, peso sobre barrena y velocidad de rotación se incrementan y se decrementa conforme el desafilamiento del diente se incrementa. En esta
ecuación los efectos del tipo de barrena, hidraúlica, fluido de perforación y tipo de formación se incluyen en la constante de abrasividad Af. Una formación muy abrasiva tendrá un valor bajo de Af.

MODELO DE GALLEY WOODS

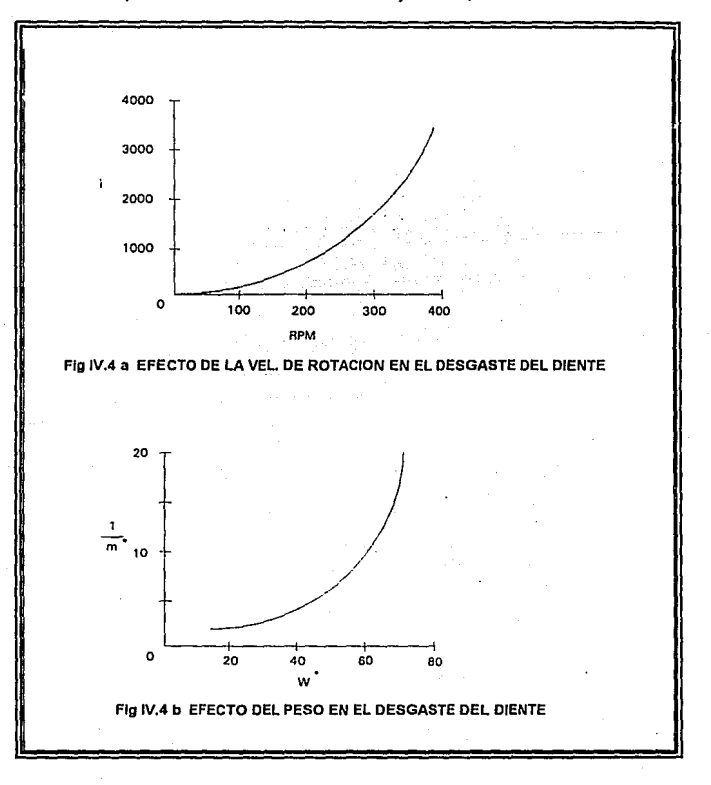

#### IV.1.3 ECUACION DE DESGASTE DEL BALERO.

La vida del balero depende de la capacidad del balero de la barrena, peso sobre la barrena, velocidad de rotación y del tipo de fluido de perforación (no sellado) en el que opera.

En base a pruebas de laboratorio y de campo resulta la siguiente

MOOBLO DE GALLE Y WOODS

7

I

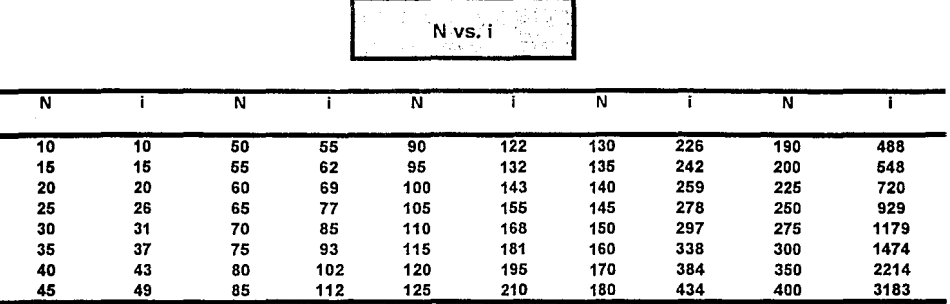

Tabla IV.3

W, m\*y L

| w  | $\mathbf{m}$ |      | w  | m     | L    | W   | m     | Ľ   |  |
|----|--------------|------|----|-------|------|-----|-------|-----|--|
| 15 | 0,726        | 6240 | 37 | 0.334 | 1800 | 59  | 0.132 | 766 |  |
| 16 | 0.698        | 5840 | 38 | 0.323 | 1725 | 60  | 0.124 | 739 |  |
| 17 | 0.672        | 5440 | 39 | 0.311 | 1650 | 61  | 0.117 | 714 |  |
| 18 | 0.647        | 5080 | 40 | 0.3   | 1578 | 62  | 0.11  | 689 |  |
| 19 | 0.624        | 4750 | 41 | 0,29  | 1515 | 63  | 0.103 | 665 |  |
| 20 | 0.601        | 4439 | 42 | 0.279 | 1460 | 64  | 0.096 | 642 |  |
| 21 | 0.58         | 4170 | 43 | 0.269 | 1400 | 65  | 0.09  | 620 |  |
| 22 | 0.56         | 3920 | 44 | 0.259 | 1340 | 66  | 0.083 | 599 |  |
| 23 | 0.541        | 3680 | 45 | 0.249 | 1288 | 67  | 0.076 | 578 |  |
| 24 | 0.522        | 3470 | 46 | 0.24  | 1240 | 68  | 0.07  | 558 |  |
| 25 | 0.505        | 3270 | 47 | 0.23  | 1195 | 69  | 0.064 | 538 |  |
| 26 | 0.488        | 3080 | 48 | 0.221 | 1150 | 70  | 0.057 | 520 |  |
| 27 | 0,471        | 2910 | 49 | 0.212 | 1105 | 71  | 0.051 | 502 |  |
| 28 | 0.455        | 2770 | 50 | 0.204 | 1063 | 72  | 0.045 | 484 |  |
| 29 | 0.44         | 2630 | 51 | 0.195 | 1025 | 73  | 0.039 | 467 |  |
| 30 | 0.425        | 2496 | 52 | 0.186 | 988  | 74  | 0.033 | 450 |  |
| 31 | 0.411        | 2370 | 53 | 0.178 | 953  | 75  | 0.027 | 434 |  |
| 32 | 0.397        | 2260 | 54 | 0.17  | 918  | 76  | 0.022 | 418 |  |
| 33 | 0.384        | 2160 | 55 | 0.162 | 884  | 77. | 0.016 | 403 |  |
| 34 | 0.371        | 2060 | 56 | 0.154 | 853  | 78  | 0.01  | 388 |  |
| 35 | 0.358        | 1963 | 57 | 0.147 | 823  | 79  | 0.005 | 373 |  |
| 36 | 0.346        | 1880 | 58 | 0.139 | 794  |     |       |     |  |

Tabla IV.4

ecuación para la vida del balero:

MODELD DE GALLEY WOODS

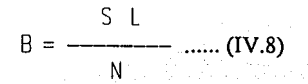

Donde:

- $R =$  Vida del halero de la barrena
- $S =$  Parámetro del fluido de perforación
- $I = Function$  tobuloda de W
- $N =$  Velocidad de rotación

La función L se decrementa con el incremento del peso, como puede observarse en la siguiente ecuación:

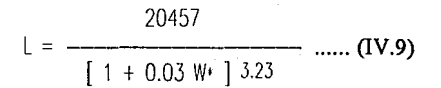

La ecuación anterior representa una aproximación del valor de L. los valores exactos se presentan tabulados en la Tabla IV.4. Esta función relaciona el peso sobre la barrena y el ritmo de desgaste del balero (Fig IV.5).

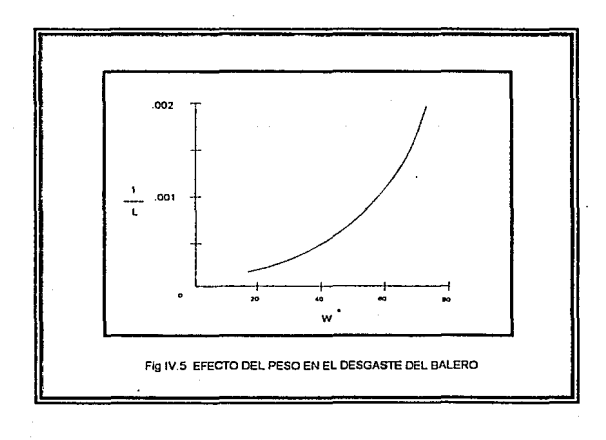

 $\overline{IV.11}$ 

Denotando la fracción de vida gastada del cojinete por Bx, entonces en el tiempo t:

· · **MODEl.O PE GALLE** *'t* **WOOCS** :=JI

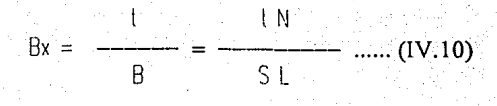

Esto se aplica solo si el peso sobre la barrena y la velocidad de rotación son constantes durante el tiempo t.

Si el peso sobre la barrena y la velocidad de rotación varían, entonces se tiene:

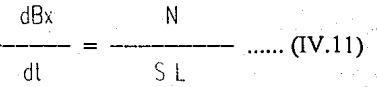

Una suposición que se hace es que la fracción de vida gastada del balero en cada intervalo de tiempo es independiente del peso y velocidad de rotación en cualquier otro tiempo, ya sea antes o después de este intervalo. Por ejemplo, si un cojinete dura 10 horas a un determinado valor de peso y velocidad de rotación, en 1 hora obviamente se gastaría una décima parte. Si durara 5 horas bajo otras condiciones de peso y velocidad, en 1 hora se gastaría la quinta parte del cojinete. En este modelo se supone que si la barrena trabaja durante 1 hora bajo cada una de las condiciones anteriores, entonces el cojinete se gastaría tres decimas partes. Esta suposición no puede justificarse completamente, pero los errores generados son despreciables.

La vida del balero se decrementa cuando se incrementa el peso sobre la barrena y la velocidad de rotación y se incrementa con el factor del fluido de perforación S. El valor de S para cualquier fluido de perforación cambia con las diferentes barrenas que contienen baleros de diferente capacidad. Altos valores de S significan un buen efecto del fluido de perforación en la vida de los baleros.

# **IV.2 DETERMINACION DE LOS PARAMETROS DE PERFORACION.3**

Para efectuar el cálculo de las constantes de la formación (A¡ y C¡) y la constante del balero B¡ es necesario tener la siguiente información sobre la corrida de una barrena anterior, a un peso sobre barrena y velocidad de rotación constantes:

H. ,e • **MOOa.o ne: GAU.e y wooos** ·~·.

- Tamaño *y* tipo de barrena
- Costo por hora del equipo
- Costa de la barrena
- Tiempo de viaje
- Profundidad
- Tipo de formación
- Intervalo perforado
- Tiempo de rotación
- Peso sobre la barrena
- Velocidad de rotación
- Condición de desgaste del diente
- Condición de desgaste del balero

A partir de los datos de operación de una corrida de barrena de un intervalo similar es posible determinar los parámetros A¡, *Dt* y B¡.

El valor del parámetro k se puede determinar a partir de una prueba de campo (de Perforabilidad) si las otras condiciones permanecen constantes, mediante:

# $R = W k$  ...... (IV.12)

Donde:

- $R = R$ itmo de penetración
- $W = P$ eso sobre la borrena
- K = *Exponente o determinor*

Con la ecuación anterior para varios valores de R contra W a una velocidad de rotación constante, es posible obtener k. Si no se puede realizar esta prueba, se torna corno base los valores ya mencionados dependiendo del tipo de formación.

A continuación se presenta la forma de calcular los parámetros Af, Df y  $C_{f}$ .

IV.2.1 ABRASIVIDAD DE LA FORMACION (A1).

MODELO DE GALLE Y WOODS

El primer paso necesario para propósitos de cálculo, es que todas las funciones del peso sobre la barrena se normalizan a una barrena de 7 718" de diámetro, mediante:

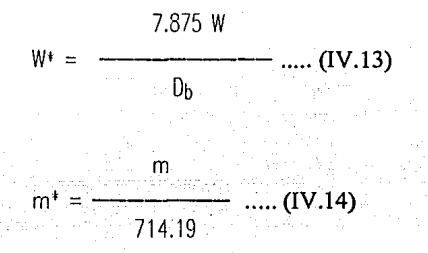

Donde D<sub>b</sub> es el diámetro de la barrena o del agujero.

A partir de la ecuación de desgaste del diente (ec. IV.5), se sustituye el valor normalizado de m (m'), resultando la siguiente ecuación:

$$
\frac{dD}{dt} = \frac{i}{714.19 \text{ A} (m)} \dots (IV.15)
$$

Integrando la ecuación anterior, tenemos:

Af mr u Tr - ----- 714.19 f a dO ...... (IV.16)

Introduciendo una nueva variable U para representar a la integral de la función a:

$$
U = 714.19 \int_{0}^{0} a \, dD \, \dots \, (IV.17)
$$

Finalmente sustituimos el valor de la función a (ec. IV.4) en la ecuación .anterior e integramos para obtener el valor de U en función del desgaste del diente:

 $U = 220.952531 \text{ D}^3 + 2142.57 \text{ D}^2 + 714.19 \text{ D}$  ...... (IV.18)

Por lo que la ecuación del tiempo de rotación tr a partir del desgaste en al diente nos queda:

$$
Tr = \frac{A_f \, m^* \, U}{i} \, \dots \, (IV.19)
$$

·Ahora si con la ecuación anterior estamos en posibilidad de conocer el . valor de Af mediante un simple despeje:

$$
Af = \frac{Tr i}{mr U} \dots (IV.20)
$$

IV.2.2 PERFORABILIDAD DE LA FORMACION (D.).

MOOFLO DE GALLEY WOODS

A partir de la ecuación del ritmo de penetración (ec. IV.1) tenemos:

Wk r dF <sup>=</sup>C¡ ---dTr ...... (IV.21) OP

Pero además de la ecuación de desgaste del diente (ec. IV.5), despejamos el valor de dTr:

$$
dTr = \frac{A_f \, m \, d}{j} \, dD \, \dots \, (IV.22)
$$

IV.IS

Sustituvendo la ecuación (IV.22) en la ecuación (IV.21):

e Aleksandra Aleksandra Maria Maria Aleksandra (j. 1920)<br>1992 – John Maria Maria Maria Maria Maria Maria Maria Maria (j. 1949)<br>1992 – John Maria Maria Maria Maria Maria Maria (j. 1949)

s for all of the formation of the formation of the state of the formation of the formation of the state of the<br>The same of the formation of the state state of the same state of the same of the formation of the state of th

$$
df = \frac{Cf M m Wk r}{dP} - \frac{dD \dots (IV.23)}{dP}
$$

Ahora sustituiremos los valores de las funciones normalizadas (W\* y  $m$ <sup>-1</sup>:

$$
dF = \frac{CI \text{ Af } m \cdot W^{k} \text{ r}}{1!} = 714.19 \frac{a}{ap} \text{ dD} \dots (IV.24)
$$

Integrando la ecuación anterior y definiendo una nueva variable Z, obtenemos la ecuación que nos permite conocer el intervalo perforado F:

$$
F = \frac{Df \text{ m}t W^{1}k r Z}{1}
$$
 ...... (IV.25)

Donde:

$$
Z = 714.19 \int_{0}^{b} \frac{1}{ap} \quad \text{d}b \quad y \quad \text{d}y \quad \text{(IV.26)}
$$

$$
D_f = Af C_f
$$
 ...... (IV.27)

La función Z relaciona el desgaste y el tipo de diente que tiene la barrena, además variara cuando el valor de p cambie, esto es:

Cuando  $p = 1$ , Z se reduce a:

# $Z = 714.19 \text{ D} \dots \text{ (IV.28)}$

Si  $p = 0.5$ , Z se reduce a:

 $Z = 714.19$   $A - 4.513744$  Ln  $B + 7.728405$  ] ...... (IV.29)

Donde:

I! **,4·:MOOf!1.0CEOAt.lEYWOODS** ·.

$$
A = \frac{1.85625 \cdot D + 6}{3.7125} [0.928125 \cdot D^2 + 6 \cdot D + 1] \cdot 0.5 \dots (1V.30)
$$

 $B = 2$  [ 0.861416 D2 + 5.56875 D + 0.928125 ] 0.5 + 1.85625 D + 6

Finalmente si  $p = 0$ , Z se reduce a:

 $Z = U = 220.952531 03 + 2142.57 02 + 714.19 0$  ...... (IV.31)

La Tabla IV.5 muestra los valores de U y Z para los diferentes valores de desgaste del diente (octavos).

V 55-

Por medio de la ecuación IV.25 podemos calcular el parámetro de perforabilidad de la formación Df:

$$
df = \frac{F_1}{m_1 + m_2 + \cdots + m_n} \dots (IV.32)
$$

IV.2.3 CONSTANTE DE DESGASTE DEL BALERO (S).

MODEL O DE GALLE Y WODDS

فيرجي Partiendo de la ecuación de ritmo de desgaste del balero (ec. IV.11):

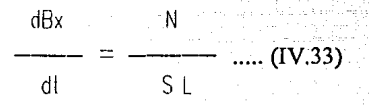

Integrando esta ecuación para obtener el tiempo de rotación a partir del desgaste en el balero nos queda:

> $S$  L  $Bf$  $\text{Tr} = \frac{1}{N}$  ..... (IV.34)

Como en los casos anteriores, despejamos el valor de S para conocer el factor de desgaste del balero (parámetro del fluido de perforación):

$$
S = \frac{\text{for } W}{B_1 \perp} \quad \dots \quad (IV.35)
$$

 $IV.18$ 

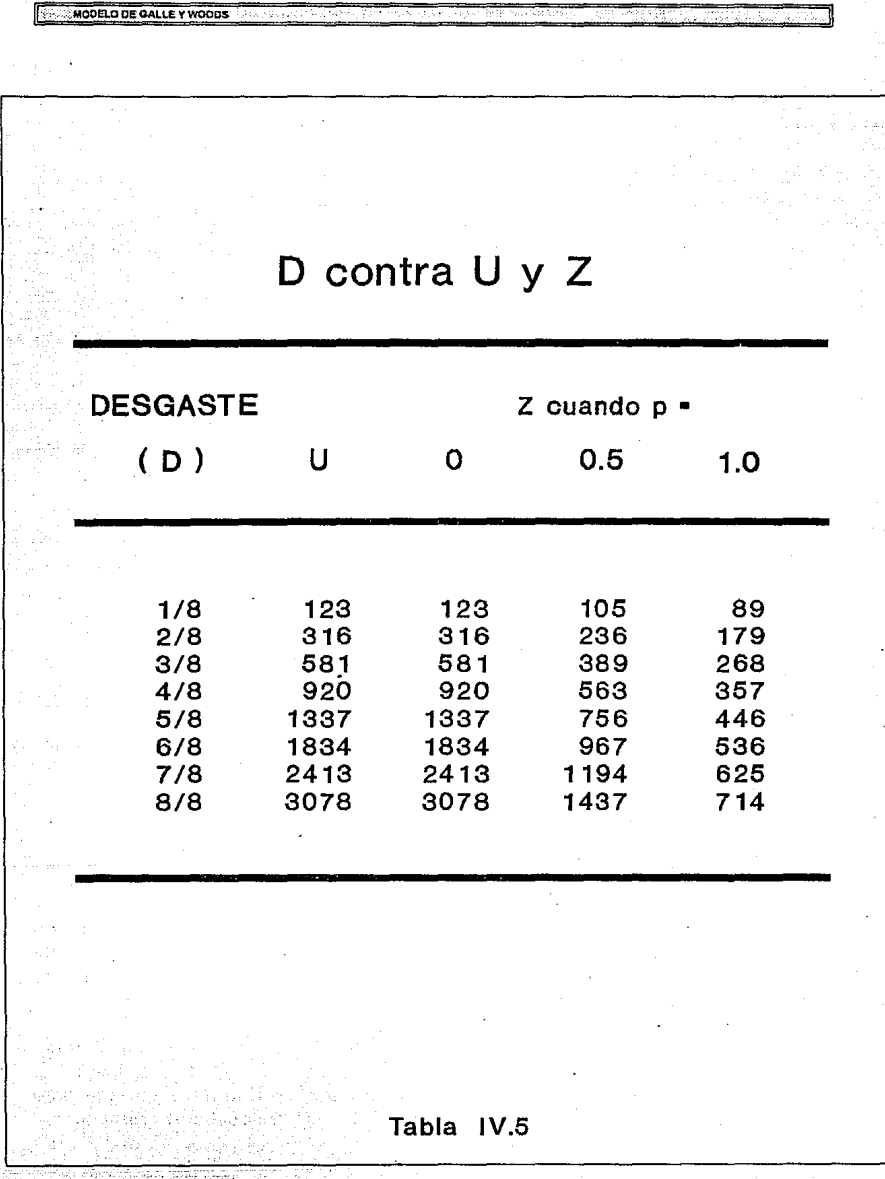

 $\sim 10^6$ sigi a

Siglay S X.

ing<br>Sila W

an<br>Turk .<br>Rojetne

 $\overline{IV.19}$ 

<u>Talian di T</u>

ò.

# **IV .3 METO DO PARA DETERMINAR EL COSTO MINIMO DE PERFORACION.**

La solución para las ecuaciones fundamentales (IV.1, IV.5 y IV.11) que representan el ritmo de penetración y los ritmos de desgaste en dientes y baleros, se obtuvo mediante la integración de ellas.

Así tenemos tres ecuaciones derivadas de las principales ecuaciones de este modelo:

**Intervalo perforado.** 

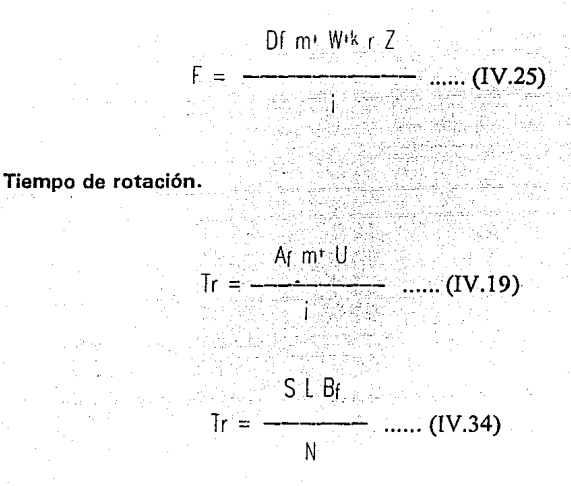

Una vez que se han determinado los parámetros de perforación con datos de la corrida de una barrena anterior, la ecuación IV.25 nos permite conocer el intervalo que ha sido perforado para un cierto valor de peso sobre la barrena y velocidad de rotación.

Con la ecuación IV.19 podemos calcular el tiempo de rotación cuando el diente limita la corrida de la barrena o por el contrario empleando la ecuación IV.34 cuando el balero es el que limita la corrida de la barrena para estas mismas condiciones de peso sobre la barrena y velocidad de rotación.

IV.3.1 INTERRELACION ENTRE EL DESGASTE EN EL DIENTE Y BALERO (D Y B1).

El objetivo de esta interrelación entre el desgaste que sufre el diente (D) y el desgaste que sufre el balero (B¡), es el encontrar que factor limitara la vida de la barrena, para optimizar las condiciones de operación a que estará sujeta.

Igualando las ecuaciones IV.19 y IV.34:

· .. :· **MODELO DE OALLE Y WOODS** 

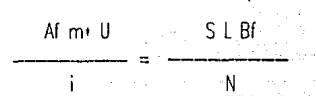

Despejando el valor de U, obtenemos la siguiente expresión:

$$
U = \frac{S \cup BI \text{ i}}{At \text{ m}^{\text{*}} N} \quad ...... (IV.36)
$$

Para determinar que factor limita la corrida de la barrena, efectuamos los siguientes dos pasos principales:

- i) Primero suponemos que el diente se desgasta totalmente, esto es consideramos que D vale 1.
- ii) Calculamos el valor de la función de este desgaste del diente (U) sustituyendolo en la ecuación IV.18.

 $U = 220.952531 \cdot (13) + 2142.57 \cdot (12) + 714.19 \cdot (1)$  ...... (IV.18)  $U = 3077.713$ 

Por lo tanto, dependiendo de este valor se determina quien limita Ja vida útil de la barrena, mediante:

11 · ' · **·MODELO DE GA1.t.E Y WOCDS** 

Si U < 3078 El Balero limita la vida de la barrena.

Si  $U > = 3078$  El Diente limita la vida de la barrena.

# IV.3.2 PROCEDIMIENTO DE CALCULO.

Una vez que se ha determinado el factor que limita la corrida de la barrena mediante el empleo de la ecuación IV.36, dependiendo del valor de la función U tendremos dos procedimientos diferentes:

#### 1) EL DIENTE LIMITA LA CORRIDA DE LA BARRENA.

- i) Tomamos el valor del desgaste del diente (D) y de la función U como 1 y 3078 respectivamente.
- ii) Calculamos la vida de la barrena (tiempo de rotación) mediante· el empleo de la ecuación IV. 19.
- iiil Calculamos el valor del desgaste del balero (Bf), despejandolo de la ecuación !V.35:

$$
B_f = \frac{\text{Tr } N}{S L} \quad \dots (IV.37)
$$

- iv) Se calcula el valor del intervalo perforado (F) con el empleo de la ecuación !V.25.
- v) Calculamos el tiempo de viaje  $(T_t)$  con la siguiente ecuación o con la Tabla II.7, si es que no se conoce:

$$
J_t = \frac{0.4 \text{ U}}{100} \quad \dots \quad (II.5)
$$

D representa la profundidad y estara en metros.

vil Haciendo uso de la ecuación ll.4, calculamos el costo por pie perforado:

$$
C = \frac{Cb + Cr [TI + Tr ]}{F}
$$
 ..... (II.4)

vii) Finalmente repetimos los cálculos del paso 2 al 6, para diferentes valores de peso sobre la barrena y velocidad de rotación, y de estos el que produzca el menor costo de perforación será el valor de la COMBINACION OPTIMA W-N.

#### 2) EL·BALERO LIMITA LA CORRIDA DE LA BARRENA.

**WE HAND IS BE AN LEVISORE** 

- i) Tomamos el valor del desgaste del balero (Bf) como 1.
- ii) Calculamos la vida ·de la barrena (tiempo de rotación) mediante la ecuación IV.34.
- iii) A partir del valor de U obtenido con·la ecuación IV.36, determinar el valor del desgaste del diente (0) con la ecuación IV.18, debido a que es difícil despejar el valor de (O). se resuelve la ecuación con ayuda de métodos numéricos o a partir de la Tabla IV.6.
- iv) Se calcula el valor del intervalo perforado (F) con el empleo de la ecuación IV.25.
- v) Calculamos el tiempo de viaje  $(T_t)$  con la siguiènte ecuación, o con la Tabla II.7 si es que no se conoce:

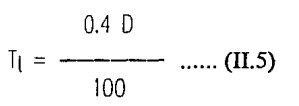

IV.23

MODELO DE GALLEY WOODS करण 

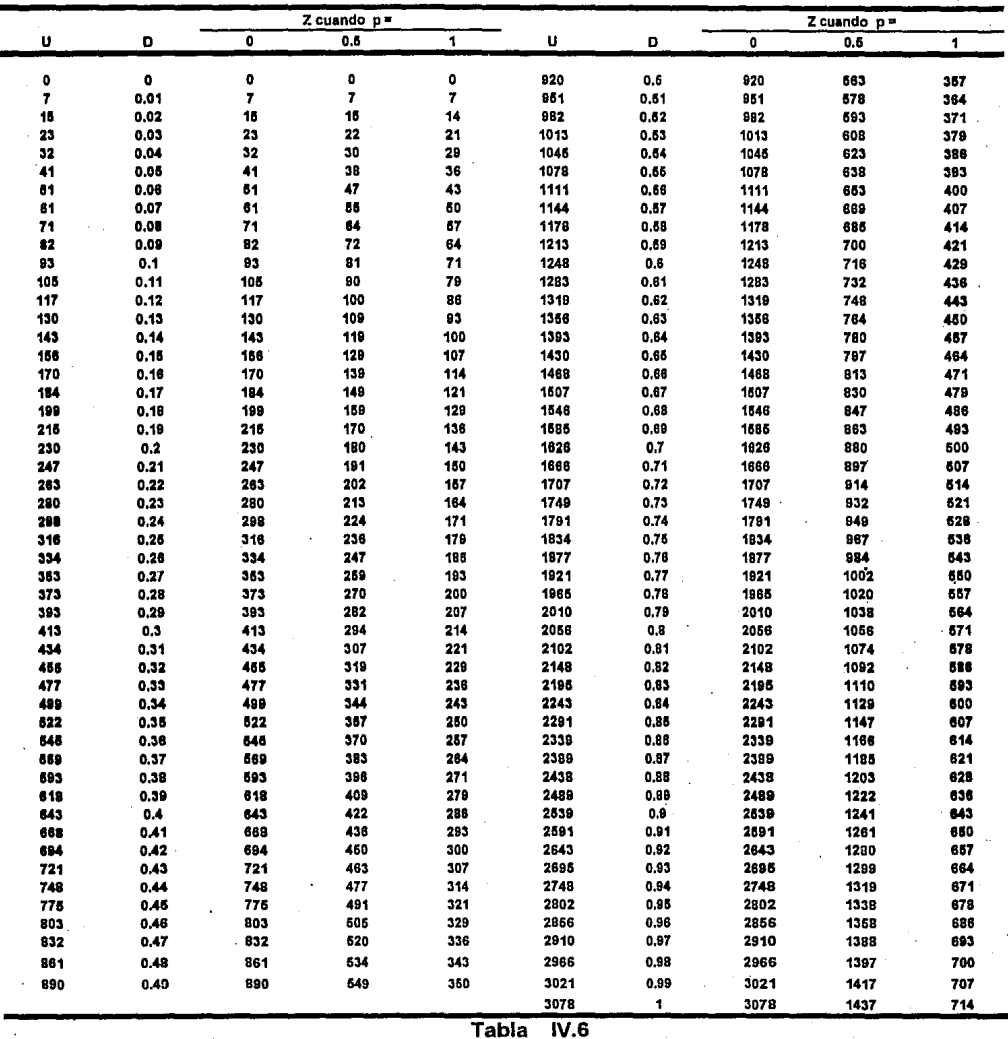

#### Uy Zyst<sub>Dav</sub>  $\overline{\phantom{a}}$ л. ách a

 $IV.24$ 

vil Haciendo uso de la ecuación 11.4, calculamos el costo por pie perforado:

$$
C = \frac{Cb + Cr [Tl + Tr]}{F}
$$
 ..... (II.4)

viil Finalmente repetimos los cálculos del paso 2 al 6, para diferentes valores de peso sobre la barrena y velocidad de rotación, y de estos el que produzca el menor costo de perforación será el valor de la COMBINACION OPTIMA W-N.

# IV.4 CARACTERISTICAS DE ESTE MODEL0.4

u . **MOOELODEOALLEYWODCS** 

- 1. Los efectos del tipo de barrena, litología, propiedadesdel fluido de perforación e hidráulica en el ritmo de penetración y desgaste de la barrena, se incluyen en los valores de las constantes de perforabilidad y abrasividad respectivamente.
- 2- Los valores de las constantes de perforabilidad, abrasividad y del balero se determinan con datos de pozos vecinos.
- 3. Contempla la utilización de barrenas con insertos de carburo de tungsteno y dientes autoafilables.
- 4. La solución final de N y W óptimas se puede presentar en forma gráfica, lo cual reduce el uso de los programas de cómputo.
- 5. La optimización de la perforación se hace en forma general, pues se emplean literales independientes (i, m, a, r) cuya forma funcional puede variarse.
- 6. No requiere de pruebas especiales de campo para la determinación de los parámetros involucrados en el método.

# **SELECCION DE BARRENAS MEDIANTE REGISTROS GEOFISICOS**

### **V.1 CARACTERISTICAS DE LA FORMACION.**

Las características de perforabilidad de las formaciones varían cuando estan bajo presiones extremadamente altas, lo cual generalmente ocurre a grandes profundidades. Por ejemplo, en una formación a 3300 mts. ( 1 0000') de profundidad y a presiones anormales, la presión de la formación y la presión hidrostática se comportan de forma muy distinta que cuando están en la superficie bajo la presión atmosférica, existen dos factores que influyen en esto.

El primero puede ser visualizado (Fig V.1) pensando en un testigo de formación bajo el peso de la presión hidrostática en su superficie exterior (carga externa). Dentro del testigo, las particulas adyacentes se encuentran comprimidas entre si (carga interna), como consecuencia de tal presión. Bajo estas condiciones, cualquier esfuerzo para fracturarlo debe vencer la resistencia inherente de la roca, más el aumento de la resistencia debido a la presión hidrostática.

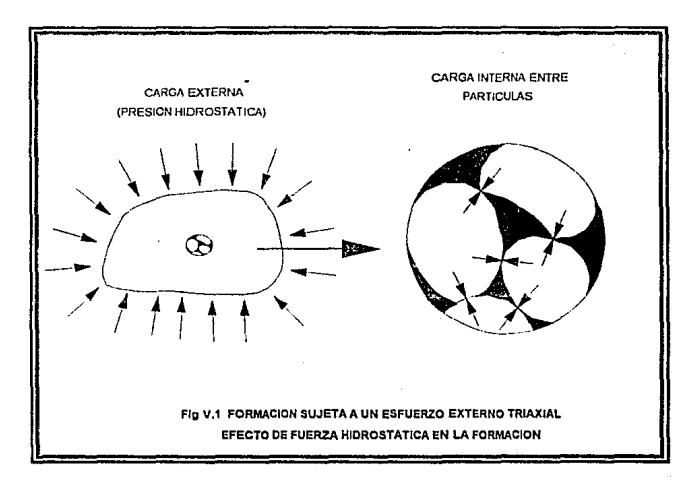

El segundo factor que contribuye a aparentes cambios de formación es en el caso de que la limpieza del fondo no sea eficiente, causada por una presión hidrostática mucho mayor que la presión de formación. Bajo estas

 $\overline{\mathsf{v}_1}$ 

condiciones, el fluido de perforación busca entrar en los poros para igualar las presiones. Sin embargo, los pequeños sólidos del fluido de perforación quedan en el frente de avance formando un enjarre que a su vez soporta la presión diferencial. A medida que los dientes de la barrena atraviezan el enjarre, astillan la formación debajo del mismo. Al retirarse cada diente de la barrena, muchas partículas de la formación pueden quedar debajo del enjarre, lo cual es particularmente cierto si la limpieza no es adecuada. Una cantidad considerable de dichas partículas puede acumularse en el fondo afectando el ritmo de penetración (Fig V.2).

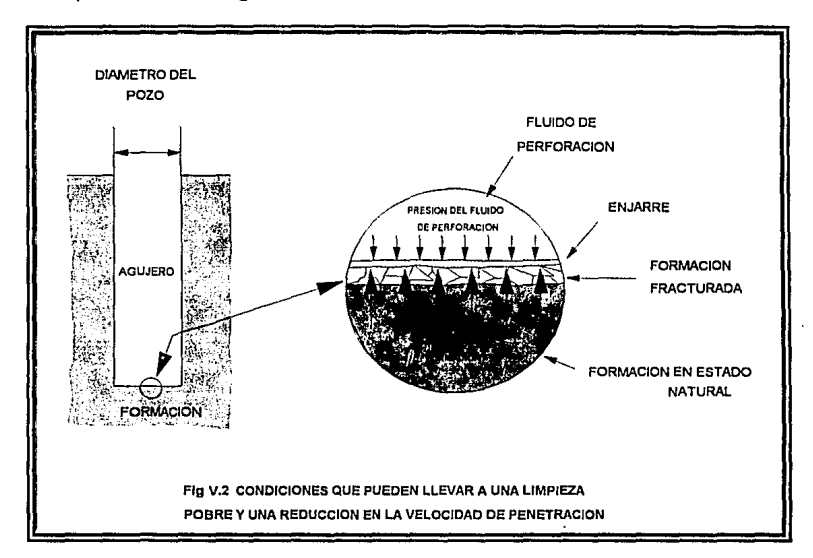

# V.2 **PROPIEDADES MECANICAS DE LA FORMACION.**

El tipo de barrena, las condiciones de operación de la barrena, las características del lodo y los demás parámetros de perforación pueden ser definidos conociendo las características y propiedades mecánicas de la formación que va a ser perforada. Estas propiedades tienen aplicación, tanto en la perforación, como en la definición de programas de revestimiento, de fracturamientos hidráulicos y en la determinación de presiones de producción para evitar posibles problemas de arenamiento, en el caso de formaciones no consolidadas.

Las propiedades mecánicas de las rocas son muy difíciles de calcular o de medir debido a la variación de los esfuerzos y a la anisotropía de las rocas.

Por otro lado, los ritmos de penetración en las diferentes rocas, se relacionan con algunos de los esfuerzos a que se encuentran sometidas estas rocas y que pueden medirse con un alto grado de exactitud en el campo, en consecuencia el ritmo de penetración que se obtiene cuando se perfora un pozo es una función directa de un conjunto de parámetros operacionales incluyendo el tipo de barrena utilizado y la resistencia o dureza de tas diferentes formaciones parforadas, por lo que es posible determinar el esfuerzo de perforación presente en la roca y relacionarlo a sus propiedades mecánicas (Fig V.3).1

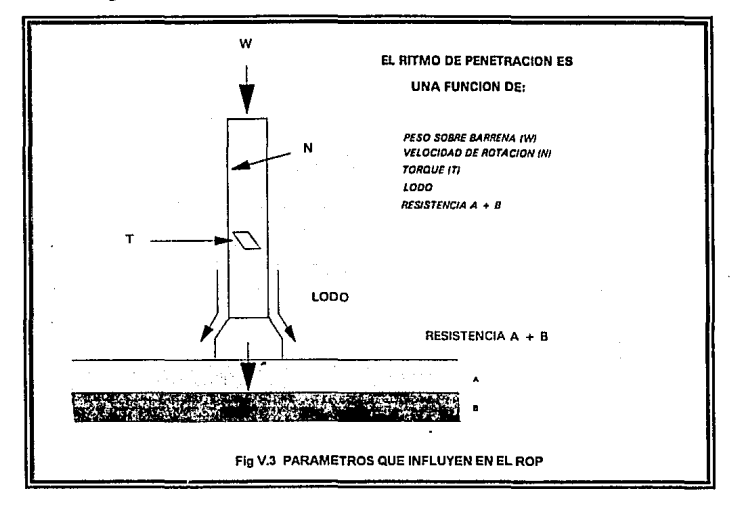

El conocimiento de las características mecánicas de la formación que va a ser perforada constituye un dato muy importante para la programación de la perforación de un pozo petrolero.

#### **V.3 COMPORTAMIENTO ESFUERZO-DEFORMACION.2**

Es importante conocer el comportamiento de las rocas cuando se les somete a un esfuerzo y a la deformación correspondiente que sufren debido a ese esfuerzo.

La mayoría de los métodos comúnes del estudio de las propiedades

mecánicas de las rocas es por medio de la compresión axial de un cilindro circular cuya longitud es de 2 a 3 veces su diámetro. Para cualquier esfuerzo aplicado al cilindro existen dispositivos que pueden medirlo. Si el esfuerzo registrado se grafica contra la deformación tendremos el comportamiento de la curva Esfuerzo-Deformación.

Para la mayoría de las rocas la curva Esfuerzo-Deformación toma la forma lineal de la Figura V.4 (a), terminando abruptamente en la ruptura F, esto puede representarse por:

$$
\sigma = \mathsf{E} \varepsilon \ \ \ldots \dots \quad (V.1)
$$

Donde la constante E se conoce como Módulo de Young. Un material se describe como linealmente elástico si la relación anterior se cumple exactamente. La teoría de la elasticidad lineal esta basada en esta suposición.

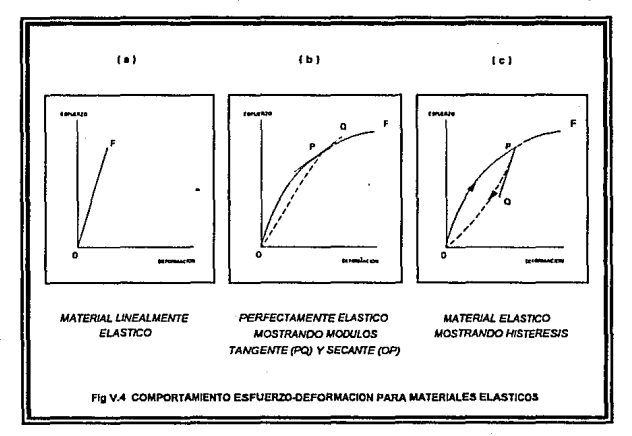

Un material se dice perfectamente elástico si existe una relación única:

 $\sigma = f(\epsilon)$  ....... (V.2)

entre el esfuerzo y la deformación, la cual no necesita ser lineal (Fig V.4 (b)), esto implica que si el material se somete a un esfuerzo y después deja de aplicarse se sigue cumpliendo la relación V.2. Por lo tanto, ahora no se tiene

un módulo único, pero para cualquier valor de cr, correspondiente a un punto P, la pendiente PO de la tangente a la curva

 $\mathbf{I}$ 

 $d\sigma$  /  $d\epsilon$  ...... (V.3)

SELECCIÓN DE BARRENAS MEDIANTE REGISTROA OFOFISIONS

se conoce como Módulo Tangente. La pendiente de la secante OP, el cual es  $\sigma/e$ , se conoce como Módulo Secante.

Un material se dice elástico, si después de someterlo a un esfuerzo y si se deja de aplicar este esfuerzo gradualmente hasta un esfuerzo cero, la deformación regresa a cero, pero posiblemente por un patrón diferente, Fig V.4 (c). Este efecto se llama Histéresis.

Los materiales idealizados de la Figura V.4 tienen un comportamiento elástico en sus diferentes modalidades hasta que repentinamente se rompen en el punto F. El comportamiento de una roca puede ser descrito de una mejor forma como sigue:

La curva Esfuerzo-Deformación (Fig V.5). se divide en 4 regiones:

- 1. Región OA, la cual es ligeramente convexa hacia arriba
- 2. Región AB, es una porción casi lineal
- 3. Región BC, la cual es cóncava hacia abajo, alcanzando un máximo en el punto C.
- 4. Región CD, es una porción con tendencia hacia abajo.

En la primeras dos regiones OA y AB el comportamiento es casi elástico; se puede observar que existe ligera histerisis, la aplicación de "carga" y "descarga" en esta región no produce cambios irreversibles en la estructura o propiedades de la roca. En la tercera región BC, la cual generalmente comienza a un esfuerzo del orden de las 2/3 partes del máximo valor C, la pendiente de la curva Esfuerzo-Deformación se decrementa a cero con el incremento del esfuerzo. En esta región se presentan cambios irreversibles en la roca y ciclos sucesivos de "carga" y "descarga" trazaran diferentes curvas. Un ciclo de "descarga" (PO) conduce a una deformación permanente  $\epsilon$ o a un esfuerzo cero (Fig V.5), si el material se somete nuevamente a una carga, trazara una curva OR que yace por debajo de la curva OABC pero finalmente se juntan.

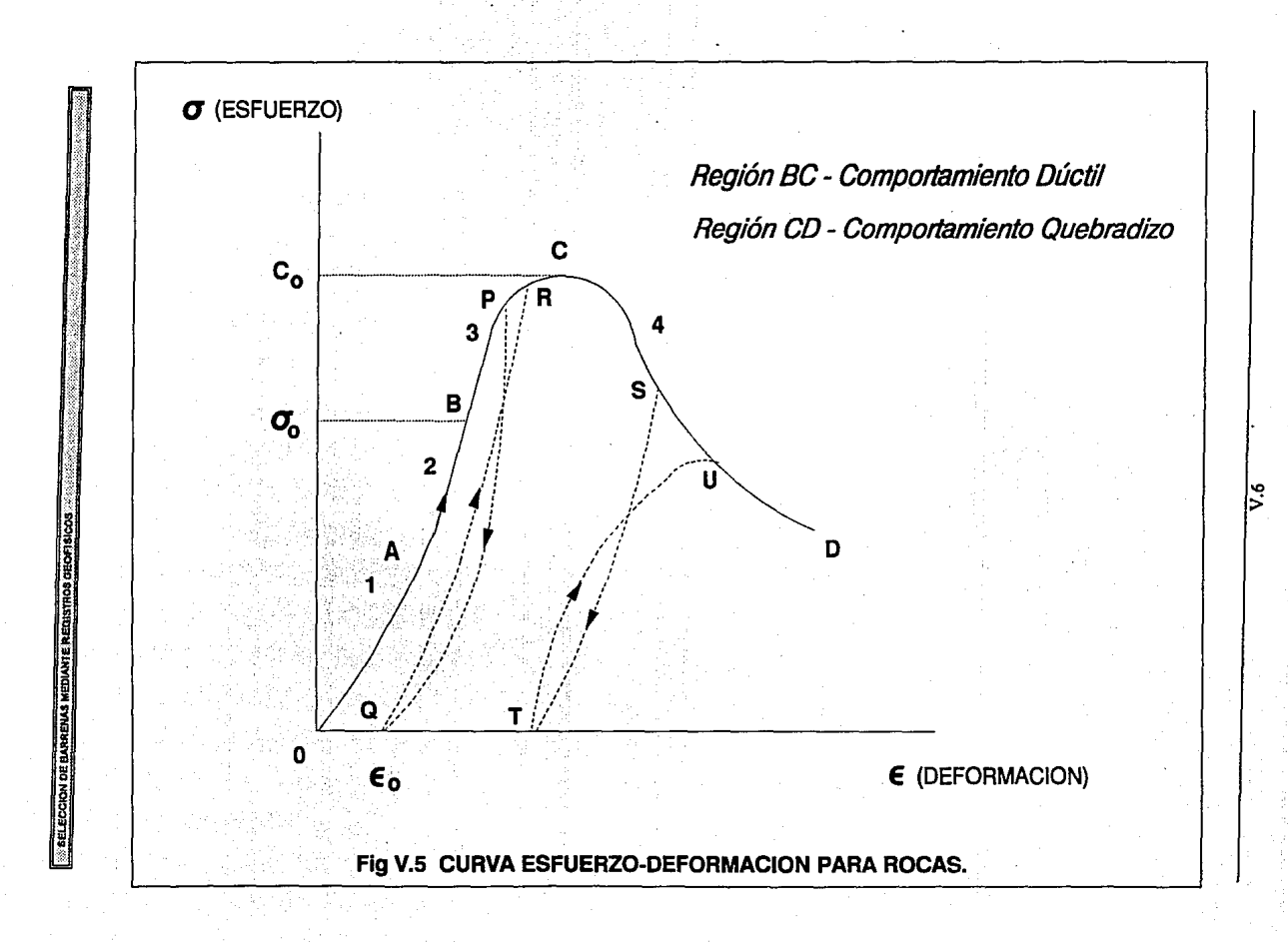

La cuarta región, CD, comienza en el máximo valor de la curva Esfuerzo-Deformación (C) y esta caracterizada por una pendiente negativa. Un ciclo de "Descarga" ST, a menudo conduce a una gran deformación permanente y una "Recarga" TU alcanza la curva CD a un esfuerzo menor que el correspondiente a S. Esta región CD es caracteristica de un comportamiento quebradizo.

Se dice que un material es dúctil o se encuentra en estado dúctil bajo condidones en la cuales puede soportar la deformación permanente sin perder su habilidad para resistir cargas. Por otra parte un material se dice que es quebradizo o se encuentra en estado quebradizo bajo condiciones en la cuales su habilidad para resistir cargas se decrementa con el incremento en la deformación.

Así, en la Figura V.5 el material se encuentra en estado dúctil en la región BC y en estado quebradizo en la región CD.

#### V.2.2 CONSTANTES ELASTICAS.3

**A ELECCIÓN DE BARRENAS MEDIANTE REGISTROS GEOFISICOS** 

Como se vió anteriormente una roca que se somete a un esfuerzo tiende a deformarse de manera previsible. Las relaciones que gobiernan este comportamiento (entre los esfuerzos aplicados y las deformaciones correspondientes) se denominan constantes elásticas.

Las constantes elásticas pueden ser estáticas o dinámicas, según el método que se emplee para determinarlas. Las constantes estáticas se definen mediante mediciones en laboratorio, a través de aplicación gradual de esfuerzos, y las constantes dinámicas se determinan a través de propagación de ondas acústicas en un medio elástico.

Las constantes dinámicas se calculan a través de la utilización de registros tales como:

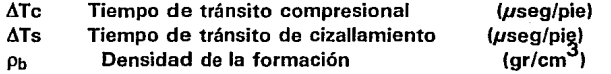

Por ser definidas a partir de registros, las constantes elásticas dinámicas representan valores "in situ", siendo computadas en forma continua, en todo el intervalo registrado. En el caso de formaciones gasfferas, los registros deben corregirse para eliminar el efecto de gas en la zona de intéres.

Las velocidades de las ondas sónicas se incrementan en las rocas y en otros materiales a medida que sus esfuerzos y dureza se incrementan. Las compañías de registros han utilizado extensivamente las relaciones entre las velocidades sónicas y las propiedades elásticas de las rocas para predecir las siguientes constantes elásticas dinámicas:

> RELACION DE POISSON (u) MODULO DE CIZALLAMIENTO (G) MODULO DE YOUNG (El MODULO VOLUMETRICO (Kbl MODULO DE COMPRESIBILIDAD (Cbl

Se han desarrollado algunas ecuaciones relacionando las ondas sónicas con las propiedades elásticas de la siguiente forma:

Relación de Poisson (µ).

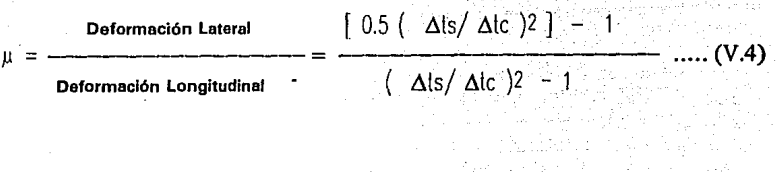

Módulo de cizallamiento (G).

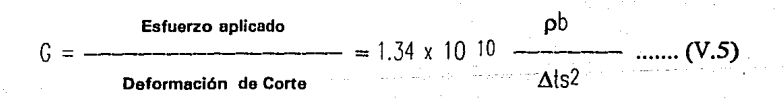

Módulo de Young (E).

Esfuerzo aplicado  $=$  2 G ( 1 +  $\mu$  ) ...... (V.6) Deformación Normal

**SELECCIÓN DE BARRENAS MEDIANTE REGISTROS GEOFÍSICOS** <u> Territorio de Caractería </u>

Módulo volumétrico (Kb).

| Estuero aplicado                              | 1                                                                                                    | 4                |
|-----------------------------------------------|----------------------------------------------------------------------------------------------------|------------------|
| Kb =                                          | 1.34×1010 pb( $\frac{1}{\Delta c^2}$                                                                                                    | 3 $\Delta l s^2$ |
| Deformación Volumétrica                       | $\Delta c^2$                                                                                                    | 3 $\Delta l s^2$ |
| Módulo de compressibilidad (C <sub>b</sub> ). |                                                                                                    |                  |
| C <sub>b</sub> =                              | Deformación Volumétrica                                                                                                    |                  |
| Estuero aplicado                              | 1 / Kb ..... (V.8)                                                                                                    |                  |
| Donde:                                        | $\mu = Relación de poisson$<br>\n $C = Modulo de circulationienlo$<br>\n $E = Modulo de circulationienlo$<br>\n $Kb = Modulo volumétrico$<br>\n $Kb = Modulo olemerílico$<br>\n $Kb = Modulo olemerího$<br>\n $Kb = Homelo de conperisibiliod$<br>\n $\Delta l s = Tienpo de trónsilo de circularmente (urop) / B$<br>\n $\Delta l s = Tienpo de trónsilo compresional$<br>\n $\Delta l s = Pienpo de trónsilo compresional$<br>\n $\Delta l s = Pienpo de trónsilo compresional$<br>\n $\Delta l s = Piensidad de la formación$<br>\n $\Delta l s = Piensidad de la formación$ \n |                  |

Las constantes elásticas también pueden ayudar al reconocimiento de facies litológicas.

# V.3 ESFUERZOS PRESENTES EN UNA FORMACION.

Los materiales sólidos pueden someterse a tres tipos diferentes de esfuerzos:

> **COMPRESION TENSION CIZALLAMIENTO**

En un medio confinado existe una interacción entre los esfuerzos de compresión y de cizallamiento. Cualquiera de los dos puede inducir tensión sobre el otro.

**:: SELECCIÓN DE BARRENAS NEDIANTE REOISTROB OEOFISICOS** 

Los esfuerzos a que se encuentra sometida una roca se calculan a partir de modelos matemáticos que se encuadran en teorías basadas en la mecánica de sólidos.

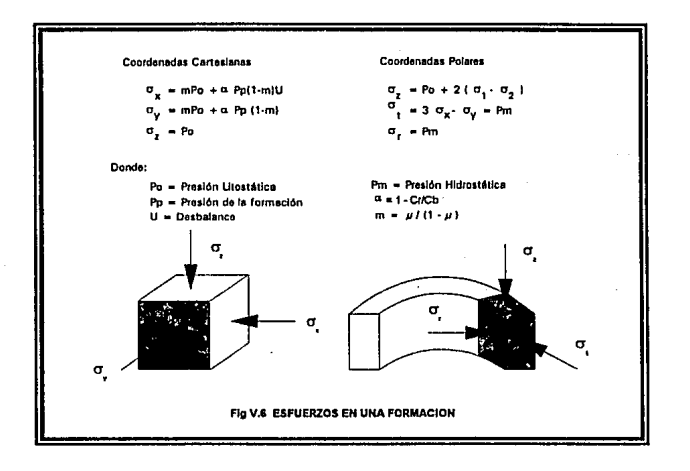

De este modo, pueden calcularse los esfuerzos a que se encuentra sometida una formación virgen, según tres direcciones de ejes ortogonales  $(\sigma_{x_1}, \sigma_{y_1}, \sigma_{z_2})$ , como se muestra en la Figura V.6. Esta Figura muestra también un esquema de la aplicación de estos esfuerzos sobre la formación, definidas en coordenadas radiales según las direcciones: vertical, tangencial y radial ( $\sigma_z$ ,  $\sigma_l$ , cr,).

La existencia de esfuerzos radial y tangencial sobre las paredes del pozo, también inducen esfuerzos de cizallamiento, los que pueden producir el desmoronamiento del mismo. Para determinar estos esfuerzos, se utiliza la teoría de la envolvente de Mohr, como puede observarse gráficamente en la Figura V.7. Sobre el eje "x" se grafican los valores de  $\sigma_f$  y  $\sigma_f$  y sobre el eje "Y" se definen los valores de los esfuerzos de cizallamiento.

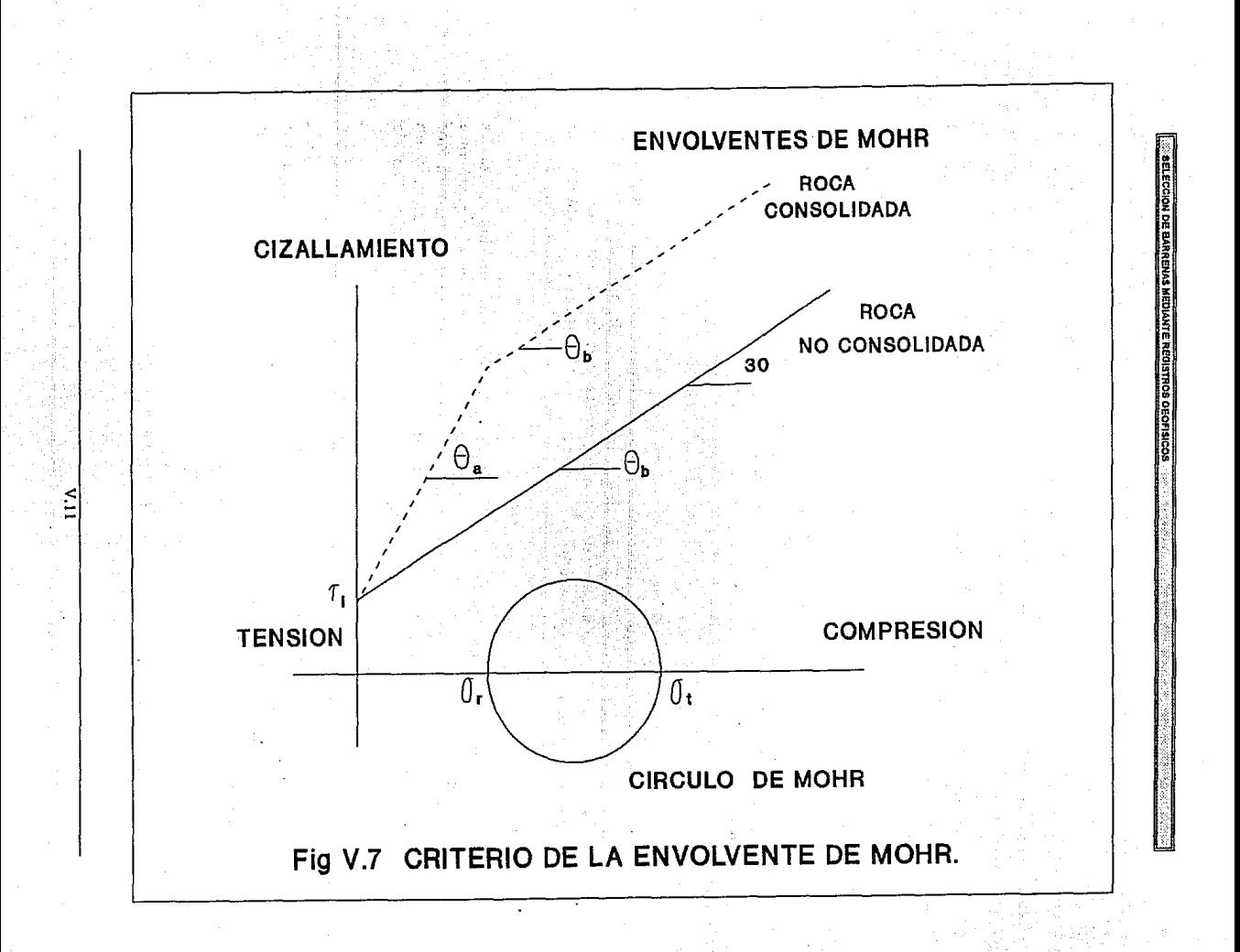

La forma de la envolvente de Mohr4 para rocas no consolidadas se representa por una linea recta de aproximadamente 30 grados con respecto al eje horizontal y que se incrementa constantemente. El ángulo de 30 grados representa el ángulo de fricción entre los granos de la arena. En la práctica este ángulo varia muy poco y generalmente se considera constante para todas las rocas (30°). Inicialmente el esfuerzo de cizallamiento es muy bajo pero se incrementa debido a la fricción generada mientras el esfuerzo compresional se incrementa.

Las rocas consolidadas generalmente tienen un ángulo de fricción alto  $(0<sub>0</sub>)$  para esfuerzos bajos, y un ángulo de fricción similar al de las rocas no consolidadas (6b) para esfuerzos altos. Este fenómeno puede explicarse debido a que los esfuerzos de cementación no son los mismos. El ángulo de fricción alto es el resultado del deslizamiento de las superficies rugosas una contra la otra y el ángulo de fricción bajo es el resultado del resbalamiento de los granos.

La Figura V.7 ilustra el comportamiento in situ de una sección de una formación.

La presión de poro y de sobrecarga generalmente son valores fijos y las únicas variables seran el peso del lodo o la presión hidrostática. Mientras la presión hidrostática se incrementa, el esfuerzo tangencial se decrementa y el esfuerzo radial se incrementa, y mientras la presión hidrostática se decrementa, el esfuerzo tangencial se incrementa y el esfuerzo radial se decrementa.

El centro del círculo de Mohr es el pun.to intermedio entre los esfuerzos tangencial y radial. Si la presión hidróstatica disminuye demasiado hasta que el círculo exceda la envolvente de ruptura diseñada, producira ruptura por cizallamiento de la formación provocando el desmoronamiento del pozo y en consecuencia la producción de arena. Esto ocurre cuando el esfuerzo de cizallamiento supera el efecto de compactación de la formación.

La resistencia inicial al cizallamiento de una roca es una consideración importante para predecir el comportamiento de una roca. El estudio del comportamiento de una roca ha conducido a establecer la siguiente relación empirica:

 $0.025 * 106$  $\tau i$  =  $\tau$  =  $\tau$  + RESISTENCIA A LA COMPRESION UNIAXIAL.  $\tau$ .... (V.9) Сh

Debido a la relación existente entre el esfuerzo compresivo de la roca con sus propiedades mecánicas, es posible determinar relaciones que proporcionen una predicción de este esfuerzo compresivo de la roca, a partir de registros geofisicos.

### **V.4 RESISTENCIA A LA COMPRESION UNIAXIAL.**

**COMPLETE DE BARBELLE MENAUTE BENIETE DE MENAUTOR** 

Cuando se efectúa una gráfica de Esfuerzo-Deformación (Fig V.5) se obtiene una curva cóncava hacia arriba, por lo que se tiene un punto máximo, el cual se conoce como esfuerzo compresivo uniaxial (Co) y marca al punto de transición del comportamiento dúctil al quebradizo. A continuación se mencionan tres diferentes formas de calcularlo que incluyen datos de registros geofisicos, propiedades mecánicas de la formación y modelos matemáticos de perforación.

La resistencia a la compresión uniaxial (Co) se utiliza para la selección de barrenas ya que representa la resistencia máxima previa a la ruptura, esta se basa en un modelo empirico desarrollado a partir del trabajo experimental de Deere y Miller, y elaborado por Coates y Denoos, y se calcula mediante la siguiente expresión:

Co l 0.008 Vare + 0.0045 ( 1 - Vare ) ] ...... (V.10) a 0.026 E Cb X 10 6

Donde:

 $Co = Resistencia a la connresión$  $E =$  Modulo de Young  $Cb = Modulo$  de compresibilidad Varc = *Volumen de orcilla* 

*(psi) (psi) (psi)*  (frocción)

La constante "a" que aparece en la ecuación anterior es la relación entre el esfuerzo compresivo uniaxial y el esfuerzo de cizallamiento y se encuentra definida en términos del ángulo de fricción interna  $(\phi)$ :

$$
0 = \frac{2 \cos \phi}{1 - \sin \phi}
$$
 ...... (V.11)

Como se vio anteriormente, generalmente se supone que el ángulo de fricción interna  $(b)$  es de 30° para todas las rocas.

El índice de arcillosidad en porcentaje se calcula con la avuda de los registros de ravos gamma. Se parte del supuesto de que la magnitud de la deflexión de la curva de rayos gamma, es proporcional al contenido de material radioactivo en el intervalo de formación que se analiza.

Así el contenido de arcilla será:

$$
SH = \frac{(C_0 - Ag)}{(Bo - Ag)} * 100 \dots (V.12)
$$

Donde:

 $SH =$  Indice de arcillosidad (%). No = Lectura minima de ravos aamma (arenisca limpia o calcarea).  $Ba = Lectura$  máxima en ravos aamma (arcilla limpia). Co = Lectura de rayos gamma en el intervalo de interés.

Otra forma de calcular el valor de Co es mediante el modelo de perforación de Warren y Winters (ec. III.55). Este método patentado con fecha 3/Abril/1990, discute la forma de calcular el esfuerzo compresivo de una formación (Co) que es perforada por un pozo<sup>6</sup>. Para esto es necesario conocer el modelo matemático de la barrena, una estimación de la ductilidad de la roca, el peso sobre la barrena, la velocidad de rotación y el ritmo de penetración.

A partir de los datos anteriores, el esfuerzo compresivo de la formación puede determinarse durante o después de la perforación del pozo

Este método puede utilizarse también para obtener una indicación del desgaste de la barrena o el daño en esta, mientras se esta perforando el pozo; esto se logra comparando un primer registro de esfuerzo compresivo de un pozo a un registro de esfuerzo compresivo que se esta generando mientras se perfora un segundo pozo. Cualquier desviación entre los dos registros proporcionara una indicación del desgaste de la barrena o el daño en esta.

#### CARACTERISTICAS DEL METODO.

**IS ::** BELECCION DE BARRENAS MEDIANTE REGISTROS OEOFISICOS

- 1. El método para determinar el esfuerzo compresivo de una roca comprende:
	- a) Obtener el modelo matemático de la barrena que va a ser empleada en la perforación del pozo.
	- b) Obtener una estimación del valor de la ductilidad de la roca.
	- c) Medir el peso sobre la barrena y la velocidad de rotación mientras se esta perforando el pozo.
	- d) Determinar el esfuerzo compresivo de la roca, a partir de los datos obtenidos en los puntos anteriores.
- 2. El método incluye constantes de la barrena, las cuales se derivan empiricamente y son:
	- La constante "a" relaciona la indentación del diente de la barrena.
	- La constante "b" relaciona la configuración del diente.
	- La constante "c" relaciona la hidráulica del fluido de perforación.
	- La constante " $\phi$ " relaciona la excentricidad de los conos.
- 3. La ductilidad de la roca se determina a partir de información litológica obtenida de un pozo adyacente que penetre la formación.
- 4. El método emplea la siguiente ecuación:

W2 N/R - b/D - ( e N p µ )/lm <!>2 0.5 [-----[ + ----- l] - O 02 E d 4 O E 2 a O e2

- Donde:
	- $R = Ritmo$  de penetroción
	- $\sigma$  = Resistencia de la roca

**SPIECCION DE BARRENAS MEDIANTE REGISTROS GEOFISICOS** 

- $D =$  Diâmetro de la barrena
- $N =$  Velocidad de rotación
- $W = Peso sobre lo barreno$
- $\mathbf{E}$  = Ductibilidad de la roca
- $\phi$  = Coeficiente de excentricidad de los conos
- a. b. c = Constantes del diseño de la barrena
- $\Omega$  = Peso especifico del fluido de perforación
- $\mu$  = Viscosidad del lodo
- $Im = Fuerzo de impocto modificado$
- 5. El método permite generar un registro de esfuerzo compresivo de la roca, el cual comprende:
	- a) Obtener el modelo matemático de la barrena que va a ser empleada.

(pies/hr,

(Ib/po2

(rom)

(Kibs)

[%]

- b) Obtener una estimación de la ductilidad de la roca.
- c) Medir el peso sobre la barrena y la velocidad de rotación mientras se esta perforando el pozo.
- d) Determinar el esfuerzo compresivo de la roca, a partir de los datos obtenidos en los puntos anteriores.
- el Obtener el gráfico de profundidad vs. esfuerzo compresivo.
- 6. En el punto 5 se obtiene un registro de esfuerzo compresivo contra la profundidad en un tiempo real mientras el pozo se esta perforando.

Una forma más de calcular la resistencia a la compresión es relacionando la densidad y porosidad de la formación<sup>7</sup>. La densidad de la roca es una relación directa entre el volumen de espacios vacios y la matriz de la roca para una litología particular. Entre más grande sea la densidad de la roca, más grande es su resistencia a la compresión y menor su porosidad. Smorodinov y colaboradores determinaron dos relaciones entre el esfuerzo compresivo de la roca, la densidad de la formación y la porosidad para un grupo de rocas carbonatadas. Ellos propusieron que la resistencia a la compresión de la roca (Co) puede relacionarse a la densidad y porosidad de la **AFI FOCION OF BARRENAS MEDIANTE REQUISTROS OEOFISICOS** 

siguiente forma:

$$
Co = 0.88 \text{ EXP} (2.85 \text{ p}) \text{ ......} (V.13)
$$

Co = 2590 EXP  $(-0.91 \phi)$  ....... (V.14)

Donde:

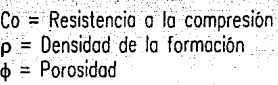

FAVERING THE CORNER INT

(Ka/cm²)  $(\alpha / \epsilon m^3)$ 

11

El tamaño y forma del grano a menudo se ignoran en el análisis de las propiedades mecánicas de la roca. Es importante notar que el tamaño, forma e imperfecciones del grano juegan un papel importante en la determinación de la resistencia a la compresión de la roca. Entre más fino sea el grano, mayor será su resistencia a la compresión.

#### V.5 SELECCION DE BARRENAS CON REGISTROS GEOFISICOS.

Una vez que se ha determinado el valor de la resistencia a la compresión de la roca (Co), por cualquiera de los procedimientos anteriores, tenemos diferentes métodos que nos permitiran seleccionar el tipo de barrena óptimo. En general todos ellos establecen una correlación entre la litología de la formación, la resistencia a la compresión de la roca y el tipo de barrena recomendado (código IADC).

En este trabajo se mencionan dos de estos métodos de selección:

## 1) METODO DE MASON 2) METODO DE ROCA

# V 5.1 METODO DE MASON 9

En este método se correlacionan la dureza de la formación y el esfuerzo de compresión contra el tiempo de cizallamiento, el cual conduce a desarrollar una correlación entre el tipo de barrena más económico y el tiempo de tránsito de cizallamiento, estableciendose límites tanto inferior como superior en la selección del tipo de barrena óptimo, esto para minimizar el costo por pie cuando se planea la perforación de un pozo.

Con este método se tiene un programa de selección de barrenas tricónicas que avuda a optimizar la perforación de pozos petroleros. mediante el empleo de una guía de selección (Fig V.8) que involucra doce diferentes pasos y que se mencionaran a continuación:

#### **GUIA DE SELECCION DE BARRENAS TRICONICAS.**

La guía de selección de barrenas tricónicas se desarrolló para ayudar al personal de perforación a determinar el tipo de barrena más adecuado durante la etapa de planeación del pozo. Esto se logra mediante los siguientes pasos:

#### 1. OBTENER LAS CIMAS DE LA FORMACION A SER PERFORADA.

En el proceso de selección de barrenas es más importante tener los registros que representen mejor la litología que va a ser perforada, que tener los registros del "mejor" pozo perforado. Estos registros pueden obtenerse de un pozo vecino que se encuentre suficientemente cerca del pozo planeado, esto a fin de evitar ajustes de la localización de las cimas de las formaciónes a ser perforadas.

#### 2. OBTENER LOS REGISTROS SONICOS.

Deberían tenerse registros de tiempo de transito de cizallamiento de todo el pozo o el intervalo donde se requiera efectuar la selección de una barrena. Si se cuenta con este registro se puede saltar el paso 5, lamentablemente estos registros no se corren rutinariamente.

El principal registro utilizado para conocer el tiempo de tránsito de cizallamiento es el registro sónico compresional (ecs V.15 a la V.22). Si este registro no se encuentra disponible, se puede generar uno a partir de las mediciones de porosidad (ec V.16), aunque esto a veces es erróneo debido a

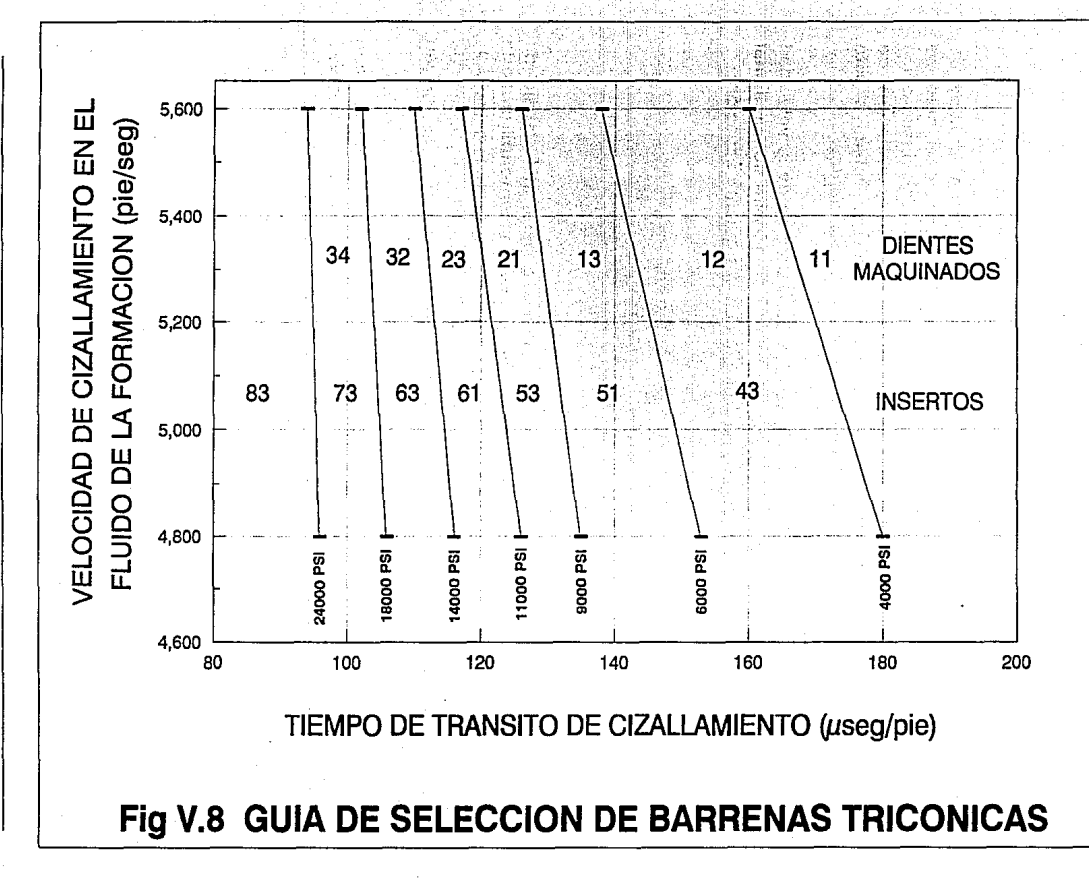

 $\frac{1}{5}$
las inconsistencias entre los diferentes registros que ayudan a calcular la porosidad.

Se ha determinado experimentalmente que la velocidad sónica compresional puede correlacionarse con la dureza, perforabilidad y resistencia a la compresión de la roca. Diversos estudios han mostrado la necesidad de distinguir entre las litologías existentes, debido a que diferentes tipos de formación pueden tener Ja misma velocidad sónica compresiona! pero se perforan mejor con diferentes tipos de barrenas. El uso de Ja velocidad sónica compresiona! por lo tanto requiere el desarrollo de una correlación de selección de barrenas diferente para cada tipo de litología. Debido a este problema, es necesario calcular Ja velocidad sónica de cizallamiento.

El tiempo de tránsito de cizallamiento  $(\Delta Ts)$ , o el inverso de la velocidad de cizallamiento, puede estimarse a partir del tiempo de tránsito compresiona!  $(\Delta T_c)$  y de la relación  $(\Delta T_s/\Delta T_c)$  para cada litología con la siguiente ecuación:

 $\Delta$ <sup>T</sup>s =  $\Delta$ Tc \* ( $\Delta$ Ts /  $\Delta$ Tc) ...... (V.15)

Mason utilizó las velocidades compresionales a partir del trabajo de Gstalder y Raynaf1° convirtiertdolas a velocidades de cizallamiento utilizando la ecuación anterior y los valores de  $(\Delta T_S/\Delta T_C)$  los obtuvo a partir de la Tabla V.1. Los resultados mostraron una excelente correlación entre la velocidad de cizallamiento calculada y la dureza Schreiner (En esta prueba se aplican cargas gradualmente hasta que ocurre la fractura de Ja roca).

Debido a que la dureza es un indicador de la resistencia a la compresión de Ja roca, es necesario determinar la correlación existente entre la velocidad sónica compresiona! y la resistencia a la compresión. Algunas veces no es posible contar con el registro sónico por lo que los tiempos compresionales se calculan a partir de Ja porosidad con la siguiente relación:

$$
\Delta Tc = \Delta Tmg (1 - \phi) + \Delta Tf \phi \dots (V.16)
$$

Si se efectúan las gráficas de  $\Delta\Gamma c$  vs. Co y de  $\Delta\Gamma s$  vs. Co se determina que Ja velocidad de cizallamiento muestra una mejor correlación con la

in Salaman.<br>Kabupatèn ليبيض أعلينا Support 1 ોસ વધિ પડિયો RELACION ENTRE EL TIEMPO DE TRANSITO CIZALL'AMIENTO/COMPRESIONAL PARA

with the control of the control and

**SELECCIÓN DE BARRENAS MEDIANTE REGISTROS OFOFISICOS** 

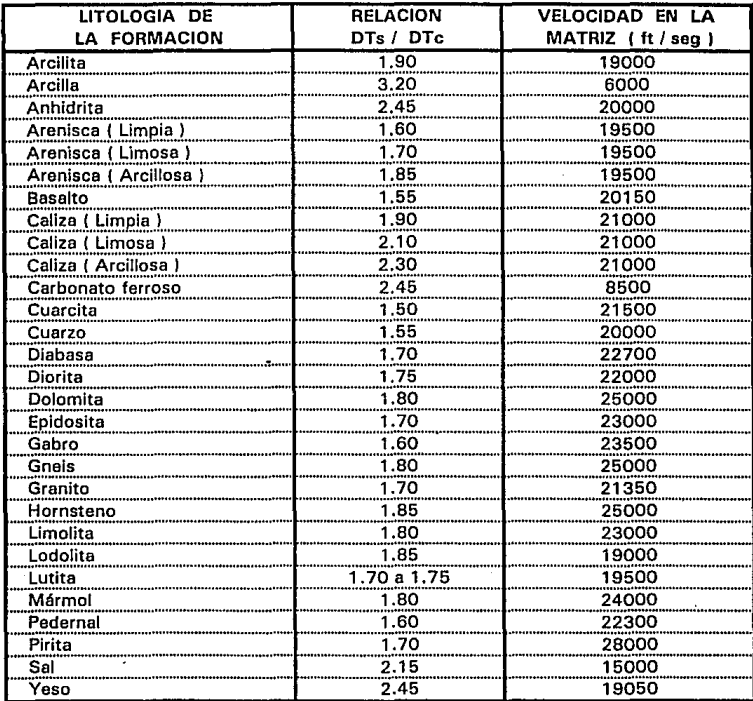

**Tabla**  $V.1$  resistencia a la compresión de la roca.

Se nota que a medida que la porosidad de una litología se mantiene constante, la resistencia a la compresión varia con el tamaño del grano. En general, entre más grande sea el tamaño del grano, la roca es más débil. Una relación empirica que representa este efecto se muestra a continuación:

 $\Delta$ Is =  $\Delta$ Ic \* ( $\Delta$ Is /  $\Delta$ Ic) $\alpha$  ...... (V.17)

En la cual el exponente  $\alpha$  es una función del tamaño del grano (Tabla V.2).

#### 3. OBTENER TODOS LOS REGISTROS DE PERFORACION DISPONIBLES.

Esta gula de selección de barrenas se desarrolló para emplearse con buenos sistemas hidráulicos y de lodo. De hecho para obtener una mejor selección de la barrena es recomendable aplicarse en campos que tengan las siguientes características:

1) Con cimas anchas

ii) Con un tipo de litología.uniforme

liil Optimización del lodo, hidráulica y condiciones de operación

Los 2 primeros dígitos (código IADC) de la gula representan a la estructura de corte necesaria para producir la corrida de barrena más económica. El tercer dígito del código IADC permanece libre para permitir el uso de los registros de perforación y asi determinar el tipo de protección del calibre y/o el tipo de cojinete necesario.

A partir de estos registros de perforación se determinaran las características especiales del tipo de barrena.

#### 4. IDENTIFICAR TODAS LAS LITOLOGIAS DE LA FORMACION.

Es necesario identificar todas las litologías de la formación para que la relación ( $\Delta$ Ts/ $\Delta$ Tc) pueda determinarse de la Tabla V.1 y usarla en la ec V.15 o V.22. Si los cálculos se están computando a partir de medidas de porosidad, es necesario determinar la velocidad de tránsito en la matriz de la roca a partir de la Tabla V.1 y aplicar la ecuación V.16.

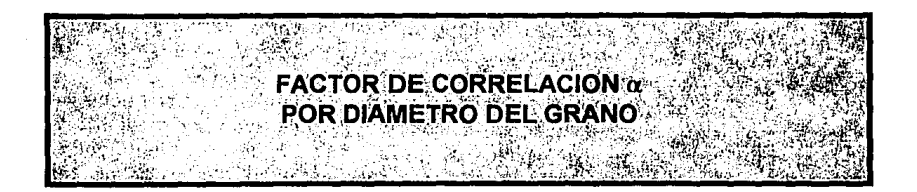

**SELECCION OF BARRENAS MEDIANTE REGISTROS GEOFISI** 

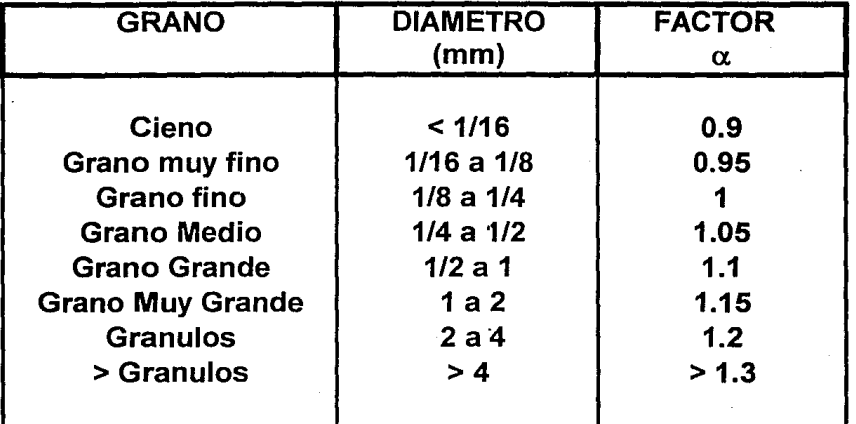

Tabla V.2

 $V.23$ 

#### 5. CALCULAR EL TIEMPO DE TRANSITO DE CIZALLAMIENTO.

Una vez que el registro se divide en intervalos que parecen tener la misma litología básica y que la litología ha sido identificada, el tiempo de tránsito de cizallamiento promedio se lee del registro sónico.

Debido a que los tiempos de tránsito de cizallamiento casi nunca se encuentran disponibles, es necesario calcularlos. Esto se hace por medio de la ecuación V.15. Si se tienen mezclas de litologías, es necesario identificar el volumen de cada litología presente y efectuar el cálculo a partir de las siguientes expresiones:

$$
V_A + V_B = 1
$$
 ...... (V.18)

$$
\Delta T_{cm} = V_A \Delta T_{CA} + V_B \Delta T_{CB} \dots \dots (V.19)
$$

Donde:

 $V_A$  = Fracción de litologia A presente en la mezcla. *Va* = F rocción de litología 8 presente en la mezclo.  $\Delta T_{CA}$  = Tiempo de trónsito compresional de la litología A.  $\Delta T_{CB}$  = Tiempo de tránsito compresional de la litología B.  $\Delta T_{\text{cm}}$  = Tiempo de tránsito compresional de la mezcla.

La solución para la fracción de litología A  $(V_A)$  y la fracción de litología  $B(V_n)$  es:

$$
V_{B} = \frac{\Delta T_{cm} - \Delta T_{CA}}{\Delta T_{CB} - \Delta T_{CA}} \quad ...... (V.20)
$$

$$
V_A = 1 - V_B
$$
 ...... (V.21)

V.24

Una vez conocidos estos valores, el tiempo de tránsito de cizallamiento puede calcularse mediante la siguiente expresión:

 $\Delta$ Ts = V<sub>a</sub>  $\Delta$ T<sub>ca</sub>  $[(\Delta$ Ts/ $\Delta$ Tc)<sub>a</sub>] + V<sub>B</sub>  $\Delta$ T<sub>cB</sub>  $[(\Delta$ Ts/ $\Delta$ Tc)<sub>a</sub>] ...... (V.22)

Donde  $(\Delta Ts/\Delta Tc)$  es la relación de la Tabla V.1 para la litología A y  $(\Delta\text{Ts}/\Delta\text{fc})$ e es la relación de la misma Tabla para la litología B.

Para mezclas de más de dos litologías, se necesitan tener muestras para determinar la fracción de cada litología presente, una vez que las fracciones de cada componente se conocen, el tiempo de tránsito se calculara igual que para las mezclas con dos componentes.

#### 6. DENOTAR CAMBIOS REPENTINOS EN LA LITOLOGIA.

Se deben tomar cuidados adicionales cuando se tienen barrenas con dientes largos que atraviezan formaciones con cambios en la litología, esto para prevenir un daño prematuro en la estructura de corte. La magnitud de la diferencia entre formaciones suaves y duras puede necesitar el empleo de una barrena para formación más dura que la obtenida a partir de la guía de selección de barrenas tricónicas o una reducción de la energia (peso sobre la barrena y velocidad de rotación) disponible en la barrena hasta que el intervalo con cambio de litología haya sido penetrado.

#### 7. GRAFICAR LOS TIEMPOS DE TRANSITO DE CIZALLAMIENTO PROMEDIOS.

Después que se han efectuado todos los cálculos del tiempo de tránsito de cizallamiento, es necesario efectuar un promedio de estos para suavizar los  $c$ ambios entre los intervalos seleccionados y obtener una gráfica de  $\Delta$ Ts vs. Profundidad.

#### 8. DETERMINAR EL TIEMPO DE TRANSITO EN EL FLUIDO DEL PORO.

Ya conocidos los tiempos de tránsito de cizallamiento, es necesario determinar los efectos que las propiedades del fluido de la formación tienen sobre el tiempo de tránsito en este fluido. El registro sónico compresional es una herramienta de investigación superficial por lo que la lectura de este registro reflejara la zona de invasión del filtrado del lodo. Por lo tanto el tiempo de transito del fluido del poro se determina a partir de los valores de resistividad del filtrado del lodo. La salinidad del filtrado del lodo se determina mediante cartas de interpretación de registros de las diferentes compañias y debe corregirse por temperatura y presión.

La velocidad sónica del fluido de la formación debe calcularse en diferentes lugares del intervalo para tomar en cuenta los continuos cambios de temperatura y presión. Si el registro es una combinación de más de una corrida de registro (en el cual el fluido de perforación se cambio en cada corrida), el tiempo de tránsito del fluido de la formación debe determinarse al principio y fin de cada sección.

Si el tiempo de tránsito de cizallamiento se generó a partir de mediciones de porosidad, el tiempo de tránsito del fluido de la formación será el valor utilizado en la ecuación V.16.

#### 9. DETERMINAR LOS LIMITES INFERIOR Y SUPERIOR DE ATs.

Se entra en la guía para selección de barrenas tricónicas (Fig V.8) para cada uno de los tiempos de tránsito de cizallamiento del fluido de la formación necesarios para cubrir el pozo completamente y determinar las intersecciones en la guía.

Proyectar las intersecciones que se tienen con la resistencia a la compresión de la roca al eje del tiempo de tránsito de cizallamiento para determinar los límites tanto inferior como. superior del tipo de barrena recomendado.

#### 10. DESARROLLAR UNA GUIA SOBREPUESTA.

Crear una guía sobrepuesta en la misma gráfica (a la misma escala) que muestra los valores del tiempo de tránsito de cizallamiento calculados (paso 7) con los límites obtenidos en el paso 9. Efectuar esto para cada intervalo usado al desarrollar un registro compuesto o desarrollar una guía para todo el pozo. Con esto obtendremos una gráfica que nos relaciona los límites del tiempo de tránsito de cizallamiento y el tipo de barrena óptimo recomendado dentro de estos límites.

11. SOBREPONER EL REGISTRO DE ATs Y SELECCIONAR EL TIPO DE BARRENA.

Sobreponer (del paso 10) el registro del tiempo de tránsito de

cizallamiento (paso 7) y determinar las barrenas tricónicas (código IADC) necesarias para perforar los intervalos en una forma económica.

#### 12. DETERMINAR EL TIPO DE BARRENA OPTIMO.

Finalmente, se debe determinar el tercer dígito del código IADC ayudandose de los registros de perforación. También se debe checar el programa de la hidráulica y el lodo para el pozo propuesto a fin de determinar las condiciones óptimas de operación.

Si se recomienda una barrena para formación dura, se debe determinar si el pozo propuesto tendra la correcta hidráulica para limpiar el fondo del agujero, junto con el suficiente equipo de control de sólidos para mantener el peso del lodo. Si no se puede proporcionar un lodo y una hidráulica eficientes puede ser necesario emplear una barrena con dientes más largos (barrena para formación suave) para perforar el intervalo.

#### **EJEMPLO**

A manera de ejemplo de la utilización de esta guía de selección de barrenas tricónicas (Fig V.8) tomemos los límites del tiempo de tránsito del fluido de la formación (178 y 208 µseg/pie) y efectúemos la lectura para cada uno de los valores de la resistencia a la compresión. Los datos leídos se muestran en la Tabla V.3.

Por lo que finalmente tendremos 2 correlaciones del tiempo de tránsito de cizallamiento, resistencia a la compresión de la roca y el tipo de barrena óptimo (Fig V.9 y V.10).

Las ecuaciones obtenidas de estas correlaciones para que a partir del valor del tiempo de tránsito de cizallamiento se pueda conocer el valor de la resistencia a la compresión son:'º

Para  $V_f = 4800$  ft/seg en el fluido de la formación

 $Co = 172,097.78$  EXP ( $\cdot$  0.021442  $\Delta$ Ts) ...... (V.23)

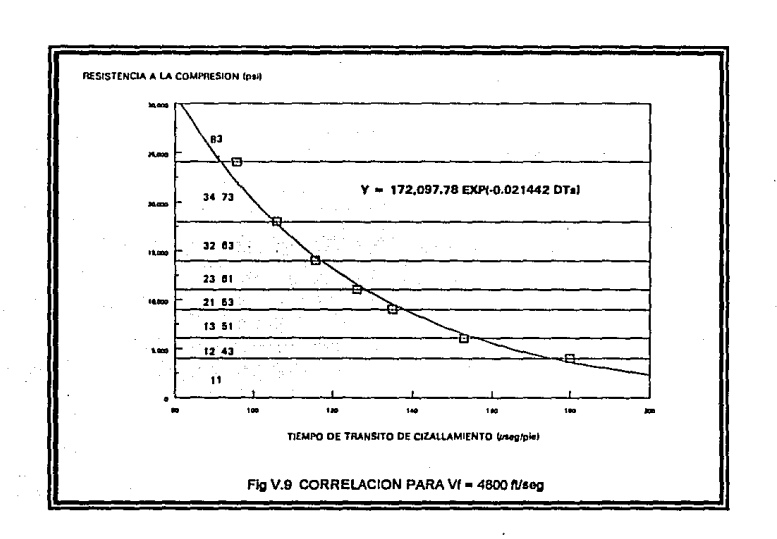

Para  $V_f = 5600$  ft/seg en el fluido de la formación

SELECCIÓN OF SARRERAS MEDIANTE REGISTROS GEOFISICOS

 $Co = 289,231.47$  EXP ( - 0.027378  $\triangle$ Ts) ...... (V.24)

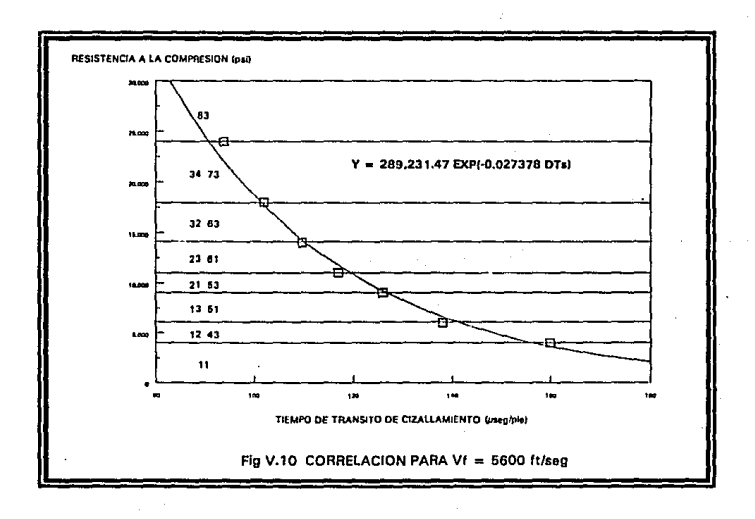

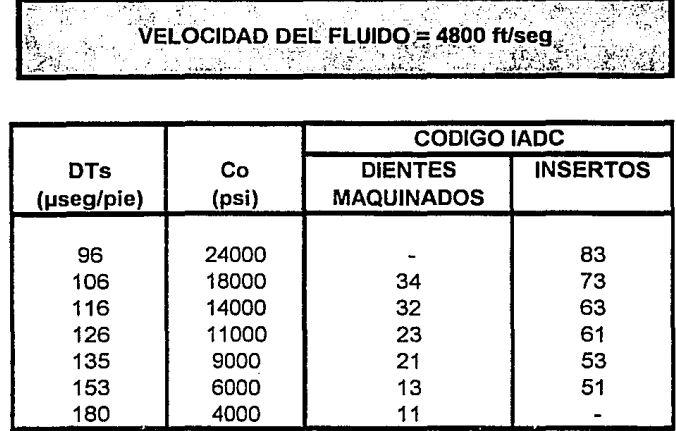

**Barbara** 

÷.

SELECCIÓN DE BARRENAS MEDIANTE REGISTROS OEOFISICOS

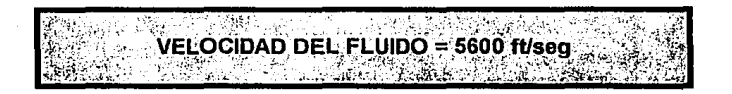

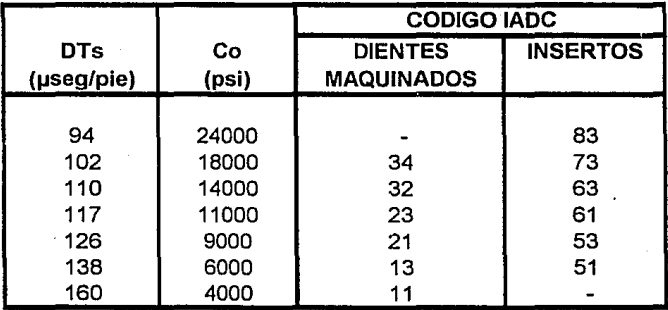

#### Tabla V.3

#### V.2.2 **METODO DE ROCA.**

Roca realizó su estudio a partir de Ja evaluación de ocho pozos, siete localizados en la Cuenca de Maracaibo y uno en la Cuenca Neuquina en Argentina. En estos pozos se recolectó información sobre las diferentes formaciones atravezadas, las condiciones de perforación empleadas y el tipo de barrena seleccionado.

Una vez que la información de campo fue procesada, se realizaron Jos cálculos de Ja resistencia a la compresión uniaxial (Co). Los valores de Co se compararon con Jos ritmos de penetración (ROP) con Ja finalidad de establecer una correlación entre estos dos parámetros.

#### **CORRELACION ENTRE ROP** Y Co.

Para poder utilizar el parámetro de Co para la selección de las barrenas más apropiadas, es necesario establecer su relación con el ritmo de penetración (ROP). Con este propósito se evaluaron los ritmos de penetración obtenidos en Jos pozos estudiados contra Jos valores de Co calculados. Una vez hecho esto, se elaboraron las gráficas para cada uno de Jos pozos, observandose que existía una marcada segregación de puntos reflejando· el efecto de Ja litología, además las formaciones cálcareas poseían un valor de Co bastante elevado experimentando ritmos de penetración más bajos, en comparación con las demás litologías perforadas.

A partir de las gráficas se determinó que la función que más se acercaba a este comportamiento era de tipo .hiperbólico, Ja relación obtenida es:

> b ROP =  $a + \frac{b}{c}$  ...... (V.25) Co

Se concluyó que los coeficientes a y b son diferentes para cada pozo, Jo cual refleja el efecto de diferentes litologías perforadas, condiciones de operación, tipos de barrenas e hidráulica utilizada. A partir de este estudio, se hacia evidente que existe una buena correlación entre el ritmo de penetración y Co en los pozos estudiados, sin embargo esta solo puede utilizarse en pozos vecinos donde se prevean condiciones similares. Para poder estandarizar Ja correlación es necesario normalizar Jos ritmos de penetración en función de diferentes litologías y condiciones de operación.

#### SELECCION DE BARRENAS UTILIZANDO Co.

Una vez que se obtiene el valor de la resistencia a la compresión uniaxial (Co). la cual como se vió anteriormente esta directamente relacionada con el ritmo de penetración (ROP), es necesario integrarla en un esquema selectivo que permita optimizar el programa de selección de barrenas.

La Asociación Internacional de Contratistas de Perforación (IADC) clasifican a los diferentes tipos de barrenas existentes en el mercado, en seis categorías diferentes, besándose en el tipo de litología para la cual fueron diseñadas y en la resistencia a la compresión da las mismas:

FORMACIONES MUY DEBILES FORMACIONES DEBILES FORMACIONES MEDIANAMENTE DEBILES FORMACIONES MEDIANAMENTE DURAS FORMACIONES DURAS FORMACIONES EXTREMADAMENTE DURAS

Esta clasificación, de tipo cualitativo, va desda arcillas plásticas con baja resistencia a la compresión, hasta rocas extremadamente duras y abrasivas como la cuarzita. La resistencia a la compresión, aunque se expresa en forma cualitativa en la ciásificación de. la IAOC, es análoga al parámetro Co. Para poder utilizar como base la clasificación de la IADC y el parámetro de Co como patrón comparativo, fue necesario asignar valores máximos y minfmos de Co a cada una de las categorías dentro de la misma. La Tabla V.4, presenta la clasificación de la IADC, incluyendo los valores de Co para cada una de las categorías con sus respectivas litologías.

El procedimiento para utilizar esta clasificación consiste en:

- 1. Calcular el valor de la resistencia a la compresión uniaxial (Co), en forma continua, a lo largo del intervalo de interés. Para facilitar la selección del Co más representativo, es necesario un promedio del mismo basado en un método de interpolación, mediante el cual se promedien valores de Co en intervalos discretos.
- 2. Una vez que se tienen los valores de Co en diferentes intervalos se procede a seleccionar las barrenas más adecuadas utilizando la clasificación propuesta (Tabla V.4). La clasificación es general y no discrimina por tipo da barrena.

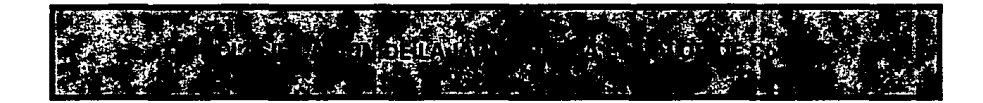

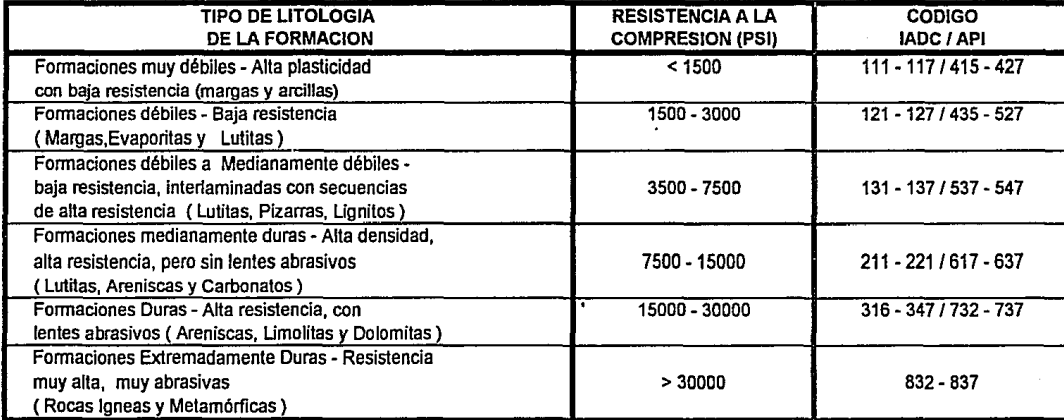

 $\frac{1}{2}$ 

De los pozos evaluados en la Cuenca de Maracaibo se seleccionaron dos como claves: CA-1 y CB-1, con los cuales se estableció una correlación que fue utilizada en un tercer pozo: CB-2, para optimizar el programa de selección de barrenas. El beneficio que se obtuvo al optimizar el programa de barrenas para este pozo, no fue solo en el menor número de barrenas empleadas, sino en el menor tiempo de equipo utilizado y a las mejores condiciones del pozo, lo cual lógicamente condujó a un menor costo en la perforación del pozo.

La figura V.11 representa la clasificación de la IADC superpuesta con la relación obtenida entre el ritmo de penetración (ROP) y Co para los tres pozos evaluados. Este tipo de gráficas sirven para evaluar y ajustar los programas optimizados de selección de barrenas. Por ejemplo, si se perfora un pozo vecino al CB-2, y se obtiene un ritmo de penetración de 6.0 pie/hr (punto A), sabemos que estamos en una formación con una resistencia de 3000 psi. Si el ritmo de penetración baja a 5.0 pie/hr (punto B) entonces se estará atravezando una formación con una resistencia aproximada de 10000 psi. Si el ritmo de penetración cae por debajo de 4.6 pie/hr (punto C), la resistencia de la formación perforada es aún mayor, y la correlación establecida no se aplica. Con esta información el operador puede decidir si se sigue con el mismo tipo de barrena o si cambia la barrena o las condiciones de operación sobre esta.

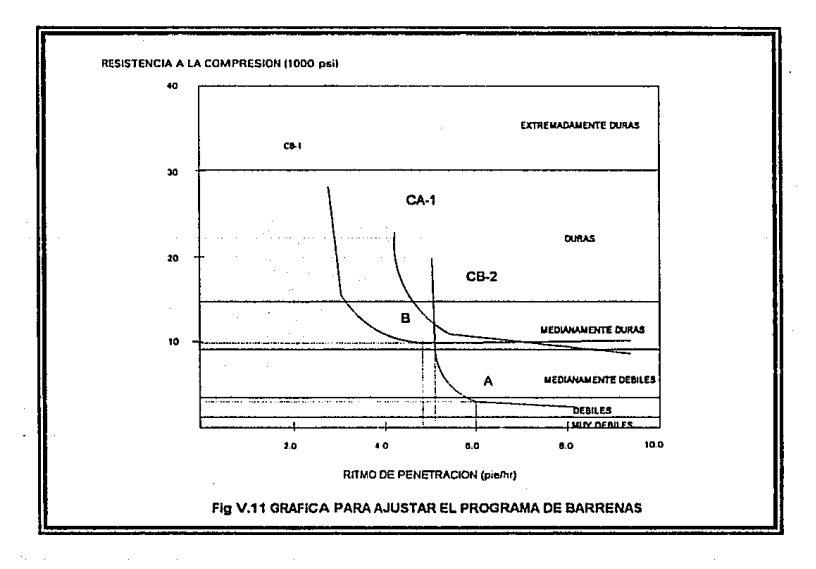

V.33

#### **V.5.3 METODO DE PINHEIRO Y LINARES.**

Además de estos dos métodos (Mason y Roca), se tienen otros trabajos que hablan sobre la selección del tipo de barrena empleando registros geofisicos, otro de ellos que presenta Tablas de correlación es el de Pinheiro y Linares. Estos autores, utilizaron un método de selección de barrena (código IADC) en función de la porosidad, tiempo de tránsito y litología, en campos de Brasil, obteniendo óptimos resultados, una Tabla propuesta por estos autores se muestra en la Tabla V.5.

CODIGO IADC EN FUNCION DEL TIEMPO DE TRANSITO.<br>ARCILLOSIDAD Y LITOLOGIA

SELECCIÓN DE BARRENAS MEDIANTE REGISTROS OEOFISICOS

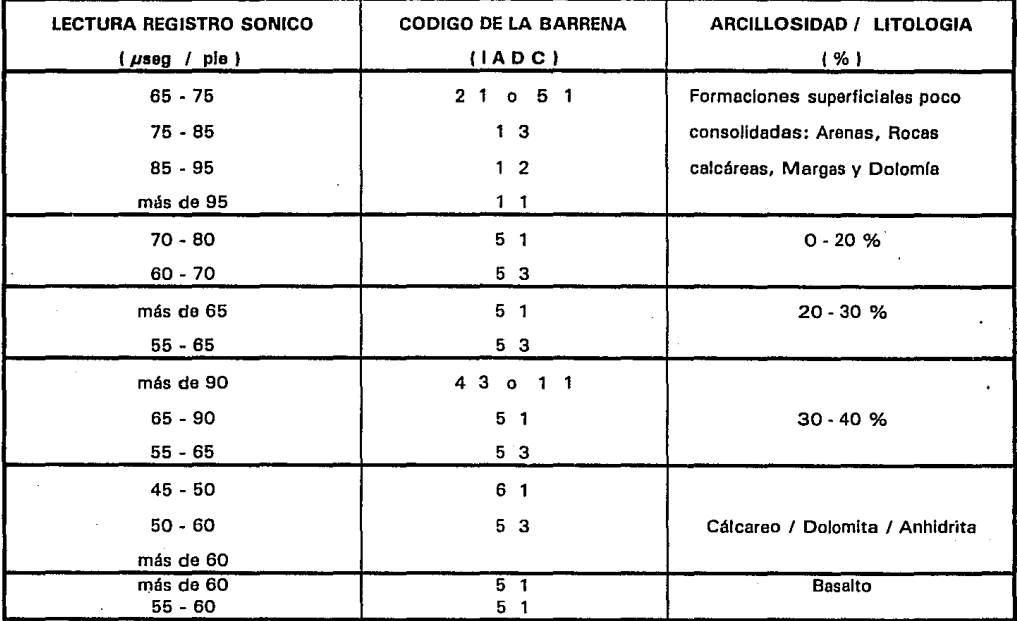

#### Tabla V.5

**ELEMPLO DE CALCILLO** 

:.:.\_,.,,.

El ejemplo de cálculo se hará para el pozo Luna 33, perteneciente al Distrito de Comalcalco. Se utilizaran datos de registros de barrenas: Tiempo de rotación, Peso sobre barrena, Velocidad de rotación, Diámetro de barrena, Desgaste del diente y del balero, Tipo de diente e Intervalo perforado y datos de registros geofísicos: Volumen de arcilla, Densidad de la formación y Tiempo de tránsito compresional.

El proceso de optimización en la selección de barrenas tricónicas estudiado en este trabajo se divide en dos etapas:

- 1. Selección del tipo óptimo de barrena (código IADC).
- 2. Optimización de las condiciones de operación (Peso sobre barrena y Velocidad de rotación) de la barrena seleccionada.

Con respecto a la selección de las condiciones óptimas se efectuará a partir de 630 y hasta 6194 mis., por otra parte debido a que no se tienen completos los datos de los registros geofísicos, la selección del tipo de barrena se hará únicamente para intervalos entre 5250 y 6150 mis. Además se tomaran aquellos intervalos en los que se observe que los valores del tiempo de tránsito compresional, densidad de la formación y volumen de arcilla no varíen considerablemente, esto a fin de que los valores promedio sean lo más representativo posible.

Este ejemplo tiene como objetivo obtener una selección de barrena adecuada a las características de la formación que se va a perforar, así como la optimización de las condiciones a las que trabajará esta barrena. Esto se logra mediante la combinación del Método de Roca y del Método de Galle y Woods, que representan la Selección y Optimización de la barrena respectivamente.

Para llevar a cabo la optimización es necesario conocer las constantes de perforabilidad, abrasividad y de desgaste del balero con datos de pozos vecinos leídos en los récords de barrenas, para poder aplicar el modelo matemático correspondiente; mientras que para efectuar la selección necesitamos conocer el

valor de la resistencia que posee la roca a partir de datos de registros geofísicos y relacionarla al código IADC.

A continuación se muestra la forma en que se consigue esto.

#### VI.1 SELECCION DEL TIPO OPTIMO DE BARRENA

Para determinar el tipo óptimo de barrena (código IADC) necesitamos conocer el valor de la resistencia a la compresión de la roca (Co), que para este ejemplo se hará por medio del método elaborado por Coates y Denoo:

Empleando la ecuación V.10;

$$
Co = \frac{0.026 \text{ E}}{Cb \times 10.6} \left[ 0.008 \text{ Varc} + 0.0045 \left( 1 - \text{Varc} \right) \right]
$$

Sustituyendo valores en esta ecuación, tenemos:

$$
Co = \frac{3.464 + 0.026 + 4.8 + 10.6}{2.789 + 10.7 + 10.6} \left[ 0.008 (0.68) + 0.0045 (1 - 0.68) \right]
$$

 $Co = 10666.49$ 

 $^{\circ}$  En la ecuación anterior el valor del volumen de arcilla es dato y los valores de a, E y C, se calculan mediante las ecuaciones V.11, V.6 y V.8 respectivamente:

 $2 \cos \phi$ <br>  $1 - \sin \phi$  =  $2 \cos 30$ <br>  $1 - \sin \phi$  =  $1 - \sin 30$  $q =$ 

Para poder efectuar los cálculos del módulo de young y del módulo de compresibilidad, es necesario conocer el tiempo de tránsito de cizallamiento, por lo que una vez identificada la litología como limolita podemos calcularlo por medio

del tiempo de tránsito compresional leído del registro sónico, a partir de la ecuación V.15 y con la relación mostrada en la Tabla V.1:

$$
\Delta T_s = 76.199 \times (1.8) = 137.158
$$

Si leemos además el valor de la densidad de la formación del registro de densidad, estaremos en posibilidad de conocer las constantes elásticas dinámicas:

$$
\mu = \frac{0.5 (1.8)^2 - 1}{(1.8)^2 - 1} = 0.2768
$$

$$
G = 1.34 \times 10^{-10} \quad \frac{(2.640)}{(137.158)^2} = 1.88 \times 10^{-6} \text{ psi}
$$

t Bell Allan  $E = 2 + 1.88$  x 10 6 (1 + 0.2768 ) = 4.8 x 10 6 psi

 $4Kb = 1.34 \times 10^{10} i2.640 \left( \frac{1}{(76.199)^2} - \frac{4}{3}(137.158)^2 \right) = 3.585 + 10^{-6}$  psi

 $C_b = 1 / 3.585 + 10.6 = 2.789 + 10.7$  psi-1

El cálculo anterior fue para el primer metro perforado por la barrena 6 de la tercera etapa ( 8 3/8" ), cuyos datos se muestran en la Tabla VI.1.

Para nuestro ejemplo se efectuaron los cálculos para 6 barrenas de la

tercera etapa mediante un programa de cómputo. Los cálculos se realizaron metro por metro hasta cubrir el intervalo perforado por cada barrena, el resumen de los resultados arrojados por el programa se muestran en las tablas Vl.1 a la VI.6. Estas tablas muestran 5 columnas de las cuales las cuatro primeras son datos leídos de los registros geofísicos *y* la última representa el cálculo de la resistencia a la compresión de la roca.

Tal y como se indica en el método de Roca es necesario seleccionar el valor más representativo de la resistencia a la compresión de la roca, por lo que se debe efectuar un promedio de todos los valores obtenidos para cada una de las barrenas. La Tabla VI.7 muestra los valores promedio de la resistencia a la compresión de la roca de cada barrena y el tipo de barrena óptimo recomendado para ese valor comparado con el tipo de barrena empleado en la perforación del pozo. Como se puede observar en esta Tabla, las barrenas utilizadas en este pozo son para formaciones más débiles de las que realmente se perforaron. Si se hubieran utilizado las barrenas recomendadas, aún utilizando parámetros operacionales similares, el ritmo de penetración hubiera sido mayor debido a que el desgaste de dientes y baleros no habría sido tan excesivo (las barrenas salieron casi totalmente gastadas).

#### VI.2 **OPTIMIZACION DE LAS CONDICIONES DE OPERACION.**

Para seleccionar las condiciones de operación utilizaremos el Modelo de Galle y Woods, esto debido a que en este modelo no se necesitan hacer pruebas de campo y es de fácil solución, lo cual no indica que los resultados no sean confiables, sino por el contrario daran una idea bastante clara de lo que sucede con la barrena cuando esta perforando, esto representa la principal ventaja sobre los demás modelos de perforación vistos.

Primeramente efectuamos el cálculo de las constantes de la formación y de los baleros (Af, Df y S) con datos de pozos vecinos.

#### **VI.2.1 ABRASIVIDAD DE LA FORMACION (At).**

Aplicando la ecuación IV.20:

$$
Af = \frac{\text{Tr} i}{\text{Tr} \cdot U} = \frac{81.4 \cdot 259.309}{1.004 \cdot 920.357} = 22.8368
$$

**CIEMPLO DE CALIFULO** 

En la ecuación anterior el valor de T, es dato dado y los valores de i, m<sup>\*</sup> y U se calculan de la siguiente forma:

 $i = 140 + 4.348 + 10 - 5(140)3 = 259.309$ 

 $W = 7.875 + 17.6 / 17.5 = 7.92$ 

 $1359.1 - 714.19$  loq<sub>10</sub> 7.92  $m_{\odot}$ 

 $= 1.004$  $\frac{1}{714.19}$ 714.19.

 $U = 220.952531(0.5) + 2142.57(0.5) + 714.19(0.5) = 920.357$ 

#### VI.2.2 PERFORABILIDAD DE LA FORMACION

Aplicando la ecuación IV.32:

$$
DI = \frac{F i}{m* W* k r Z} = \frac{3145.52 * 259.309}{1.004 * 7.92 + 140.6 * 563.107} = 9.3884
$$

El cálculo de Z se efectúa a partir de la ecuación IV.29 de la siguiente forma ( $p = 0.5$ ):

 $Z = 714.19$  [ 3.839 - 4.513744 Ln 10.892 + 7.728405 ] = 563.07

Para encontrar la solución anterior, es necesario calcular el valor de las variables A y B, como se muestra a continuación:

$$
A = \frac{1.85625 (0.5) + 6}{3.7125}
$$
 [0.928125 (0.5)2 + 6 (0.5) + 1 ] 0.5 = 3.839

 $\sim$  11

. ~ -

 $B = 2$ [ 0.861416 (0.5)2 + 5.56875 (0.5) + 0.928125  $\vert$ 0.5 + 1.85625 (0.5) + 6

 $B = 10.892$ 

**EJEMPLO DE CALCULO** 

#### **VI.2.3 CONSTANTE DE DESGASTE DEL BALERO**

Con la ecuación IV.9 *y* IV.35 se calcula la constante de desgaste del balero de la siguiente forma:

$$
L = \frac{21340}{[1 + 0.03 + 7.92]} = 10265
$$
  

$$
S = \frac{Tr N}{Bf L} = \frac{81.4 \cdot 140}{0.75 \cdot 10265} = 1.4787
$$

El cálculo anterior se hizo para el intervalo de 630 a 1589 mts. que fue el que perforó la barrena 1 del tipo 111 *y* diámetro de 17 .5 pg., se tomaron además los valores promedio de la velocidad de rotación, peso sobre barrena *y* tiempo de rotación para todo el Intervalo perforado, así como datos del desgaste en dientes *y* baleros, exponentes de peso *y* velocidad *y* el tipo de diente mostrados en la Tabla VI.8.

El procedimiento anterior se integró en un programa de cómputo (subrutina

PARAMETROS) para agilizar los cálculos y tenerlos como variables de entrada para determinar las condiciones óptimas de operación. Un resumen de las constantes de perforabilidad, abrasividad y del balero para el pozo Luna 33, se muestra en las tablas VI.8 a VI.11.

#### **VI.3 COSTO MINIMO DE PERFORACION.**

Una vez que conocemos los valores de las constantes podremos emplear el método para determinar el mínimo costo de perforación descrito en el capítulo IV. Para llevar a cabo esto seguiremos empleando los datos de la misma barrena.

Primero es necesario determinar el factor que limita la corrida de la barrena (estructura de corte o sistema de rodamiento).

Con el empleo de la ecuación IV.36:

$$
U = \frac{S \perp B \cdot i}{A f m^* N} = \frac{1.4787 + 10265 + 0.75 + 259.309}{22.8368 + 1.004 + 140} = 919.646
$$

En la solución de la función U, los valores de S y Af fueron determinados anteriormente, el valor de Bf se lee de registros de barrenas y finalmente los valores de 1, i, m\*, N variaran cuando se varien fas condiciones de operación.

Como U es menor de 3078 seguiremos el procedimiento de cálculo en el que el balero limita la vida de la barrena.

**i)** Tomar  $B_f = 1$ 

**ii)** Con la ecuación IV.34

$$
Tr = \frac{1.4787 + 10265 + 0.75}{140} = 81.32 \text{ hrs.}
$$

iii) Con la Tabla IV.6 y conociendo el valor de U = 919.646 leemos el valor

de desgaste del diente  $D = 0.5$ .

iv) Con la ecuación IV.25

$$
F = \frac{9.3884 + 1.004 + 7.92 + 140.06 + 563.107}{259.309} = 3145.52 \text{ pieces.}
$$

u

v) Con la ecuación IV.37:

It  $=$   $\cdot$  $0.4$  ( 1589 + 630 ) 1000 - Albert  $= 8.876$  hrs.

vi) Con la ecuación II.4, el costo de la barrena de \$ 2,025,000 y el costo del equipo de 208,574 \$/hr, tomados de los registros de barrenas calculamos el costo por pie.

 $c =$ 2,025,000 + 208,574 ( 8.876 + 81.32 ) 3145.52 6624.51 \$/pie.

Cabe aclarar que en el cálculo manual el tiempo de rotación, desgaste del diente e intervalo perforado son iguales a los datos dados ya que se tomaron los mismos valores de peso sobre barrena y velocidad de rotación, pero estos datos cambiaran al variar estos parámetros. ·

En el paso vii se menciona que se deben repetir del paso 2 al 6 hasta obtener la combinación que produzca el mínimo costo de perforación. Debido a la cantidad de operaciones necesarias para completar este paso, se desarrolló el programa de cómputo, cuyos resultados se muestran en las tablas VI.12 a VI.15. En la Tabla VI.12 podemos observar que el mínimo costo de perforación para la barrena 1 es de 3927.015 \$/pie y se consigue con un peso de 30 klbs y una velocidad de rotación de 150 rpm. Estas tablas muestran la comparación entre las condiciones de operación que producen el minimo costo y las condiciones de operación con que se trabajó, así como el desgaste que sufriran a esas condiciones el diente *y* el balero.

Es importante verificar que las condiciones de operación calculadas esten dentro de los límites establecidos por los manufactureros de barrenas.

Las Tablas VI.16 *y* VI.17 muestran valores límite para diferentes tipos de barrenas en base a su clasificación IADC *y* al diámetro de la barrena.

Las Tablas de este capítulo ( VI.1 a VI.17 ) se muestran en el Apéndice A.

### **CONCLUSIONES.**

- O Para obtener un verdadero proceso de optimización de las barrenas tricónicas de perforación, además de obtener el tipo de barrena óptimo y las condiciones de operación óptimas, debemos tomar en cuenta factores tan importantes como el lodo de perforación, la hidráulica en la barrena y los posibles problemas esperados en las diferentes litologías.
- $\Box$  El principal problema con el uso de los registros de barrenas para la selección es que no contienen información ni de litología, ni de los esfuerzos a que se encuentran sujetas las rocas de las formaciones atravesadas. Los registros de barrenas solo indican el rendimiento de las barrenas en los intervalos perforados y bajo que condiciones operaron.
- $\Box$  Los registros geofísicos, a diferencia de los de barrenas, son un indicador de lo que la barrena ha penetrado, por Jo tanto el empleo de los datos tomados de los registros geofísicos ayudarán al ingeniero petrolero a tener una selección más económica del tipo de barrena, para las condiciones de la formación perforada.
	- $\Box$  El valor de la resistencia a la compresión de la roca se determina por medio de la ecuación de Coates y Denoo a través del cálculo de las propiedades mecánicas de la formación. Para esto es necesario conocer entre otros el valor del tiempo de tránsito de cizallamiento. Debido a que estos registros no se corren rutinariamente, es necesario emplear la relación de Mason. Una vez conocido el valor de la resistencia, utilizamos la tabla propuesta por Roca que clasifica el código IADC de la barrena con el valor de la resistencia de la roca para obtener la selección óptima de la barrena necesaria para las condiciones de la formación presente. Por lo tanto, el proceso de selección mostrado es una combinación del método de Roca y Mason.
	- O La aplicación de un modelo de optimización de las condiciones de operación de la barrena relacionando la ecuación de costo por metro (pie), es necesario ya que nos proporcionara la combinación óptima para obtener el mínimo costo por pie perforado, a un tiempo de rotación e intervalo perforado también óptimos.
- O Los modelos de selección y optimización de barrenas descritos en este trabajo únicamente son aplicables a barrenas tricónicas de perforación; y fueron elegidos de los existentes en la literatura especializada debido a su fácil aplicación en campo, ya que no requiere de pruebas de perforabilidad. Debido a esto es necesario la implantación de pruebas de perforabilidad, con el objeto de poder aplicar diferentes métodos de optimización y elegir el mejor.
- O Del análisis de los resultados obtenidos para el pozo Luna 33, podemos determinar que es necesario operar las barrenas con un peso sobre barrena mayor, así como un empleo de barrenas para formaciones más duras, ya que estas dos condiciones ocasionaron un consumo excesivo de barrenas y por consiguiente un mayor número de barrenas empleados en la perforación del pozo a un elevado costo de perforación.
- O El método de selección propuesto es sensible a los cambios en el tiempo de tránsito compresiona! debido a que es un indicador de la velocidad de propagación del sonido en la roca. Este método es menos sensible a los cambios en el valor de la densidad de la formación y volumen de arcilla.
- O El método de optimización descrito es sensible a los cambios en el valor de las constantes de abrasividad, perforabilidad y desgaste del balero, por lo que es necesario tener mucho cuidado con los datos de los registros de la barrena utilizados. El método también es sensible a cambios en el diámetro del agujero y tipo de diente.

#### **REFERENCIAS**

#### **CAPITULO 1**

- 1. PRACTICAL DRILL BIT OPTIMIZATION Chris Reinsvold Petroleum Engineer lnternational, Septiembre de 1991
- 2. MANUAL DE OPERACION PARA BARRENAS TRICONICAS EN LA PERFORACION DE POZOS PETROLIFEROS Subdirección Producción Primaria / Ger. de Perforación, México, 1986
- 3. LA BARRENA. PERFORACION ROTATORIA Unidad 1, lección 2 PETEX e IMP
- 4. MANUAL DE BARRENAS TRICONICAS Hughes Too! Company
- 5. ROTARY DRILLING BITS, APPLIED DRILLING ENGINEERING Bourgoyne, A.T., 1991

#### **CAPITULO 2**

- 1. DRILLING OPTIMIZATION James l. Lummus Journal of Petroleum Technology, Noviembre 1970
- 2. DRILLING ENGINEERING OPTIMIZATION (CAPITULOS 1 Y V) The University of Tulsa, Oaklahoma, 1984 Azaar, J. J.
- 3. THREE-STEP BIT SELECTION CAN TRIM DRILLING COSTS Nea! Adams Oil and Gas Journal, Junio 17 1985
- 4. SPECIFIC ENERGY AS A CRITERION FOR BIT SELECTION Hussain Rabia Journal of Petroleum Technology, Julio 1985
- 5. FACTORS AFFECTING TOROUE FOR A ROLLER CONE BIT T. M. Warren Journal of Petroleum Technology, Septiembre 1984
- 6. DISEÑO DE UN MODELO COMPUTARIZADO PARA LA SELECCION · DE MECHAS DE PERFORACION Jorge E. Vargas Chacin VIII Congreso Latinoamericano de Perforación
- 7. APPLIED DRILLING ENGINEERING : ROTARY DRILLING BITS Bourgoyne, A.T., 1991
- B. DRILLING ENGINEERING : BIT PLANNING Neal Adams, 1990
- 9. BARRENAS: CARACTERISTICAS, CLASIFICACION, SELECCION Juan Gilberto Lean Laya Notas de curso
- 10. HOW TO PREDICT WHEN TO PULL THE BIT . Blick, E. F. Chukwu, G. A. Petroleum Engineer lnternational, Enero 1990

#### **CAPITULO** 3

- 1. A LABORATORY STUDY OF ROCK BREAKAGE BY ROTARY DRILLING. Wilbur H. Somerton Petroleum Transactions, AIME, 1959
- 2. THE "PERFECT-CLEANING" THEORY OF ROTARY DRILLING W. C. Maurer Journal of Petroleum Technology, Noviembre 1962
- 3. COMPUTERIZED DRILLING CONTROL F. S. Young Jr. Journal of Petroleum Technology, Abril 1969
- 4. A MUL TIPLE REGRESSION APPROACH TO OPTIMAL DRILLING ANO ABNORMAL PRESSURE OETECTION A. T. Bourgoyne Jr, F. S. Young Jr. Society of Petroleum Engineer Journal, Agosto 1974
- 5. A UNIOUE COMPUTER SIMULATION MODEL WELL DRILLING: PART 1 - THE REZA DRILLING MODEL M. R. Reza y C. F. Alcocer SPE 15108, 19B6
- 6. A UNIOUE COMPUTER SIMULATION MODEL WELL DRILLING: PART 11 -THE DRILLING MOOEL EVALUATION M. R. Reza y C. F. Alcocer SPE 15109, 1986
- 7. ROLLER BIT MOOEL WITH ROCK DUCTILITY ANO CONE OFFSET W. J. Winters, T. M. Warren SPE 16696, 1987

#### **CAPITULO 4**

- 1. HOW TO CALCULATE BIT WEIGHT AND ROTARY SPEED FOR LOWEST DRILLING COST Galle E. M., Woods H. B. Oil and Gas Journal, 2 partes, Noviembre 14 y 21, 1960
- 2. BEST CONSTANT WEIGHT AND ROTARY SPEED FOR ROTARY ROCK BITS Galle E. M., Woods H. B. Drill and Prod. Prac. API, 1963
- 3. MODELO DE GALLE Y WOODS Juan Gilberto Leen Loya Notas de curso
- 4. ESTUDIO COMPARATIVO DE LOS PRINCIPALES MODELOS DE PERFORACION DE POZOS PETROLEROS Andrés Sosa Cerón, Julio 1 978

#### **CAPITULO** 5

- 1. PROGRAMA OPTIMIZADO DE SELECCION DE MECHAS A PARTIR DE REGISTROS GEOFISICOS Luis Roca Ramisa VII Congreso Latinoamericano de Perforación, Noviembre 1990
- 2. FUNDAMENTALS OF ROCK MECHANICS Jaegger, J. C., Cook, G. W. Chapman and Hall, London, 1977
- 3. PROPIEDADES MECANICAS DE LA FORMACION " PROGRAMA MECPRO" Enzo Pellegrini VII Congreso Latinoamericano de Perforación, Noviembre 1990
- 4. MECHANICAL PROPERTIES PROGRAM USING BOREHOLE ANAL YSIS AND MOHR'S CIRCLE G. R. Coates, S. A. Denoo SPWLA Twenty Second Annual Logging Symposium, junio 23-26, 1981
- 5. A MECHANICAL STA81LITY LOG S. Bruce IADC / SPE 19942, 1990
- 6. METHOD OF DETERMINING ROCK COMPRESSIVE STRENGHT Tomrny M. Warren, J. Winters, Ernest C. Onyia Patente No. 4,914,591, Abril 1990
- 7. RELATIONSHIPS BETWEEN FORMATION STRENGHT, DRILLING STRENGHT, AND ELECTRICAL LOG PROPERTIES. E. C. Onyia SPE 18166, 1988
- 8. MEASUREMENT OF SOME MECHANICAL PROPERTIES OF ROCKS AND THEIR RELATIONSHIP TO ROCK DRILLABILITY S. Gstalder, J. Raynal Journal of Petroleum Technology, Agosto 1966
- 9. THREE-CONE BIT SELECTION WITH SONIC LOGS ·Kenneth L. Mason ·sPEDE, Junio 1987
- 10. FIELD VERIFICATION OF DRILLING MODELS AND COMPUTERIZED SELECTION OF DRILL BIT, WOB, AND DRILLSTRING ROTATION E. E. Maidla, S. Ohara SPE 19130, 1989

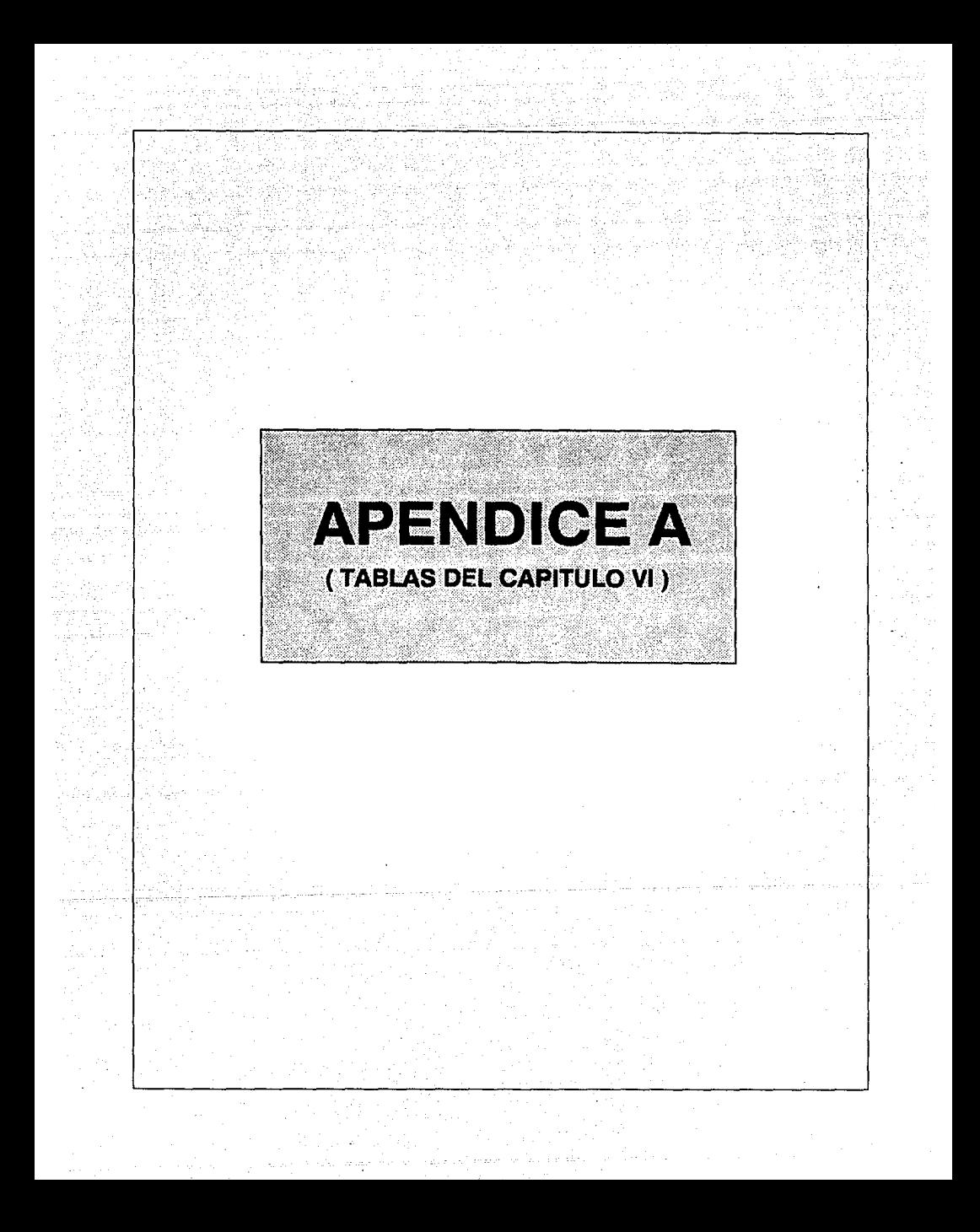

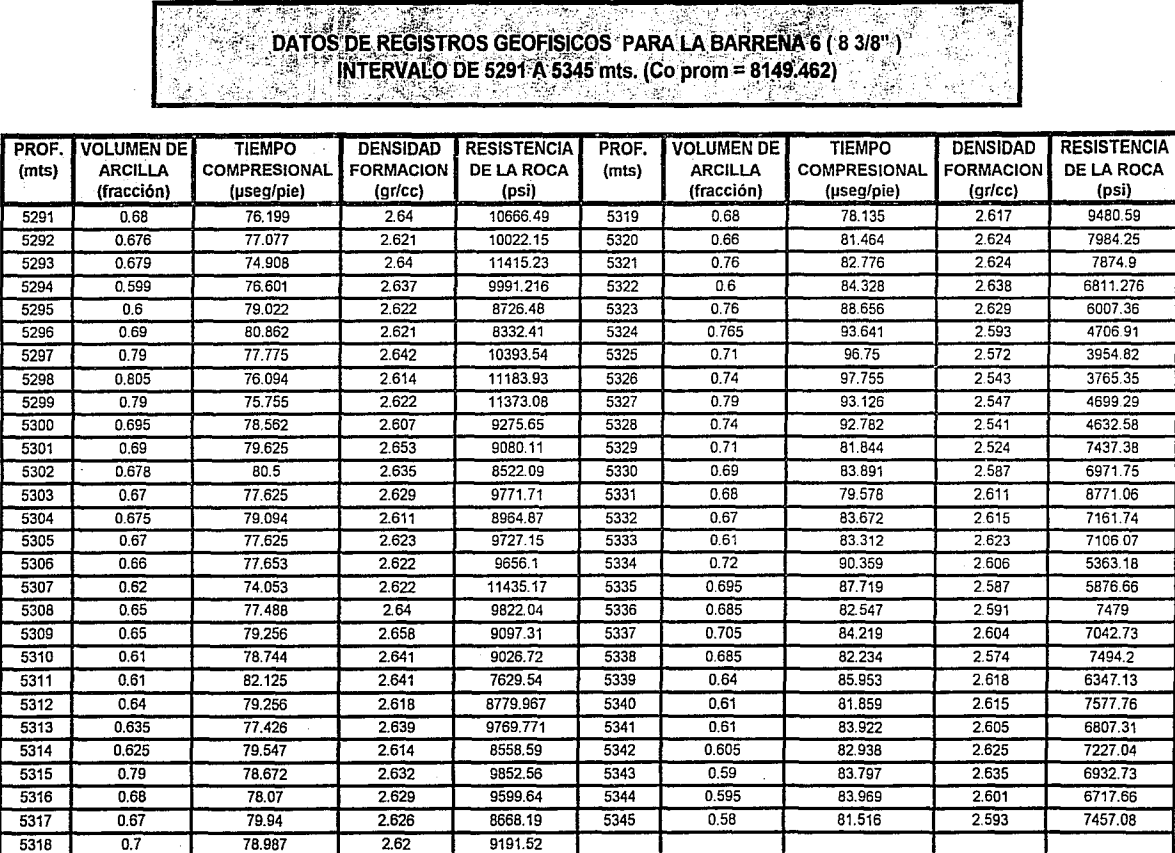

Tabla Vl.1

 $\mathcal{L}_\bullet$ 

## Jtt~~~~~, .. :~:::~~.~'.·:-~,\_:~·-:.~ ~1rf~~:;-~f~~~~:~:rG'.:~~-1:1f~"r-·{{:!:~~~-~~~-i[~~:~~~~; ·:. :~" = - *¿·* ,,I '6'EóFTS)Cé>S~PÁlfA:!lt:fA8RENÍtif fs'3fa·~·f . '~ -~~~;~~~~~}g~~~~~<~f~·,~3~f~-/; ~./ ..

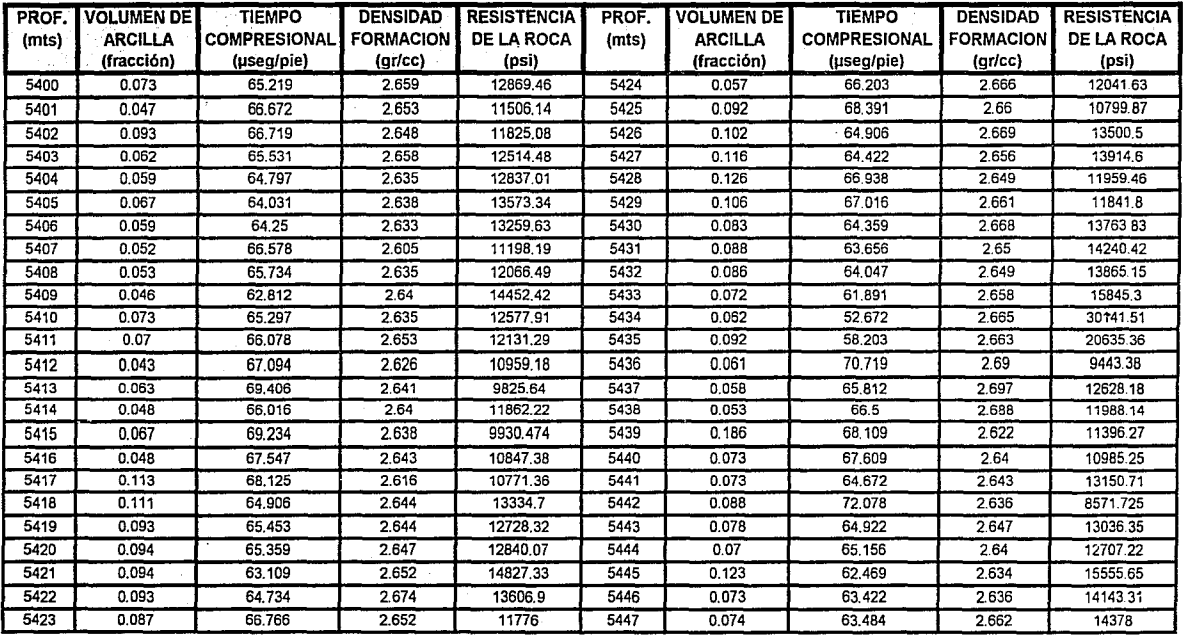

## DATOS DE REGISTROS GEOFISICOS PARA LA BARRENA 9 (8 3/8") INTERVALO DE 5575 A 5640 mts. (Co prom = 20797.82).

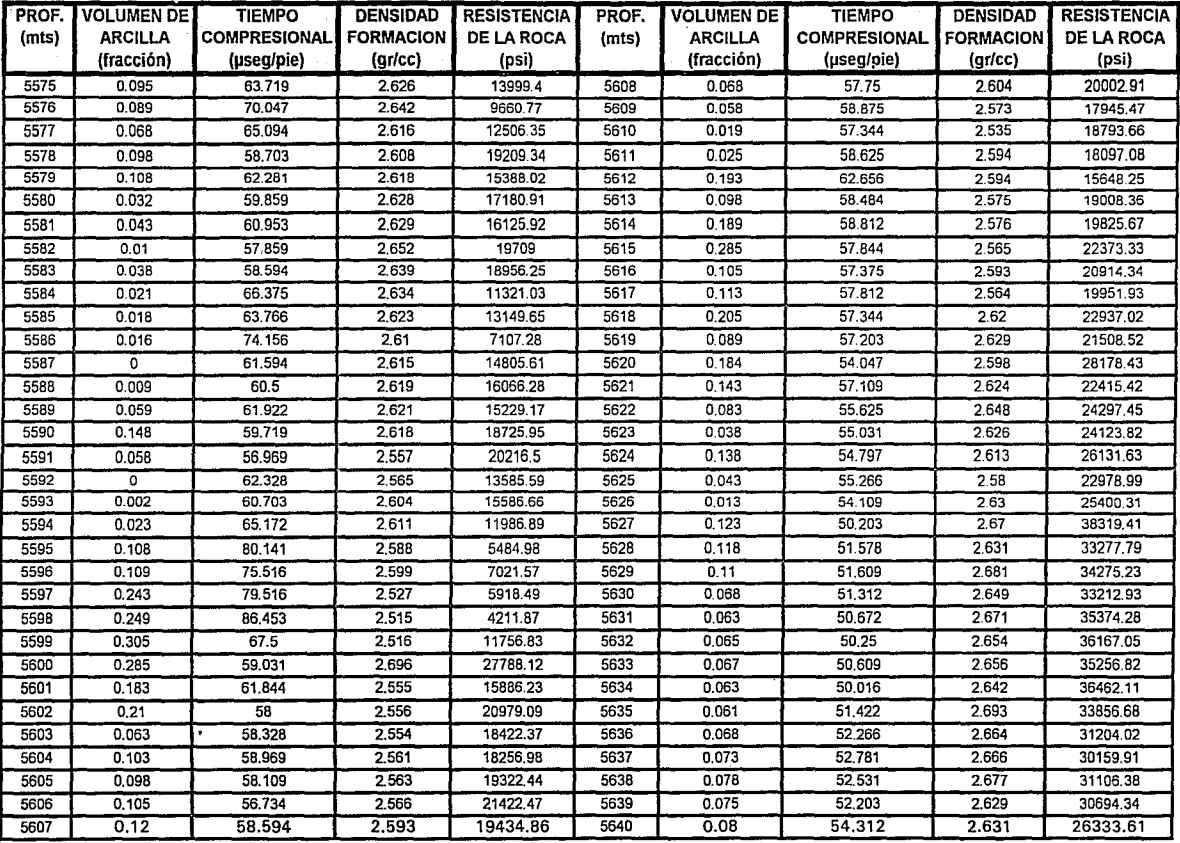

# DATOS DE REGISTROS GEOFISICOS PARA LA BARRENA 10 (8 3/8")<br>INTERVALO DE 5643 A 5695 mts. (Co prom = 27373 488)

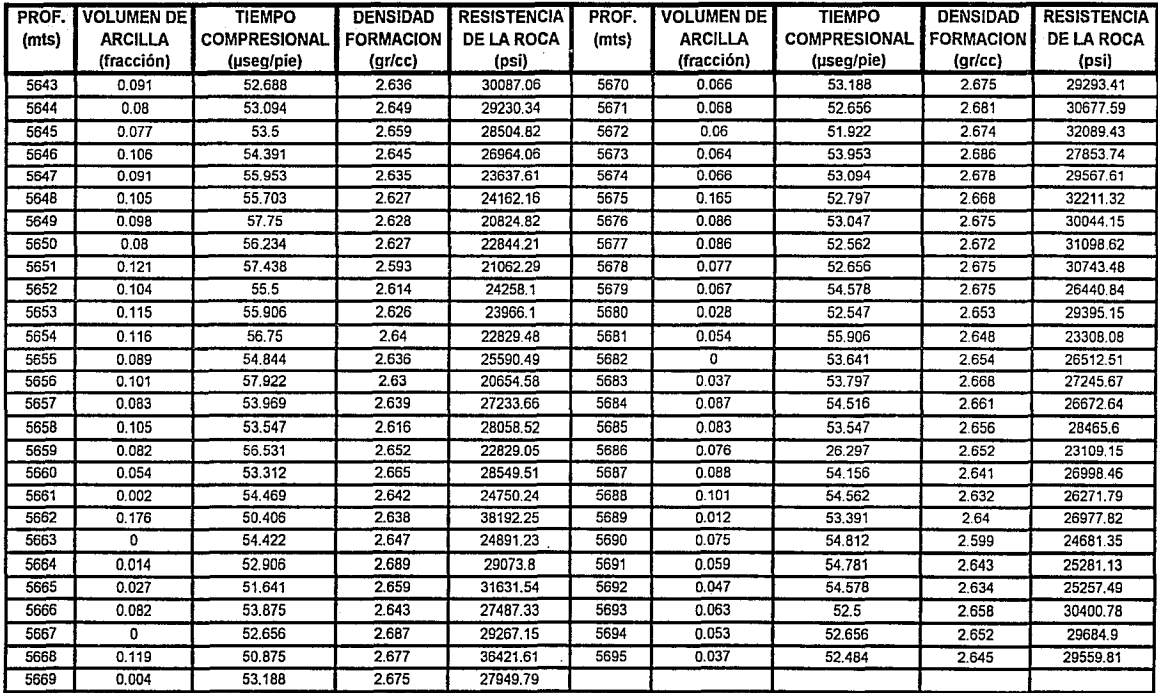
# DATOS DE REGISTROS GEOFISICOS, PARA LA BARRENA 12 (8 3/8")<br>MTERVALO DE 5737 A 5781 mts. (Co prom = 29557 95)

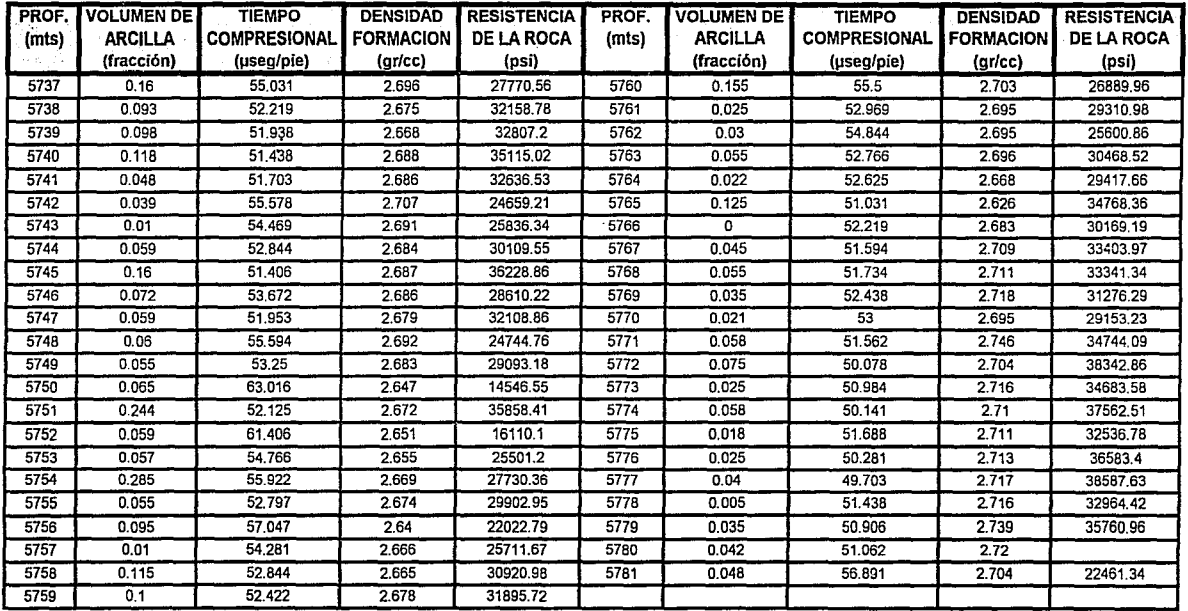

### ~~¿:··· t.1!~.:··~:..~;,. tó'º~ltTif ·:~:~'\$;¡~t~!~~~~l~Kl~1~j~ .·tcó~P'r0íñ\~,.2~~3ó::;l'.Jt,,, ~--·-/. *:* . -~}-·\_::g~

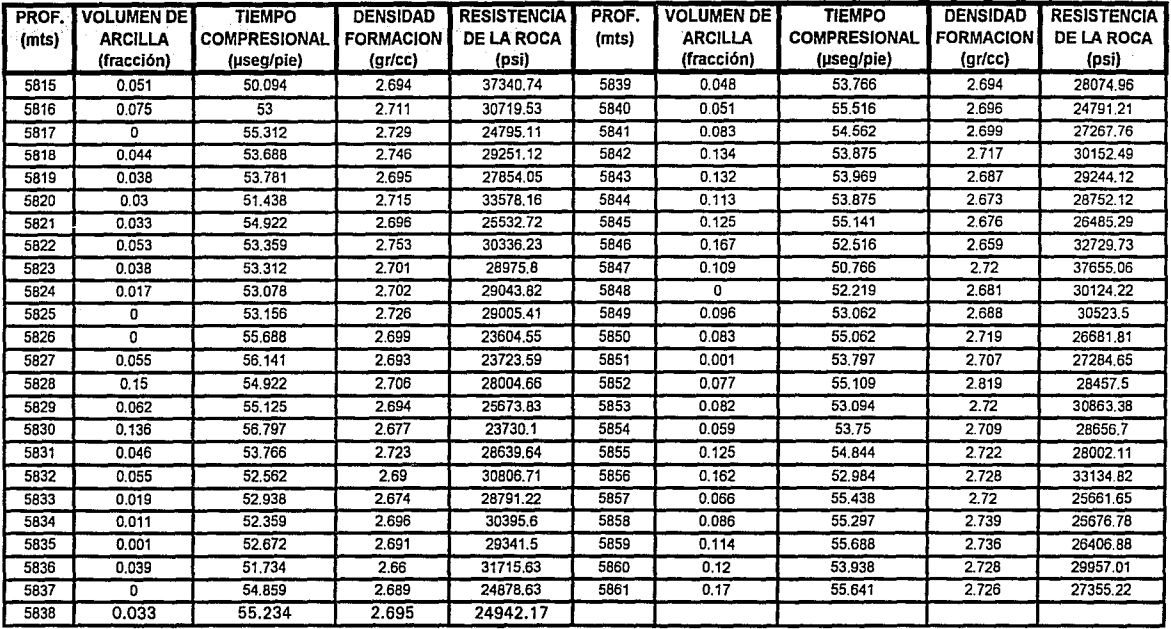

### SELECCION DEL TIPO OPTIMO DE BARRENA PARA 9 Aristi arabis

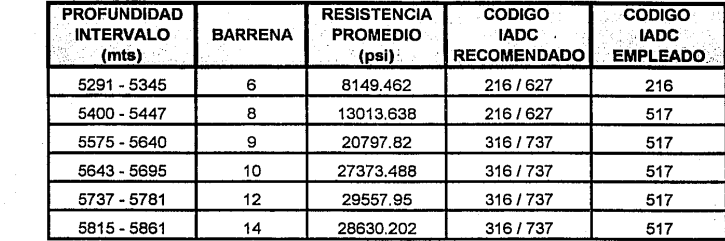

 $\mathcal{A}$ 

**Tabla Vl.7** 

 $\zeta$  :

국민

 $\mathcal{L}_{\mathcal{A}}$  and  $\mathcal{L}_{\mathcal{A}}$  are all the continuous components

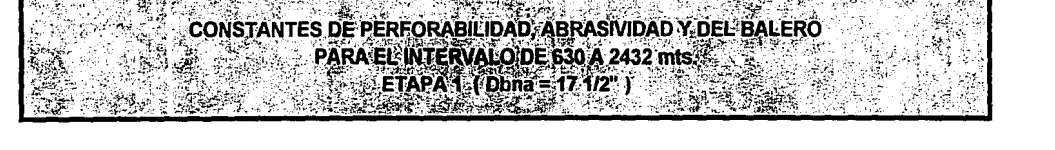

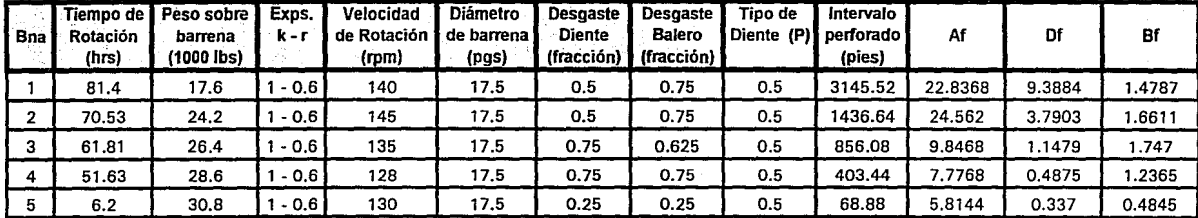

## CONSTANTES DE PERFORABILIDAD, ABRASIVIDAD Y DEL BALERO<br>PARA EL INTERVALO DE 2432 À 4964 mts.<br>ETAPA 2 (Dana = 12")

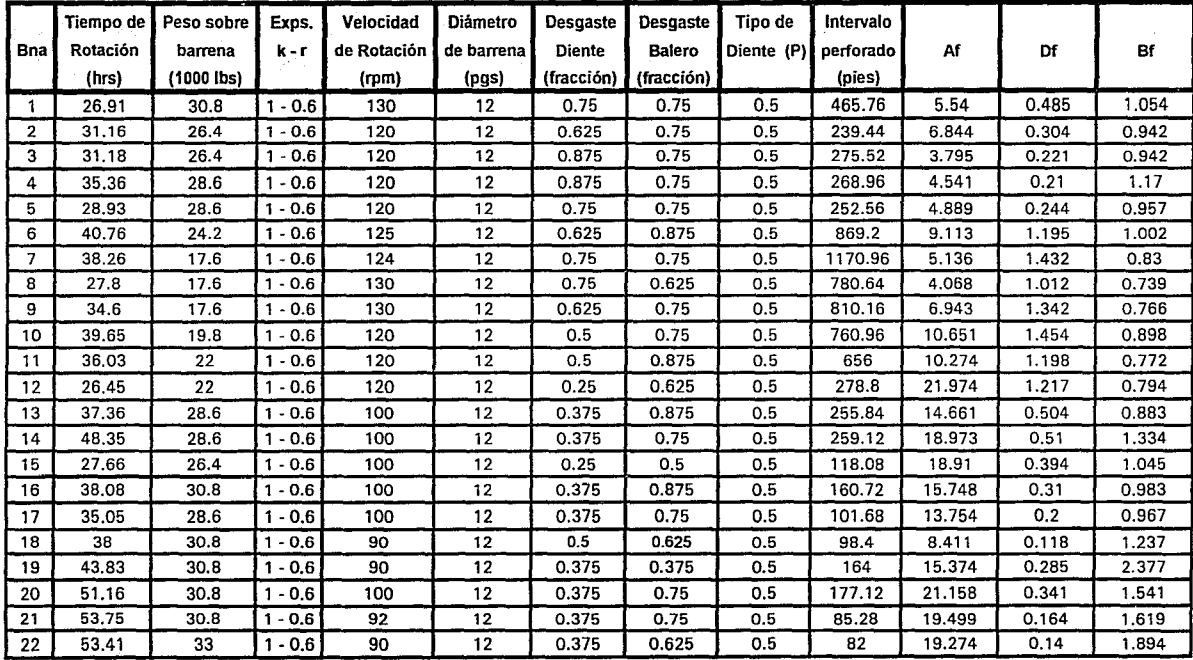

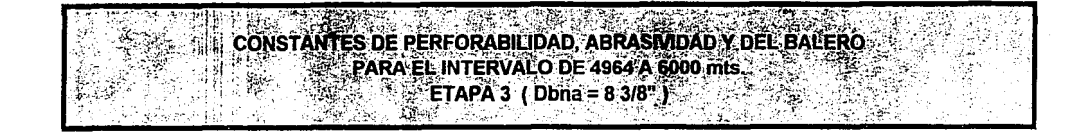

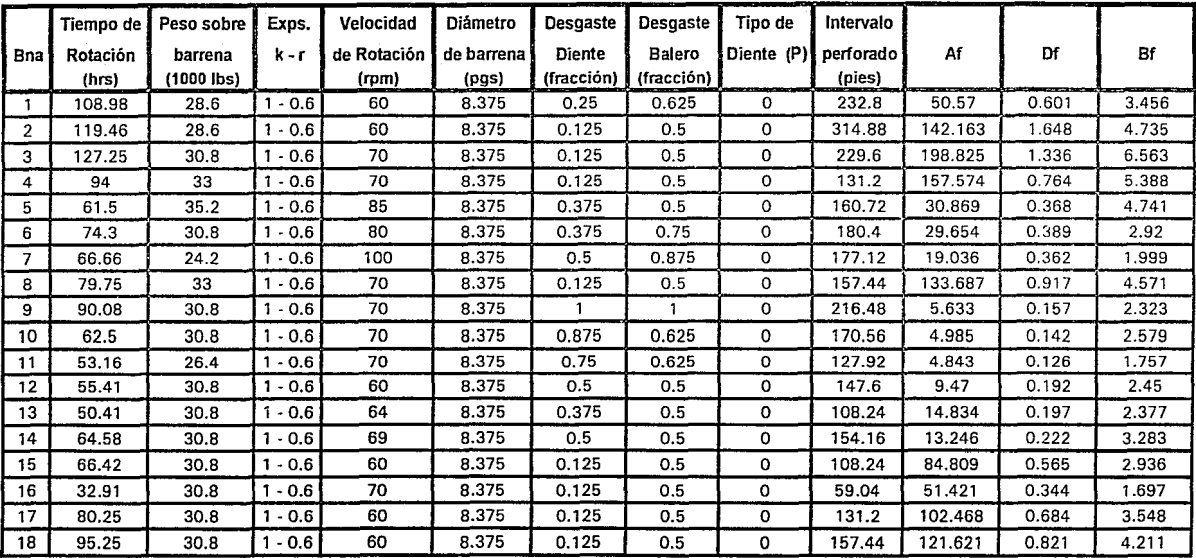

### ;.~~S:<.~;!, ·',,;:<·"f~:-·.:·t.-::· . .--~~~~t"I:'f~~:·\_~/~'f~~;.~'..:3i~:::~;;=ff:';.:;--; . PERFORABILIDAD, ABRASIVIDAD Y DEL BALERO<br>NEL INTERVALO DE 6000 A 6194 mis. j;~~;~)3¡(·m-~~~ 4'!~ ?:~":~ ~ :~'.~8:;~) t~ ~~ *;,t¡* ~1;:\_{}.:;: ..

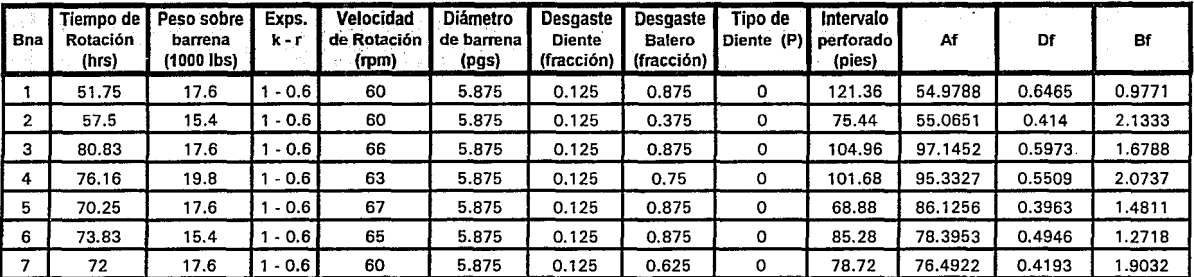

 $\frac{2}{3}$  $\frac{3}{2}$  $v_{3310}^{13101000}$  or  $v_{\rm s}$ 

Tabla Vl.11

## PARA EL INTERVALO DE 630 A 2432 mis.<br>ETAPA 1 ( Dbna = 17 1/2" )

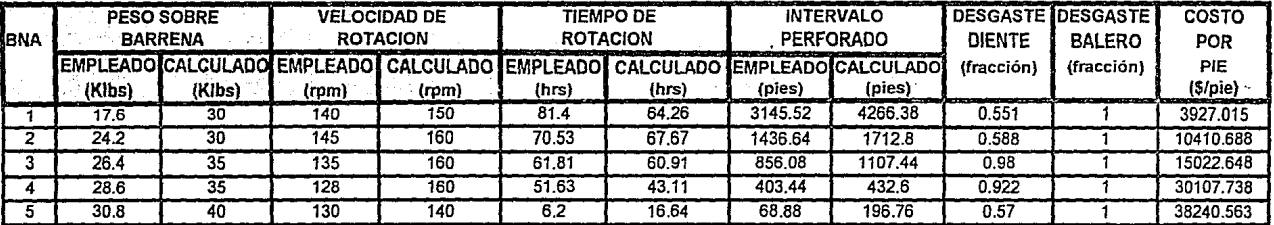

## ·v ;~·cosro POR PIE y C()MPARACION DELAS CONDICIONES DE OPERACIQN; ., ' ",~~lr~'.,~{~.Y: ·• ~· º·:·::0P~.RA·E~ l~:x:z~~g~!f!~~.~4964:~t·· '":J: *: :* . . *!* •.

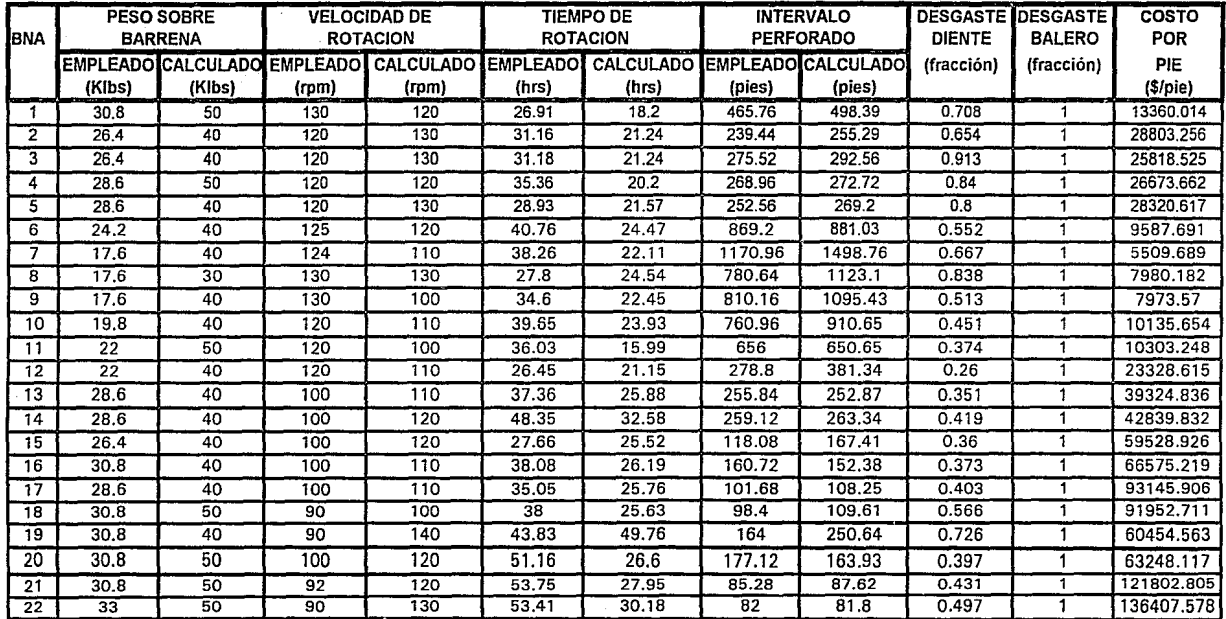

### **COSTO POR PIE Y COMPARACION DE LAS CONDICIONES DE OPERACION<br>CONTRACTO INTERVALO DE 4954 A 5000 mHz.**  $\frac{PARRA'EL'}{ETRVALO}$  DE 4964 A 6000 mts:  $\sqrt[3]{2}$  **ETAPA 3 (Dbna** =  $8 \frac{3}{8}$  )

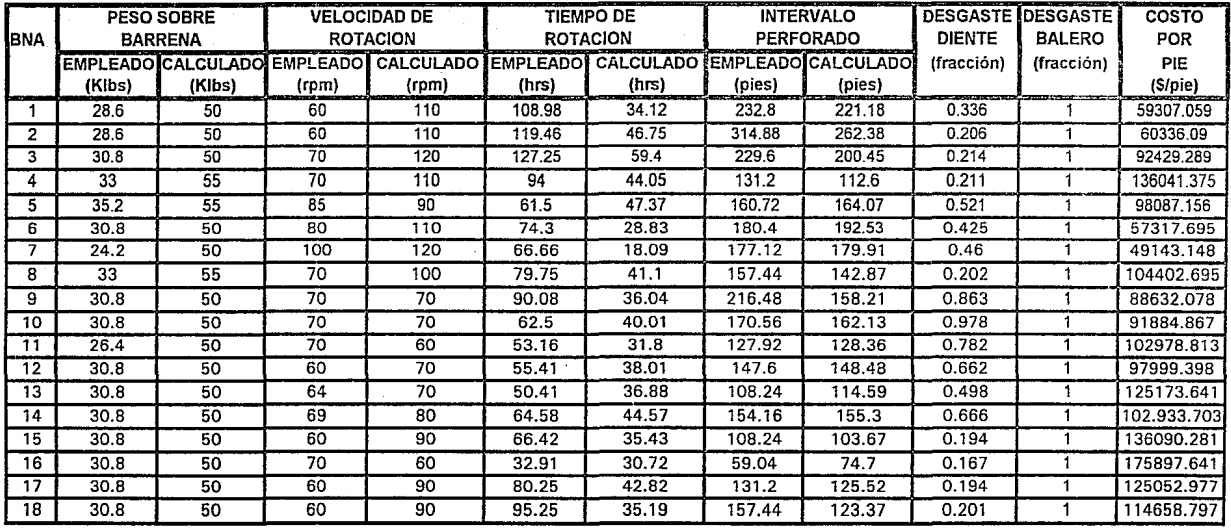

# ;~~~~f:º~n~1~~~~1;;~~~~~ii~:ef ~~~~~;~~,·~~.\'c19~{· ,~é·:0:y,:

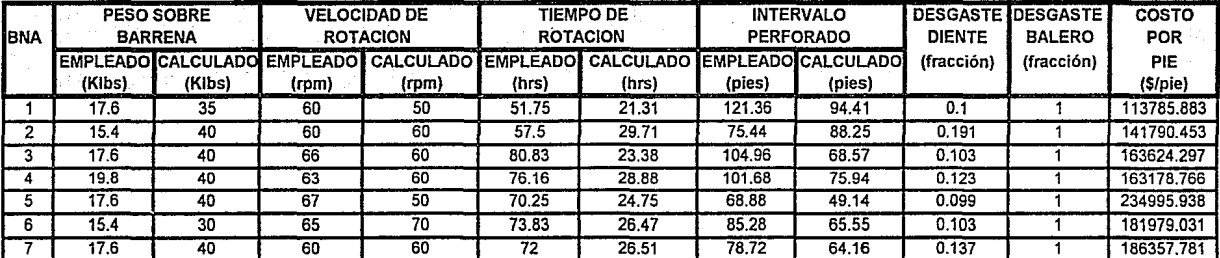

#### LIMITES DE PESO SOBRE BARRENA PARA BARRENAS sen.

 $\ldots$  , .

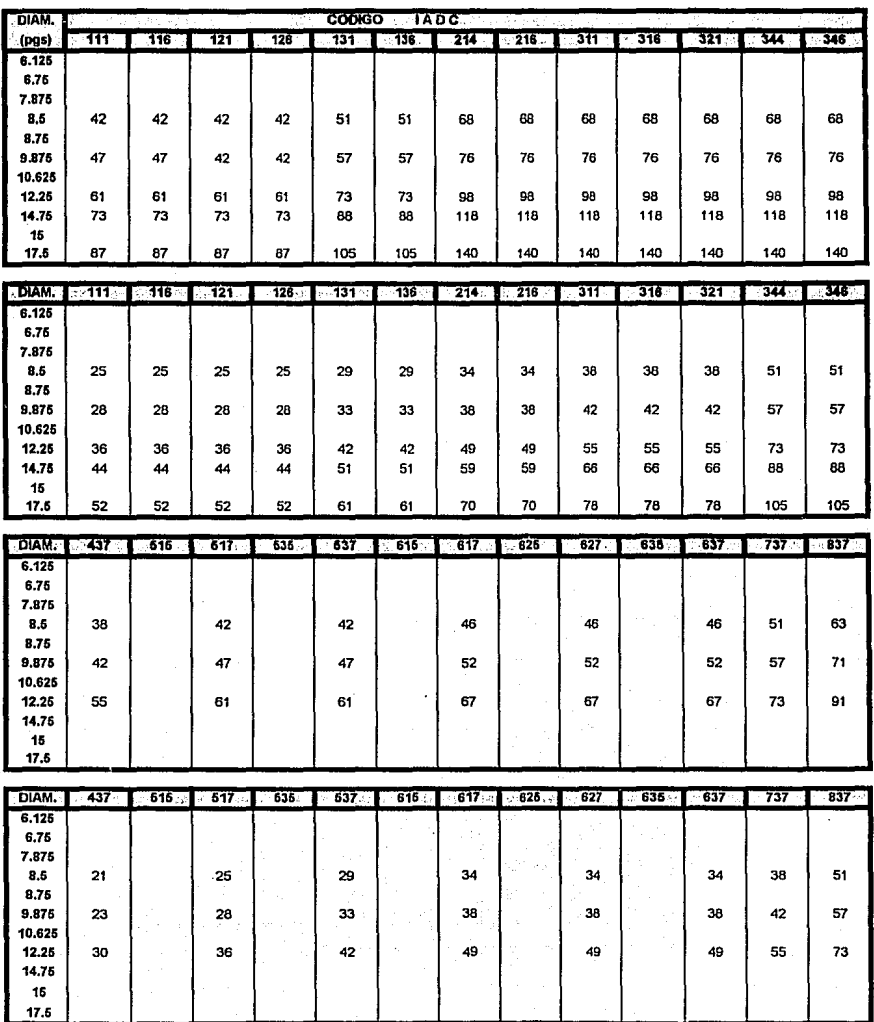

LIMITES DE VELOCIDAD DE ROTACIÓN PARA BARRENAS<br>LIMITES DE DIENTES MAQUINADOS (GM)

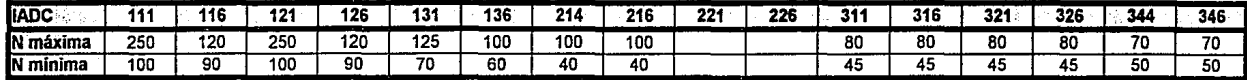

**LIMITES DE VELOCIDAD DE ROTACION PARA BARRENAS<br>LIMITES DE VELOCIDAD DE CARBURO (mm)** 

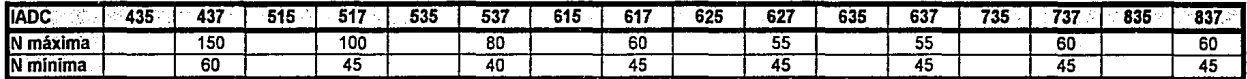

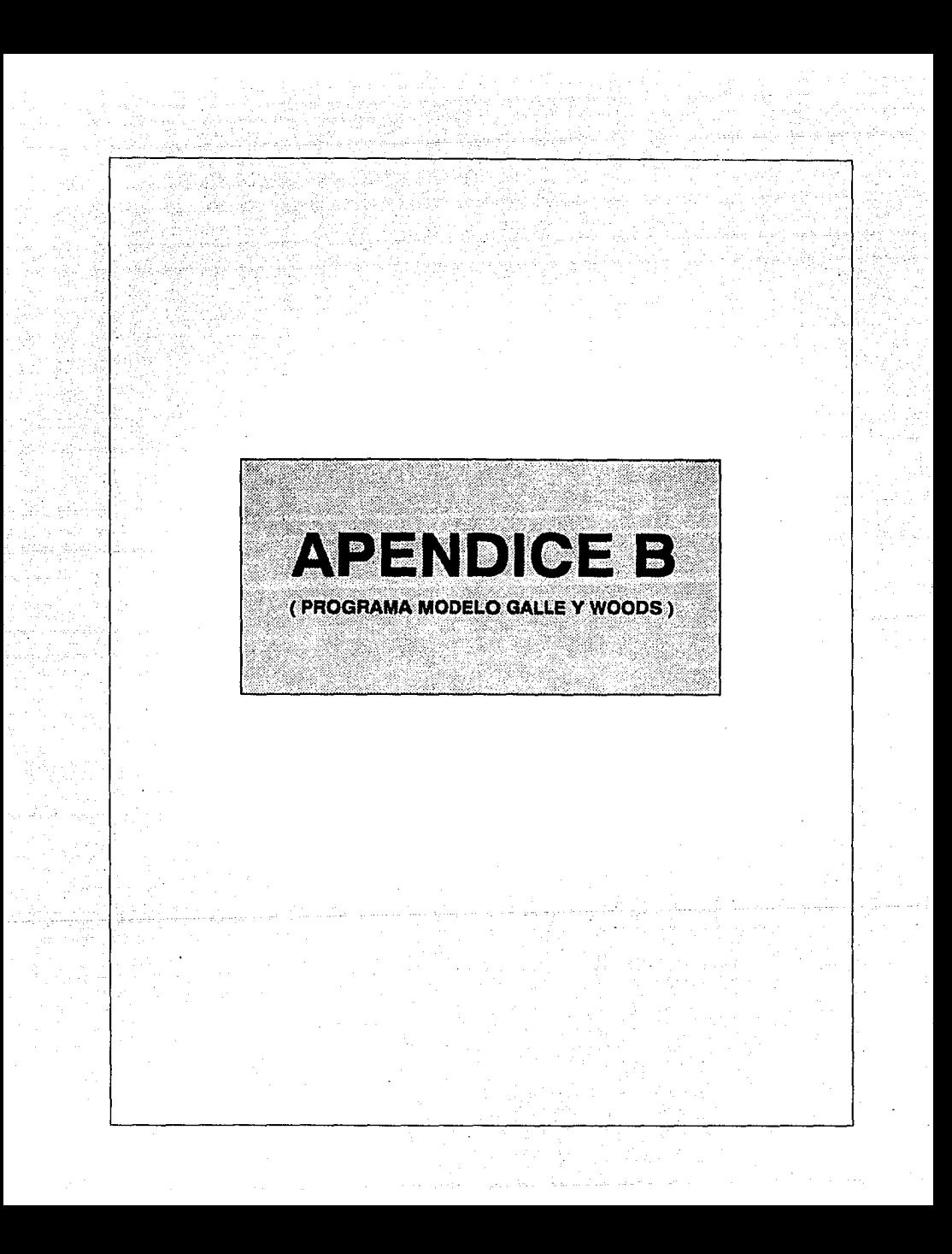

DIM si(100), w1:1100), mi(100), mli(100), Li(100) DIM 1(100), WI(100), A(100), A1(100), U(100, 100), A(100), B(100), V(100), I((100), AF(100), DF(100), BF(100), Ir(100) DIM NIIOD), ni100), dhnai100), Biloo, 100), Bxi100, 100), Pii00), Pii100), Pii100), Fii00), Zilooj (Theory DIN FF(50, 50), Tri(50, 50), CFP(50, 50), RDP(50, 50) DECLARE SUB PARAMEIROS (k. r. PromAf. PromBf, PromBf) DECLARE SUB PANTALLA (YM), XM), YN), XM!, F!} CALL PANTALLA(1, 1, 23, 76, 1) LOCATE 7. 10: PRINT "DAME LOS SIGUIENTES DATOS (MODELO DE GALLE Y NOODS):" LOCATE 3. B: IMPUT "Costo de la barrena (\$):": Cn LOCATE 4. B: INPUT "Costo del equipo (\$/hr):": Cr LOCATE 5. 8: INPUT "Tieson de viaie thrs!:": It LOCATE 6, 8: INPUT "Diagetro de la harrena (no):": donat LOCATE 7. B: PRINT \* LOCATE B. 15: PRINT \*  $P = 1.0 -$  Dientes de cresta plana LOCATE 9. 15: PRINT ' P = 0.5 - Dientes autoafilables" **EUCATE 10. 15: PRINT '**  $P = 0 -$ Dientes sin despaste - insertos' LOCATE 11, B: PRINT + LOCATE 12. B: INPUT "Cual es el tipo de dientes que se tiene (P):": P LOCATE 13, 8: PRINT "LOS EXPONENTES DE N Y N SON :" LOCATE 14, 4: PRINT \* LOCATE 15, 14: PRINT \*  $k = 0.95$ ,  $r = 0.7$  - Formacion Suave' LUCATE 16, 4: PRINT "  $k = 1.00, r = 0.6 -$  Forgation Nedia\* LOCATE 17, 4: PRINT \*  $x = 1.05$ ,  $r = 0.5$  - Formacion Bura\* LOCATE 18, 4: PRINT \* IDDATE 19. B: INPU! "Cual es el exonoente del neso (FF:': E tOCATE 20, B: INFUT "Coal es el exponente de la veloridad (r):"; r : 10 LOCATE 22. 13: INPUT "Conoces los valores promedio de Ai, Bf y Df (Sl o ND)": a\$ IF UCASE#(a\$) = "SI" THEN **CLS** CALL PANTALLA(1, 1, 23, 76, 0) LUCATE 3, 16: PRINT "0 D E L B D E G A L I E Y H O B D S" (OCATE 6, 10: PRINT \* DAIDS PROMEDIO DE LA FIGRANCION" LOCATE B. B: INPUT "Cual es el promedio de abrasividad de la formacion :": PromAf LOCATE 9. B: INPUT "Cual es el promedio de perforabilidad de la formación :": Promut LOCATE 10. B: INPUT "Cual es el promedio de desgaste en baleros :'; PromBf ELSEIF UCASES (as) = "NO" THEN CALL PARAMETROSIk, r. PromAf. PromBf. PromDf1 CLS : CALL PANJALLATI, 1, 23, 76, 01 LUCATE 3, 16: PRINT "MODEL O DE GALLE Y MUODS" LOCATE 6, 10: PRINT \* DATOS PRUMEDIO DE LA FORMACION" LOCAIE 8. B: PRINT "El promedio de abrasividad de la formacion :": PromAf LOCATE 9, B: PRINT "El promedio de perforabilidad de la formacion :": Prompt LOCATE 10. B: PRINT "El promedio de desoaste en baieros :": PromBf **ELSE REFP** G0TD 10 **END IF** LOCATE 12, 8: INPOT "Cuantas combinaciones de N(rpm) quieres"; numN LOCATE 13, B: INPUT 'Cuantas combinaciones de W(1000 ton) ouieres': numW LOCATE 14. B: INPUT "A partir de que valor de N quieres los calculos"; Ni LOCATE 15, B: INPUT "A partir de que valor de M quieres los calculos"; Mi  $FQR = 1$   $TQ$  number FOR H = 1 TO numN

```
\kappa(1 + 1) = 7.875 + 1077 dbna1
        mi(H) = 1359.1 - 714.19 + (LOG(w)i(H)) / 2.302585)
        mlitH) = mitH) / 714.16
        LL(H) = 20157 / (tr + 103 + w11(H)) = 3132)
        U(H, I) = (PromBF + Li(H) + II(H)) / (PromAf + mlj(H) + Nj)
   1F U(H, 1) < 30/8 THEN
     10L = 10(H, H = .0)DO WHILE TOL >= .001
                                                                         나오겠다 나오겠어요~ 하나 부러워 있었
     P(H) = 220.9525310 + D(H_1, 1) = 3 + 2142.57 + D(H_2, 1) = 2 + 714.19 + D(H_1, 1) = D(H_1, 1) = 3P1IH) = 662.8575938 + D(H, 1) = 2 + 4285.14 + D(H, 1) + 714.19
     D(H) = D(H, I) - (P(H) / P(H))TOL = ABS(DI)H1 - B(H, II)B(H, D) = D(H)LODP
      Tri(B, I) = (ProaAF + U(B, I) + aii(B)) / (ii(B))IF D(H, I) ( 0 )HEN FF(H, I) = 0: CPP(H, I) = 0: 6010 5
      IF P = 0 IIFWZ(H) = 714.19 ± D(H, 1)
      ELSELF P = .5 Then
            a(H) = (11.85625 + DIH, 1) + 6) + SQR1.928125 + DIH, 1) ^ 2 + 6 + DIH, 1) + 17 + 17 7 3.71251
            B(H) = (4,5)3744 + LDG(2 + (SOR(3861416 + D)H, (1)3 -2 + 5,56975 + D(H2 T)3+ 392012511)3+ (1,85625 + D(H, 1)1 + 61
            I(H) = 714.19 + 14H + 8H + 7.728451EISEIF P = 1 HENI(H) = H(H, I)FMD 15
      Bx(H, 1) = 1FF(H, I) = Proadf x I(H) x wikiH) ^ k x Nj ^ r x aktibiI (ii)H) \simCPP(H, I) = (Cb + Cr + (It + Tri(H, I))) / Fr(H, I) \frac{1}{2}RUPTH, 1) = FF(H, 1) / Tri(H, 1)
   ELSEIF UIH, 11 >= 3078 THEN
      IF P = 0 HIEN
        100 - 714.19FISEIF P = .5 INEN
        11H1 = 1437FLSEIF P = 1 THEN
        I(H) = 3078END IF
      B(H, I) = 1: JH, I = 307BTriUH, I) = (PromAf # 3078 # m1i(H)) / (fi)H))
      FEIH. 1) = PromD+ + 7(H) + w3i(H) ^ k + Hi ^ r + m3i(H) / zi(H)
      CPP(H, I) = 10b + Cr + 11t + 1r iiH, I))) / FF(H, I)
      Bx(H, I) = {Tr:(H, 1) # Ni} / {PromBF # £3(H)}
      ROPH, 11 = FI(H, 1) + Ir1(0, 1)END IF
   Ni = Ni + 10NEXT H
```

```
NEXT I
```
 $N_1 = N_1 - \{numN + 10\}$ Wi = Mi + 10

5

```
m's. .
     FUERTE 2. 4
     PRINT *
                                         h
                                                                Ff costavere
              PGP'n.
                                                 b.
                                                          ir i
                                                          thrs) (pies) ($/pie)"
     PRINT<sup>4</sup>
                Gant Irant
     PRINT "correspondences and account the contract of the contract of the contract of the contract of the contract of the contract of the contract of the contract of the contract of the contract of the contract of the contrac
     PRINT
     M_1 = M_2 - (m_1 + 10)FOR 1 = 1.10 mins
        FOR H = 1 10 nuch
            ritH. II: FFIH. II: CPPtH. Ii
            Ni = Ni + 10NEXT H
             PRINT " ....... . . . . . .
                                             and the company's company's com-
         Ni = Ni - 10195.293 \times 10^{7}NFYT I
SUB PANIALLA LYN. XM. YN. XN. F)
       n e
       LOCATE YN. XM
       DIFX = YN - YM
       LOCATE YN. XM
       PRINT STRINGS (DIFT, 205)
       IF F = 0 THEN
       LUCATE YN + 3. TM
       PRINT STRINGSTOTEX, 1961
       END 11
       UCALE (M. XN
       PRINT STRINGS (1, 18 %
       FOR I = YM + 1 10 YN
       FOCATE L. XN
       PRINT SIRING$ (1, 196)
       NEXV 1
       FOCATE YN. XN
       PRINT STRING$11, 1981
       LOCATE YN. XM
       PRINT STRINGS (DIFX, 205)
       LOCATE YM. XM
       PRINT STRINGS (1, 201)
       FOR I = YH + 1 ID YN
       LOCATE 1. XM
       FRINT STRINGS (1, 186)
       NEXT<sub>1</sub>
       LOCATE YN, XM
       PRINT STRINGS (1, 200)
END SUB
SUB PARAMETROS (k. r. PromAf, PromBf, PromDf)
DIM 1(20), W1(20), m(20), m1(20), U(20), e(20), B(20), V(20), :(20), AF(20), DF(20), BF(20), 1r(20)
```
DIM M(20), 6(20), D(20), Bx(20), 9(20), 9(20), 2(20)

**CLS** CALL PANTALLA(1, 1, 23, 76, 0) LUCATE 2. S: PRINT " CALCULO DE LOS PARAMETROS DE ABRASIVIDAD.PERFORRAJI JOAD Y \* LOCAIE 3, 10: FRINT \* DESGASTE EN BALERDS\*

```
LUCATE 7, S: INPUT "NUMERO DE BARRENAS EMPLEADAS EN UN INTERVALU SIMILAR": n.
```

```
in a matrix a secondar a composición de la contrada de la composición de la composición de la composición de l<br>Composición
Suchr = 0SushF = 0SumbF = 0FDR = 1 ID = 0CLS
      CALL PANIALLA(1, 1, 23, 76, 1)
      LOCATE 3. 10: PRINT "PARA LA BARRENA NUMERO :"; ;
      (OCATE 6, 5: INPUT 'Cual es el tiempo de rotacion (hrs)": [r(j)
      1.0CATE 7, 5: INPUT "Cual es el peso sobre la barrena (1000 Ibs)"; W(j)
      100ATE B. 5: INPUT 'Coal es la velocidad de rotacion (rpm);'; n(j)
      LOCATE 9, 5: INPUT "Cual es el despaste del diente (Uctavos):"; D(j)
      LOCATE 10, 5: INPUT "Cual es el factor de desgaste del cojinete fOctavos); ": Bx())
      EUCATE 12, 5: PRINT *
                                     P = 1.0 - Dientes de cresta plana
      LUCATE 13, 5: PRINT *
                                      P = 0.5 - Dientes autoatilables"
      HOMATE 14. 5: PRINT * P = 0 - Dientes sin desgaste - Insertos"
      (UCATE 16, 5: INPUT "Cual es el tipo de dientes que se tiene (P): ": Pl)) :
      LOCATE 17, S: INPUT "Longitud del intervalo perforado (pies):"; Fli)
      (UCAIE 18. 5: INPUI "Cual es el diametro de la barrena tudi:": dbua
      B(t) = B(t) / BBx[i] = Bx[i] / B[15] = n(i) + [4,348 \pm 10^{-6} - 5 \pm n(i) = 3]W1(j) = 7.875 + W(j) / dbna
      \mathfrak{sl}(1) = 1359, 1 - (714, 19 + 1, 06401) (11) + 2, 3025851a1(i) = a(i) / 714.19|0(1)| = 220.9535310 + 0(1) \uparrow 3 + 2142.57 + 0(1) \uparrow 2 + 714.19 + 0(1).
      a(y) = (11.85625 + B(y) + 6) + SQR1.928125 + B(y) = 2 + 6 + B(y) + 11 / 5,71259()) = 14,5)3744 * LUN(2 * 156R1.861416 * D()) * 2 + 5.56875 * D()) + .928125111 + (1,85625 * D(j)):+ 61)
      V(j) = 714, j9 + (a+j) - B(j) + 7,72B45L(j) = 20457 / L(j) + .03 + 21(j) + .3.32IF P(i) = 0 THEN
              I(i) = 714.19 + D(i)ELSEIF P(j) = .5 info
              I(i) = V(i)ELSEIF P(j) = 1 THEN
              I(0) = 0 (if
      END IF
      A(f(i)) = Tr(j) + f(i) + f(m) (i) F(f(i)) = F(f(i))D^{(i)}(j) = F(j) + I(j) + (nI(i) + I(01)) + N + (n(j) + r) + 2(I(i))B(f)) = Tr(f) + n(j) + (Dx(j) + L(j))SunAf = SunAf + Af(j)SumDf = SumDf + Df(j)
      SunBF = SunBF + BFIJProof = SubAF / jProof = SunDF / jProof = SueBF + jNEXT i
```
**END SUB** 

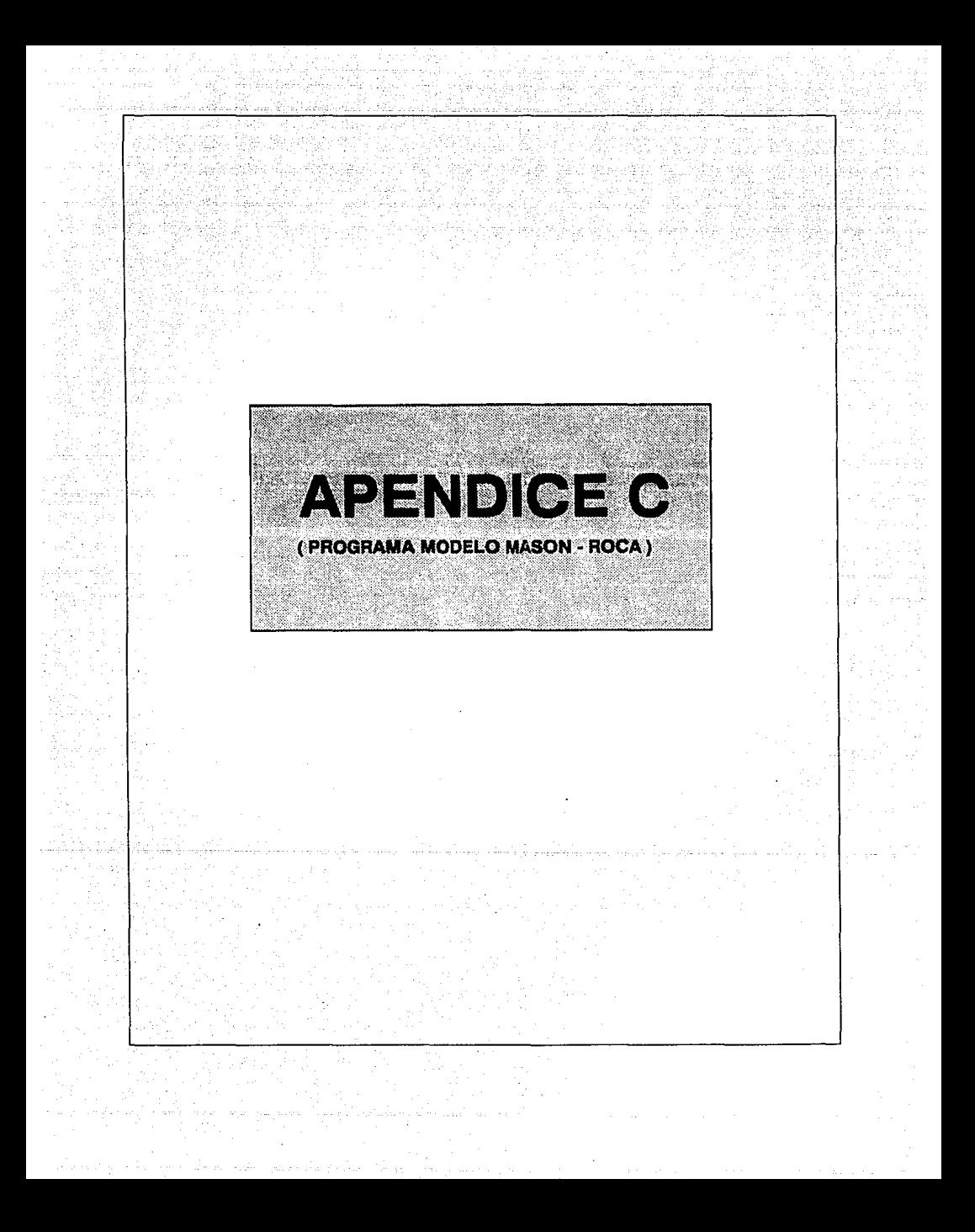

DECLARE SUB PANTALLA IYN!, XM!, YN!, XM!, F!) DIN PROF(50), DIc(50), DIs(50), RHUB(50), Varc(50), REL(50) DIN Mulso), 6(50), E150), KU(50), Ch(50), A150) a Santa Ba DIM COPRONISO), MUPROMISO), GPROMISO), EPROMISO), KbPROMISO), CbPROMISO), PROFITSO), PROFITSO) DIN X1501, Y1501 나 TAN AI 1912년 12월

#### SCREEN 0

CALL PANTALLAIL, 1, 23, 76, 01 LOCATE 2. B: PRINT "ESTE PROGRAMA PERMITE"SELECCIONAR" LOCATE 3. 16: PRINT "EL TIPO DE BARRENA OPTIMO" - CARACTERIST

LOCATE 6, 20: PRINT "ELABORADO POR: RICARDO HINOJOSA FLORES" LOCATE 9. 22: PRINT 'A PARTIR DE REGISTROS GEOFISTIOS' LUCATE 11, 21: PRIN! " BBTENER EL VALUR DE :"

LOCATE 16, 18: PRINT "Tiempo de tr nsito compresional (fseq/pie) LOCATE 17. IB: PRINT " Densidad de la formación lor/cc<sup>1</sup>" LOCATE 18. 18: PRINT \* Volumen de arcilla (2)"

LOCATE 25, 40: INPUT "IECLEE ENTER PARA CONTINUAR": AAA **DIS** 

CALL PANTALLA(1, 1, 23, 76, 1) LOCATE 3. 8: INPUT "CUANTOS SUN LUS INTERVALOS EN LOS QUE SE HARA LA SELECCION:": M

FOR 5 = 1 TO M

CLS : CALL PANTALLA!1, :, 23, 76, 1) LOCATE 4, B: INFUT "CUANTOS SON LOS DATOS QUE SE TIENEN PARA EL INTERVALO"; N SUMCo = 0: SUMMu = 0: SUMG = 0: SUME = 0: SUMKb = 0: SUMCb = 0  $^{\circ}$ 

FOR H = 1 TO N  $CLS$ CALL PANTALLA(1, 1, 23, 76, 1) LOCATE 3, 6: INPUT "CUAL ES EL VALUR DE LA PHUELSPIDAD THET": PROFIH) LOCATE 4. 6: INPUT "CUAL ES EL VALUR DEL TIEMPO DE TRANGITO COMPRESIONAL : /Sea/ft) ": "TriN) LOCATE 5, 6: INPUT "CUAL ES EL VALUR DE LA DENSIDAD DE LA FORMACION (ar/cc)": RHOBIH) LOCATE 6, 6: INFUT "CHAL ES EL VOLUMEN DE ARCILLA (2)": Vary (8)

3 LOCAIL 8, 15: PRINT " 1, ANHIDRITA, YESO" LOCATE 9, 15: FRINT " 2. ARCILLA" LOCATE 10, 15: PRINT " 3. ARENISCA ARCTILLOSA" LOCATE 11, 15: PRINT \* 4, ARENISCA LINEIA" LOCATE 12, 15: PRINT 1.5, CALIZA LIMPIA\* LOCATE 13, 15: PRINT " 6. CALIZA ARCITIUSA" LOCATE 14, 15: PRINT " 7. CUARZO, BASALID" LOCATE 15, 15: PRINT . B. DOLOMIIA, GNEIS, MARHOL, LUTITA ARENUSA\* LOCATE 16, 15: FRINT 7 9. LUITTA\* LOCATE 17, 15: PRINT \* 10, LODULITA (MUDSTONE)\* LOCATE 18, 15: PRINT ' 11. SAL'

LOCATE 20, 6: (NPD) "GUAL ES EL TIPO DE FORMACION": REUTH)

IF RELINE = 1 THEN  $Dist(H) = DickH)$  # 2.45 ELSEIF REL(H) =  $2$  THEN DTs(H) = DTc(H) + 3.2 ELSEIF RELIN) = 3 THEN DIS(H) = DIC(H) + 1.85 ELSEIF RELIHI = 4 THEN DIS(H) = DIC(H)  $t$  1.6 **ELSETE RELINI = 5 THEN DTs (H) = DTc (H) \$ 1.9** 

ELSETE RELIGI = 6 THEN BISTHI = DIZIHI + 2.3 ELSELF RELIN) = 7 THEN BISIN) = DICIN) + 1.55 ELSEIF RELIN) = H THEN BISIN) = DICIN)  $\pm$  1.8 ére en l ELSEIF RELIND = 9 THEN DISTRI = DIC(H) + 1.75  $\sim$ ELSEIF RELIH) = 10 THEN BISTHE = DICTHE # 1.85 % GA Co. ELSEIF RELIN) = 11 THEN DIS(H) = DIC(H) + 2.15 \*\*\* \*\*\*\*\* eellah kela Yana Lipanum Keliji FLSE BEEP: GOTO 3 END IF  $PH1 = 30$ . Kilipung  $VarCHI = VarCHI / 100$ Salaji Music = 11.5 + 10Ts(H) / DTc(H)) ^ 2) - 1) / 110Ts(H) / DTc(H)) ^ 2 - 1) G(H) = (RHOB(H) / DTs(H) 1 2) 1 1.34 1 10 10 10  $E(H) = 2 \pm 6(H) + 11 + hu(H)$ Kb+H) = (RHUB+H) & (+1 / DTc+H) ^ 2} - +4 / +3 \* DTs+H) ^ 2J111 + 1.54 \* 10 ^ 10  $Cb(H) = 1 / Kb(H)$ A(H) = {2 + COS(PHI + 3,14159 / 1801) / {1 + SIN(PHI + 3,14159 / 1801) Co(H) = A(H) t .026 t E(H) i {(.008 t Varc(H)) + 1,0045 t 11 - Varc(H)))) + (Ch(H) t 10 - 6) REM SE CALCULAN LOS PROMEDIOS DE LOS DATOS DEL REGISTRO POR INTERVALO EN ENGLACIÓN EN ENTRE  $SUMMu = SUBMu + Mu(H): MuPROM(S) = SIMMu / N$ SUMG = SUMG + G(H): GPRUM(S) = SUMG / N SIME = SUME + E(H): EPROM(S) = SUME / N SUMKb = SUMKh + Kb(H); KhPROM(S) = SUMKb / N  $SIMCD = SUBCD + C1 (H) : C1 (R1 (H) 1 S1 = SUMCD / N)$ SUMPO = SUMPO + Co(H); COPROM(S) = SUMPO / N  $PRDF[iIS] = PRDF[i]$ PROFFIS) = PROFIN) **NEXT H** NEXT S 10 LOCATE 22. 6: INPOT "GESEAS VER LAS PROPIEDADES NECANIFAS PROMEDIO GET INVESSAJO (S/B)": es IF Ps = "S" OR Ps = "s" iHFN 43 S LOCATE 2. 1 FRINT \* RELACION MODUL 6 MOBIL 6 **MODIA 43 MODIFICO** PRINT \* PUISSON VPLUMERICO CIZALLAMIENTO YOHNG. COMPRESIBILINAR \* PRINT \*  $(1 + 10.6)$  $\{1, x, 10, 6\}$  $(1 + 13.3)$  $11 + 10 - 41$ PRINT  $FORS = 1$  TO  $n$ KGPROMIS) : KGPROMIS) / (1 + 10 ^ 6): ChPROMIS) = CGPROMIS) + (1 + 10 ^ 6) GPROMISI = GPROMISH / (1 + 10 - 6): EPROMISH = EPROMISH / (1 + 10 ° a) LOCATE 5 + S. 1: PREMI (FING \* 88.70888) 2208.020 \*\*\*.\*\*\*\* 888.8994 ##4.####43 : MuORONISI; KSONINISI; GPPINISO; EP DMISI: ChPRONISI NEXT S LOCATE 25, 40: INPUT \*TECLEE ENTER PARA CONTINUOR': AGA ELSEEF PS = "N" OR PS = "n" THEN 6010 15 ELSE BEEP 6010 10 END IF

15 CLS **LOCATE 2. 1** 

```
ួយបំប្លាចនា។
PRINT INTERVALU RESISTENCIA COUTED<br>PRINT LOTEST DE LA ROCA<br>PRINT UE A DESTINA INDOVITIVOS
PRIN! "appertressespectationstrate constant approximation and approximation of
PRINT AND RESIDENCE AND REAL
                                       대회회의 지도
```

```
IIR S = IIBR
```
Stiect CASE CoPROMIST

```
CASE IS ( 1500)
   LOCATE 5 + S. 48: FRINT "116/437"
CASE 1500 TD 3500
    LOCATE 5 + S. 48: PRINT "126/517"
CASE 3501 10 7500
    LOCATE 5 + S. 46: PRINT "136/537.617"
CASE 7501 10 15000
    LOCATE 5 + S. 48: PRINT "216/627"
CASE 15001 10 30000
     LOCATE 5 + S. 48: PRINI "316/757"
CASE 15 > 30000
    LUCATE 5 + S, 50; PRINT "B37"
```
END SELECT

A MARING SERIES

ang Pil

**NEXT S**USE COMPANY OF THE SAME

```
LOCATE 75, 40; INPUL "TECLEE ENTER PARA CONTINUAR"; AAA
                    eles passants no part
FOR H = 1 TO H
  7161 - Co(00) / 1000IBD : FROEUD / 100: REN coaran se grainque ROP debe dividirse entre Z
NEXT N ...
CLS
SCREEN 1
WINDOW 10, 01-155, 601
LINE (5, 10) - (5, 60)
13NE 15, 101-155, 101
LINE (5, 11.5)-(55, 11.5)
13NF 15, 13.51-155, 13.51
11W: 15, 17.51-155, 17.51LINE (5, 25)-155, 25)
LINE (5, 40) (55, 40)
FOR J = 0 10 40 SIEP 10
 LINE (15 + J, 10.5) - (15 + J, 9.5)NEXT J
FOR 3 = 0 10 40 STEP 10
 LIM: [4.5, 20 + 11-15. \cdot 10 + 11
NEXY J
LOCATE 1, 1: PRINT "Co(1000 PSI)"
LOCATE 22, 36: PRINT "ROP": LOCATE 23, 34: FRINT "Imt/hri"
LOCATE 17, 2: PRINT "10": LOCATE 22, 11: PRINT "20"
IDDATE 13, 2: PRINT "20": LOCATE 22, 18: PRINT "40"
```
LOCATE 9. 2: PRINT "30": LUCATE 22, 26: PRINT "60" LOCATE 5, 2: PRINT \*40": LOCATE 22, 33: PRINT "BO"

PSE1  $(X(1) + 5, Y(1) + 10)$ 

 $FOR H = 2.10 N$ 

destato della contra-<br>Contra della contra della contra della contra della contra della contra della contra della contra della contra PSET ((X(H) + 5), (Y(H) + 10))  $LINE - CCH - 11 + 5. Y(H - 1) + 101$ 

NEXT H

SUB PANTALLA (YM. XM. YN. XM. F)

CL<sub>S</sub> LOCATE YM. XM  $DIFX = XN - XN$ LOCATE YM. XM PRINT STRINGS(DIFX, 205) IF  $F = 0$  THEN LOCATE YM + 3, XM PRINT STRINGS(DIFX, 196) END IF LOCATE YM. XN PRINT STRING\$(1, 187) FOR  $I = YM + 1$  to  $YN$ LOCATE I, XN PRINT STRING\$(1, 186) NEXT 1 LOCATE YN, XN PRINT STRING\$(1, 188) LOCATE YN, XM PRINT STRING\*(DIFX, 205) LOCATE YM, XM PRINT STRINGS(), 201)  $FOR I = YM + 1 IO YN$ LOCATE 1, XM PRINT STRING\${1, 186) NEXT I LUCATE YN, XM PRINT STRING\$(1, 200)

END SUB